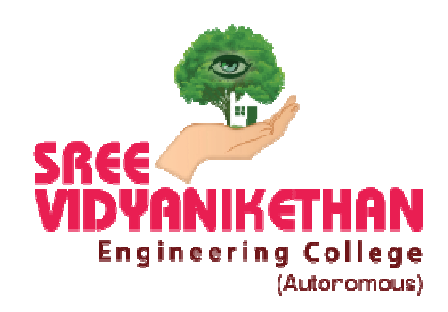

# SREE VIDYANIKETHAN ENGINEERING COLLEGE

(AUTONOMOUS)

**SREE SAINATH NAGAR, A.RANGAMPET – 517 102 (A.P.) (AFFILIATED TO JAWAHARLAL NEHRU TECHNOLOGICAL UNIVERSITY ANANTAPUR, ANANTHAPURAMU)**

# Examination Automation System Manual

# **CONTENTS**

# **I. Registration of Courses by the students.**

- **II.** Internal Examinations (Mid-term Examinations).
	- A. Issue of Examination Notification.
	- B. Generation of Examination Timetables.
	- C. Nominal Rolls Finalization.
	- D. Human Resource Request.
	- E. Seating Plans generation.
	- F. Allotment of Examiners to conduct the examinations.
	- G. Conduction of Examinations.
		- i. Theory Examinations.
		- ii. Practical Examinations.
	- H. Posting of Attendance & Malpractice Cases.
	- I. Evaluation, Submission and Display of Marks.
	- J. Consolidation of Internal Marks.
	- K. Publication of Internal Marks.

# **III.** External Examinations/Semester-end Examinations.

- A. Issue of Examination Notification..
- B. Generation of Examination Timetables.
- C. Declaration of Eligibility for Registration of Examinations.
- D. Registration Process for Examinations.
- E. Finalization of Nominal Rolls of the Candidates registered for Examinations.
- F. Issue of Hall Tickets.
- G. Conduction of Semester-end Practical Examinations and awarding of Marks.
- H. Seating Plan generation for Theory Examinations.
- I. Human Resource Request.
- J. Allotment of Examiners for Conducting Theory Examinations.
- K. Conduction of Theory Examinations.
	- i. Procedure for Collection of Question Papers.
	- ii. Generation of Question Papers.
	- iii. Posting of Attendance.
	- iv. Posting of Malpractice Cases.
	- v. Collection of Answer Books.
	- vi. Coding of Answer Books.
- **IV.** Collection of Comments on Question Papers & Scheme of Evaluation.
- **V.** Generation of Answer Books Spot Valuation Report.
- **VI.** Sending of Answer Books for External Evaluation.
- **VII.** Collection of Evaluated Answer Books and Scrutiny.
- **VIII.** Posting of Semester-end examinations Marks.
- **IX.** Consolidation of Semester-end examinations Marks.
- **X.** Tabulation of Marks and Generation of Reports.
- **XI.** Conduction of Results Committee Meeting.
	- A. Convening the Meeting.
	- B. Minutes of Meeting.
- **XII.** Publishing of Results.
- **XIII.** Issue of Notification for Recounting / Revaluation / Personal Verification / Challenging Evaluation.
- **XIV.** Students Registrations for Recounting / Revaluation / Personal Verification / Challenging Evaluation.
- **XV.** Generation of Nominal Rolls of Students Registered for Recounting/Revaluation/Personal Verification / Challenging Evaluation.
- **XVI.** Sending of Answer Books for Revaluation and Collection.
- **XVII.** Posting of Recounting / Revaluation / Personal Verification/ Challenging Evaluation Marks.
- **XVIII.** Tabulation of Marks and Generation of Reports for Revaluation Candidates.
- **XIX.** Publishing of Revaluation Results.
- **XX.** Preparation of Tabulated Sheets (T-Sheets).
- **XXI.** Generation of Grade Sheets.
- **XXII.** Issue of Grade Sheets to the students.
- **XXIII.** Notification for Issue of PC/CGS Certificates.
- **XXIV.** Generation of Provisional Pass Certificates.
- **XXV.** Generation of Consolidated Grade Sheets.
- **XXVI.** Conduction of Graduation Day.
	- A. Issue of Provisional Pass Certificates.
	- B. Issue of Consolidated Grade Sheets.
- **XXVII.** Sending of list of Graduates to the Affiliating University for award of original degree.

The examination system should be fair, efficient, reliable and transparent. An important measure of the success of the examination system is its credibility. The conduct of examinations and declaration of results is one of the most important activities of the College. The smooth conduct of examinations is one of the major responsibilities of the College. The College has to declare the results of almost all examinations within 30 days from the date of completion of last examination. The current examination system is introduced to improve the efficiency, reliability and transparency in the conduct of the examinations.

The Main Objectives of this system is:

- To conduct all examinations as per the pre-published calendar of examinations.
- To curb malpractices and unfair means in the examinations.
- To maintain the confidentiality of the examination system.
- To increase reliability of the examination system.
- To increase the transparency in the examination system.
- To evaluate the answer books through Central Assessment Program in the minimum time period.
- To declare the result in the shortest possible time.
- To undertake verification, supply of the assessed answer books to the students and revaluation of the assessed answer books.
- To create confidence and trust amongst the students about the assessment system.

In the process of Automation of Examination System, the college is using the ERP package of NIVA. The examination and evaluation activities in the automation system are furnished bellow.

# **I. Registration of Courses by the students.**

Students will be given option to register the courses in NIVA as per the curriculum in the beginning of a semester. Based on the registrations, the concerned HOD will finalize the courses to be studied by the students in a semester. They will also be given options to choose from a pool of electives if any being offered in a particular semester. Based on the registrations to an elective course the concerned HOD will finalize the electives to offer and the students will be moved to the respective finalized electives based on the priorities given in a group.

# **II.** Internal Examinations (Mid-term Examinations).

A. Issue of Examination Notification.

The exam section will issue notification for Internal Examinations as per the Academic Calendar in NIVA. Information about the notification will reach to the students through SMS and E-mails.

# B. Generation of Examination Timetables.

Based on the courses offered in a given semester by the departments, the examination section will generate timetable for Internal Exams in NIVA. The soft copy of timetables will be sent to the students through SMS and Emails.

# C. Nominal Rolls Finalization.

The Examination section coordinators of the respective departments will finalize the nominal rolls for the respective notification in NIVA to serve vide purposes viz., cross checking the total students and respective courses registered.

# D. Human Resource Request.

Exam Section will send human resource request to the HOD's as per the requirement for invigilation duties and confidential invigilators duties. This process will be done through NIVA. Based on requirement the HODs will assign exam duties automatically in NIVA as per the request received from Exam section. The same information will send to the Examination section through NIVA. The Invigilator also receives the duty information through E-Mail.

# E. Seating Plans generation.

Exam section will generate automatic seating plans in NIVA based on the total strength of students finalized in Point D.

# F. Allotment of Examiners to conduct the examinations.

The Examination Section will auto assign the room numbers to the invigilators in NIVA to execute the invigilation duty. In the report of the invigilation duties, the invigilator will give his/her presence to the duty. The same will be entered in NIVA.

# G. Conduction of Examinations.

- i. Theory Examinations. Theory Examinations will be conducted by the Examination Section with the support of Examination Section coordinators of the concerned departments.
- ii. Practical Examinations.

Practical Examinations will be conducted by the concerned departments.

# H. Posting of Attendance & Malpractice Cases.

After completion of the examination, the Examination Section will post the attendance in NIVA room wise and any malpractice cases if any will also be marked.

# I. Evaluation, Submission and Display of Marks.

The concerned subject teacher will evaluate the answer scripts of the students and assign the marks based on the performance of the students in the examination. The evaluated answer scripts will be distributed to the students for verification and to address the grievances of the students. Then the teacher will finalize the marks and will post the marks in the NIVA. The marks reports generated from NIVA will be displayed to the students to address their grievances.

# J. Consolidation of Internal Marks.

The Examination Section will consolidate the marks as per the formulae defined in NIVA after the completion of all Midterm Examinations. The consolidated marks reports generated from NIVA will be displayed to the students to address and finalize their internal marks.

# K. Publication of Internal Marks.

After addressing the grievances, the consolidated and finalized Internal Marks will be published in NIVA. The marks information will be received by the students through SMS and E-mails.

# **III.** External Examinations/Semester-end Examinations.

#### A. Issue of Examination Notification.

The exam section will issue notification for semester end examination as per the Academic Calendar in NIVA. Information about the notification will reach to the students through SMS and E-mails.

# B. Generation of Examination Timetables.

Based on the courses offered in a given semester by the departments, the examination section will generate timetable for Semester-end examinations in NIVA. The soft copy of timetables will be sent to the students through SMS and E-mails.

# C. Declaration of Eligibility for Registration of Examinations.

As per the academic regulations, exam section will finalize the list of eligible students satisfying the attendance and academic requirements in NIVA. This information will be sent to the students through SMS and E-mails.

# D. Registration Process for Examinations.

Based on the eligibility, the student can register for the semester-end examination in NIVA and make the payment of examination fee through online. Once the details submitted in NIVA, this information will be received by the students through SMS and E-mails.

# E. Finalization of Nominal Rolls of the Candidates registered for Examinations.

After the last date of examination registration, examination section will finalize the nominal rolls of the students satisfying the attendance and academic requirements in NIVA.

# F. Issue of Hall Tickets.

The examination section will be generated hall tickets in NIVA and issued to the students eligible to write Semesterend examinations.

G. Conduction of Semester-end Practical Examinations and awarding of Marks.

As per the notification, the Examination Section will generate the time-tables for semester-end practical examinations in NIVA. This information will be send to the students through SMS and E-mails. Then the concerned departments will conduct practical examinations by creating practical batches, assigning resources and labs in NIVA. The details of Marks secured by the students and absentees/ malpractices will be entered by the concerned examiner in NIVA.

# H. Seating Plan generation for Theory Examinations.

The Examination Section will generate seating plan in NIVA based on the finalized Nominal Rolls. The seating plan report generated from NIVA will be displayed to the students to write their semester-end theory examinations.

# I. Human Resource Request.

Exam Section will send human resource request to the HOD's as per the requirement for invigilation duties and confidential invigilators duties. This process will be done through NIVA. Based on requirement the HODs will assign exam duties automatically in NIVA as per the request received from Exam section. The same information will send to the Examination section through NIVA. The Invigilator also receives the duty information through E-Mail.

# J. Allotment of Examiners for Conducting Theory Examinations.

The Examination Section will auto assign the room numbers to the invigilators in NIVA to execute the invigilation duty. In the report of the invigilation duties, the invigilator will give his/her presence to the duty. The same will be entered in NIVA.

# K. Conduction of Theory Examinations.

# i. Procedure for Collection of Question Papers.

Chairman, Board of Studies of concern departments submit the approved panels of examiners, model question papers and lesson plans to the principal. The Principal selects the examiners for subjects confidentially and communicates to the Controller of Examinations. The

controller of examinations will make the correspondence to get set the question papers from the paper setters. Sets of Question Papers from the Examiners/ Paper Setters are collected and stored electronically in a bank using NIVA ERP package.

#### ii. Generation of Question Papers.

The Question Paper generation process will start just one hour before of commence of the examination. Three sets of Question Papers are generated from the bank using 'question paper generation module' of NIVA ERP package. Out of which, the principal will select one set of question paper randomly. To make sufficient number of copies, the question paper will be Photo copied and arranges to distribute to the students with the help of Joint/Additional Controllers of examinations.

#### iii. Posting of Attendance.

After completion of the examination, the Examination Section will post the attendance of the student's room wise in NIVA.

#### iv. Posting of Malpractice Cases.

While conducting the examinations, if any student involve in malpractice, the same will be posted in NIVA and complete the documentation process. These cases will be tabled in the 'Malpractice and Redressal Committee' meeting to award punishment as per the academic regulations.

# v. Collection of Answer Books.

After completion of the examination, the answer scripts will be collected and kept in the strong room for further process.

# vi. Coding of Answer Books.

Concealing the identity of the answer books during the valuation at the spot valuation center is the primary goal of coding. The answers scripts will be encoded with numerical numbers and the identifiable parts (Top part containing students hall ticket number, student signature and invigilator signatures) of the answer books which are encoded are preserved at the examination section and the rest of the booklets are bundled in the ascending order of the code and send them for evaluation at the spot valuation centre (at a reputed University). Further the coding numbers are electronically stored in NIVA ERP package in order to support the post process and enable consistent mapping of the evaluation details of each student.

# **IV.** Collection of Comments on Question Papers & Scheme of Evaluation.

The Principal will get the comments on the question papers from the concerned faculty, who taught the subjects. These are useful to be presented at the Results Committee meeting. The Principal also appoint expert members of faculty to prepare Scheme of Evaluation. This will be given to the examiners at the spot valuation centers in order to enable them to evaluate the answers correctly.

#### **V.** Generation of Answer Books Spot Valuation Report.

After Coding and Bundling of Answer Books, spot valuation centre report will be generated in NIVA ERP package. This statement contains the details of number of answer books sent to the spot valuation and the remuneration to be paid to the examiners involved in the evaluation of answer books.

#### **VI.** Sending of Answer Books for External Evaluation.

The Controller of Examinations arrange for transit of the bundles of "Answer Books" to the Universities for carrying out the spot evaluation. The Controller of Examinations will appoint Spot Coordinator of the Universities to organize the spot evaluation at the University centers. Officials at the level of Controller of Examinations in the Universities are usually selected to act as Spot Coordinators.

# **VII.** Collection of Evaluated Answer Books and Scrutiny.

Evaluated "Answer Books" are collected from the Spot Centers by the Controller of Examinations and assigns the duty of scrutinizing the "Answer Books" to the faculty, who will act as Scrutinizer. The Scrutinizers thoroughly scrutinize the "Answer Books" and notifies the anomalies of evaluations in the "Answer Books" and "Award Sheets" and brings the same to the notice of Controller of Examinations. He will be resolved the issues judiciously by initiating appropriate action. The "Award Sheets" that are certified by the

Scrutinizer and the Controller of Examinations are made ready for further process.

## **VIII.** Posting of Semester-end examinations Marks.

The Marks in the certified Award Sheets will be posted in NIVA ERP Package using "External Marks Entry" module. In this module, the marks are entered based on the encoding sequence of Answer Books.

# **IX.** Consolidation of Semester-end examinations Marks.

After entered the external marks for all courses in a given notification, the Examination Section will consolidate the marks with which all the internal, external marks will be mapped for students. This process will be done using the "External Marks Consolidation" module of NIVA ERP package.

#### **X.** Tabulation of Marks and Generation of Reports.

Reports consisting of the encoded number, student hall ticket number mappings with marks are generated using the "Marks Reports module" of NIVA ERP package. These reports are further verified, scrutinized by the supporting staff with the "Award Sheets" and ascertained. Other required reports will be generated in NIVA for analysis of performance and for approval of results.

# **XI.** Conduction of Results Committee Meeting.

A. Convening the Meeting.

- B. Minutes of Meeting.
- A. Convening the Meeting

Results Committee consisting of Principal, Controller of Examinations, Dean Academics, H.O.D's, B.O.S. Chairmen's of concerned Departments and the nominee of the affiliating university will be called for meeting to take the decision on publishing the results. Results Committee pursues the comments on question papers and expert recommendations from the BOS Chairmen's of concerned departments. The Committee adjudicates the results and declares for publishing.

B. Minutes of Meeting

As per the decisions of the Results Committee, minutes will be prepared on Moderation procedures to be implemented for the examinations and signed by the members of the committee.

# **XII.** Publishing of Results.

After performing the moderation as per the minutes of meeting mentioned in Point XI, Examination section will apply the moderation and do the process in NIVA ERP package and will publish the results. The students will receive the results information through SMS and E-mail.

#### **XIII.** Issue of Notification for Recounting / Revaluation / Personal Verification / Challenging Evaluation.

As part of publication of results, the notification for Recounting / Revaluation / Personal Verification / Challenging Evaluation will be issued in NIVA. The students will receive the notification information through SMS and E-mail.

# **XIV.** Students Registrations for Recounting / Revaluation / Personal Verification / Challenging Evaluation.

The students can register for the Recounting / Revaluation / Personal Verification / Challenging Evaluation in NIVA and pay the fee online. Once the details submitted in NIVA, this information will be received by the students through SMS and E-mails.

# **XV.** Generation of Nominal Rolls of Students Registered for Recounting / Revaluation / Personal Verification / Challenging Evaluation.

After the last date of notification, the Examination Section will finalize the list of students registered for Recounting / Revaluation / Personal Verification / Challenging Evaluation. A report indicating the course wise list of students registered for Recounting / Revaluation / Personal Verification / Challenging Evaluation will be generated in NIVA.

#### **XVI.** Sending of Answer Books for Revaluation and Collection.

The Controller of Examinations carrying out the "Answer Books" to the Universities for Revaluation. He will get evaluated the Answer Books with the help of Spot Coordinator at the University centers. Evaluated "Answer Books" are collected from the Spot Coordinator.

# **XVII.** Posting of Recounting / Revaluation / Personal Verification/ Challenging Evaluation Marks.

For scrutiny, the revaluated "Answer Books" are issued to the examiners appointed by the Controller of Examinations. The Scrutinizers thoroughly scrutinize the "Answer Books" and notifies the anomalies of evaluations in the "Answer Books" and "Award

Sheets" and brings the same to the notice of Controller of Examinations. He will be resolved the issues judiciously by initiating appropriate action. The Marks in the certified Award Sheets will be posted in NIVA ERP Package using "Revaluation Marks Entry" module. In this module, the marks are entered based on the encoding sequence of Answer Books.

# **XVIII.** Tabulation of Marks and Generation of Reports for Revaluation Candidates.

Reports consisting of marks before Revaluation and after Revaluation are generated using the "Revaluation Marks Reports module" of NIVA ERP package. These reports are further verified, scrutinized by the supporting staff with the "Award Sheets" and ascertained. Other required reports will be generated in NIVA for analysis of performance and for approval of results.

#### **XIX.** Publishing of Revaluation Results.

With the approval of Principal, Examination Section will process the Recounting / Revaluation / Personal Verification results as per the regulations and publish in NIVA ERP package. The students will receive the Recounting / Revaluation / Personal Verification results information through SMS and E-mail.

#### **XX.** Preparation of Tabulated Sheets (T-Sheets).

After Revaluation results, the Examination Section will generate the Tabulated Sheets (T-Sheets) of the students from the NIVA for record maintenance. These Tabulated Sheets (T-Sheets) contain the information of student's performance in the examinations.

#### **XXI.** Generation of Grade Sheets.

The Examination Section will generate the semester-end Grade Sheets of the students from the NIVA to get print on the security paper. These Grade Sheets contain the information of student's performance in the examinations.

#### **XXII.** Issue of Grade Sheets to the students.

Grade Sheets generated from NIVA will be printed on Preprinted Stationery (security paper). After attestation by the Principal and Controller of Examinations, the Grade Sheets are issued to the candidates.

# **XXIII.** Notification for Issue of PC/CGS Certificates.

Exam Section will issue a notification to apply for Provisional Pass Certificate (PC) and Consolidated Grade Sheet (CGS) certificates. The students can apply for PC/CGS in NIVA and will pay the fee through online. Once the details submitted in NIVA, this information will be received by the students through SMS and E-mails.

#### **XXIV.** Generation of Provisional Pass Certificates.

After the last date of notification, the Examination Section will finalize the list of students registered for PC. The PC's of eligible students will be generated using "Provisional Certificate Generation" module in NIVA.

#### **XXV.** Generation of Consolidated Grade Sheets.

After the last date of notification, the Examination Section will finalize the list of students registered for CGS. The CGS's of eligible students will be generated using "Consolidated Grade Sheets Generation" module in NIVA.

#### **XXVI.** Conduction of Graduation Day.

#### A. Issue of Provisional Pass Certificates.

On Graduation day, the college will issue the Provisional Pass Certificates (PC's) to the eligible students.

#### B. Issue of Consolidated Grade Sheets.

On Graduation day, the college will issue the Consolidated Grade Sheets (CGS's) to the eligible students.

# **XXVII.** Sending of list of Graduates to the Affiliating University for award of original degree.

The Examination section will generate the list of Graduates eligible to award Original Degree by the affiliating university from NIVA and send the list to the JNTUA, Ananthapuramu duly approved by the Principal.

The efforts taken through the new steps have improved the efficiency, reliability, transparency and accuracy in the examination system of this College. The uniformity in the assessment has improved to a considerable extent. The number of cases of malpractices has been reduced. The cases of errors have also been considerably reduced.

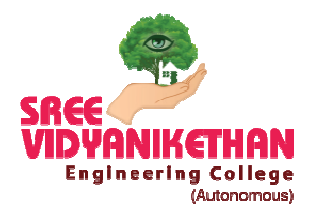

# SREE VIDYANIKETHAN ENGINEERING COLLEGE

(AUTONOMOUS) **SREE SAINATH NAGAR, A.RANGAMPET – 517 102 (A.P.) (AFFILIATED TO JAWAHARLAL NEHRU TECHNOLOGICAL UNIVERSITY ANANTAPUR, ANANTHAPURAMU)**

# Evaluation Process and Reforms

# SREE VIDYANIKETHAN ENGINEERING COLLEGE

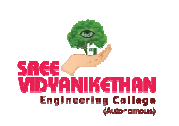

(Autonomous) Sree Sainath Nagar, A. Rangampet-517 102

# **2.5.4 Evaluation Process and Reforms**

#### **Examination Procedure**

The Examination and Evaluation procedures are incorporated in the regulations & syllabus books provided to the students and also in the college website.

- The examination procedure is systematically organized with a specific set of activities, viz., issuing notifications and time-tables; student registrations for examinations; conducting examinations; evaluation, announcement of results; revaluation and issue of marks memos
- These activities are disseminated in the convenient media (SMS, email, notice boards). Students eligible are enlisted in the nominal rolls and they are allowed to take internal and semester-end examinations for any components of courses through the process of registration.
- Students register for the semester-end examinations online using loginbased ERP.
- As per the academic regulations, weightage is given to the internal evaluation and semester-end evaluation for all the courses.
- Seating plans for examination are planned in the ERP; faculty from departments is assigned for invigilation duties
- Board of studies suggests and principal appoints external examiners to set the question papers of the concerned subjects.
- Question papers will be converted in to question bank.
- Question paper generation is an automated process using question bank.
- The original question papers are photocopied and distributed to the students. Answer books of the students are encoded (to maintain confidentiality/secrecy) and sent for external valuation.
- Examination system has automation package, to process the student marks, publish results and prepare necessary marks memos.

The assessment of student performance through examination procedure consists of:

- 1. Internal Assessment: Student performance is evaluated by conducting mid-term examinations.
- 2. External Assessment: Student performance is evaluated by

conducting semester-end examinations.

#### **Process of Integrating IT**

- An indigenous examination system is a built-in module in NIVA ERP. All activities of the examination section are integrated into NIVA ERP to keep track of the students' data from the day of their registration till graduation. It facilitates online storage and retrieval of the data.
- Using the registration details, seating plans and Hall-tickets generation, posting of attendance and malpractice details, entry of encoding details of answer books, Marks consolidation, Reports generation for Results Committee, Marks Memos, Provisional Pass Certificates and Consolidated Grade Sheets generation are undertaken through NIVA ERP.

#### **Electronic Generation of Examination Papers (EGEP)**

- The concept of Electronic Generation of Examination Papers (EGEP) system has been designed and is being implemented from 2010 to eliminate the possibility of leakage of question papers,.
- Question bank for each subject will be prepared by collecting few sets of question papers from the external subject experts and checked and verified by other experts, to enable random generation and as far as possible, error-free question papers.
- For each subject, three sets of question papers are generated just one hour before the commencement of the examination. Out of which, one set of question paper will be selected and made photo copies to distribute to the students in the examination halls just five minutes before the commencement of the examination.

#### **Continuous internal assessment system**

- The components of courses like Theory and Practical; Seminar, Project and Viva-Voce are made part of the curriculum. All the theory and practical components of a program are evaluated throughout the program of study by conducting tests at each point of completion of syllabus for each unit, after three units or at each half of syllabus midterm examinations.
- Academic progress of the students is assessed through a series of class tests, seminars, assignments, model examinations and it is then communicated to the parents.
- Theory Course: Each theory subject is assessed for 100 marks with a weightage of 30% for continuous internal assessment and 70% for semester-end examination for UG courses. For PG courses 40% internal assessment and 60% semester-end examination
- Internal examinations comprise of 2 tests (each for 40 marks and scaled down to 20 marks) with two hour duration and one assignment (for 10 marks). The two examinations of continuous internal assessment are conducted centrally by the college on the dates mentioned in the academic calendar. Weighted average of 20% of the least and 80% of the best out of two tests is summed for assessing the students' internal marks. One assignment will be given for 10 marks and it will be evaluated and the marks added to the internal marks.
- Laboratory course: Each Laboratory subject is assessed for 100 marks with a weightage of 30% for continuous internal assessment and 70% semester-end examination for UG and 50% for continuous internal assessment and 50% semester-end examination for PG courses.
- Internal examinations comprise of 2 tests each of 10 marks with two hour duration, continuous day to day evaluation of 20 marks with totaling to 30. The two examinations are conducted by the college on the dates mentioned in the academic calendar. Weighted average of 20% of the least and 80% of the best out of two tests is summed for assessing the students' internal marks for 50.
- Project work: The evaluation of continuous internal assessment examinations of the project work shall be based on progress of the student in the work assigned by the project supervisor, periodically evaluated by the supervisor together with the departmental committee constituted for this purpose.
- Seminar: The evaluation of continuous internal assessment examinations of the seminar is based on the performance of the student for the work assigned by the guide and evaluated in the departmental committee and guide.

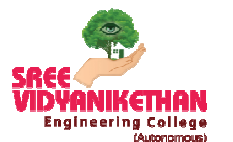

SREE VIDYANIKETHAN ENGINEERING COLLEGE

(Autonomous)

Sree Sainath Nagar, A. Rangampet-517 102

# **Process of Integrating IT in Examination** *Section*

# **Issue of Internal Examination Notification**

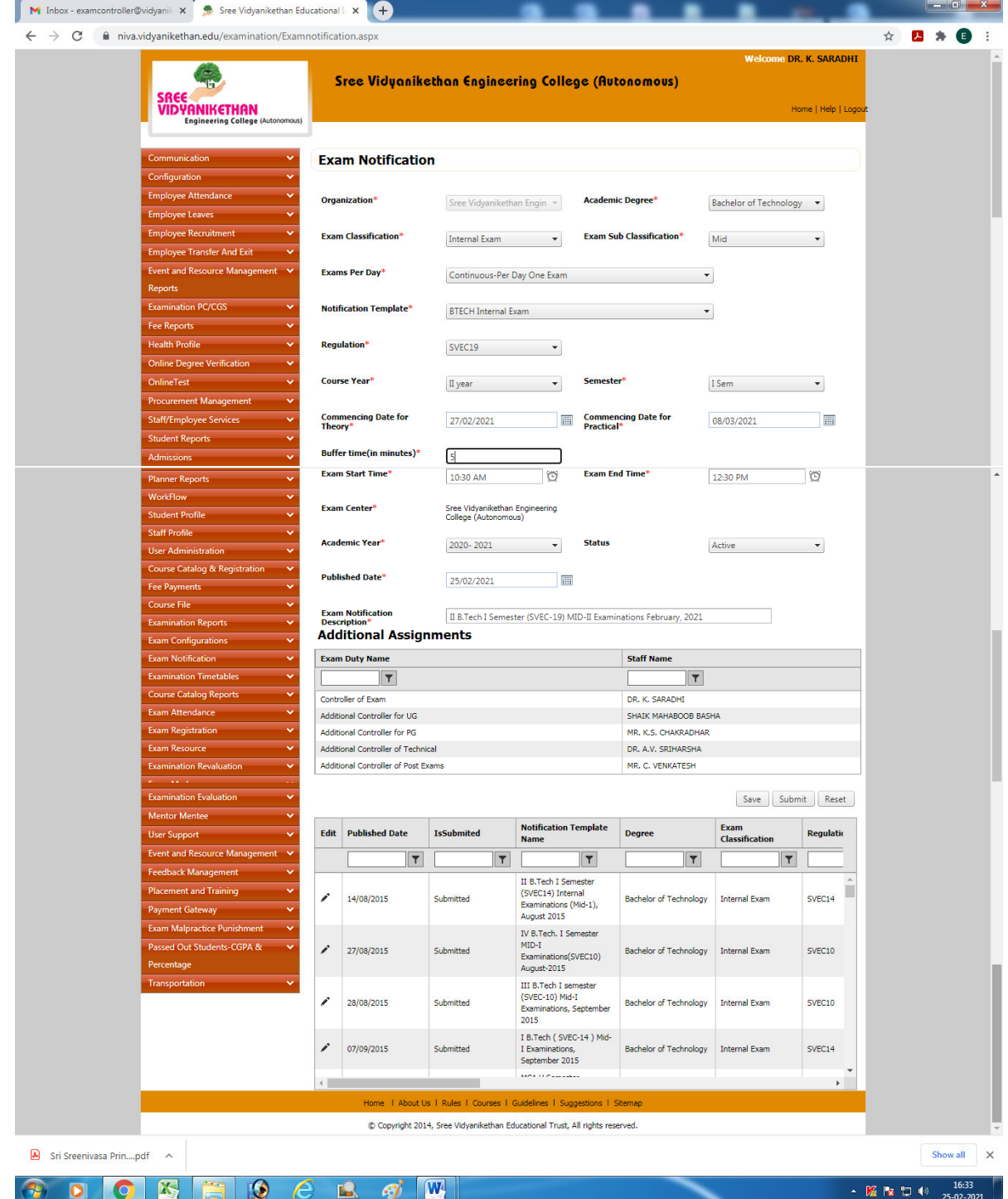

# **Issue of Semester-End Examination Notification**

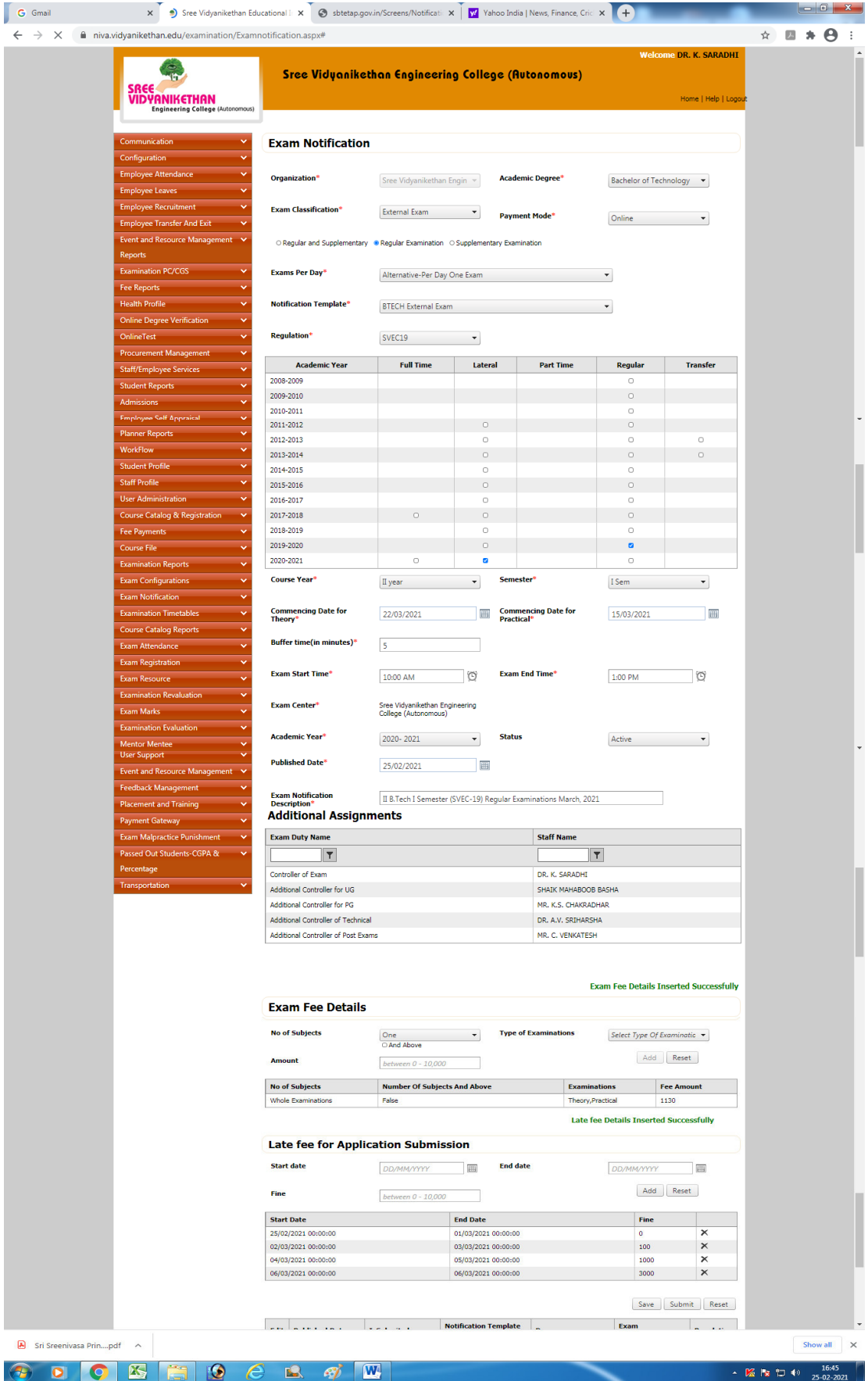

# **Internal examination Notification Report**

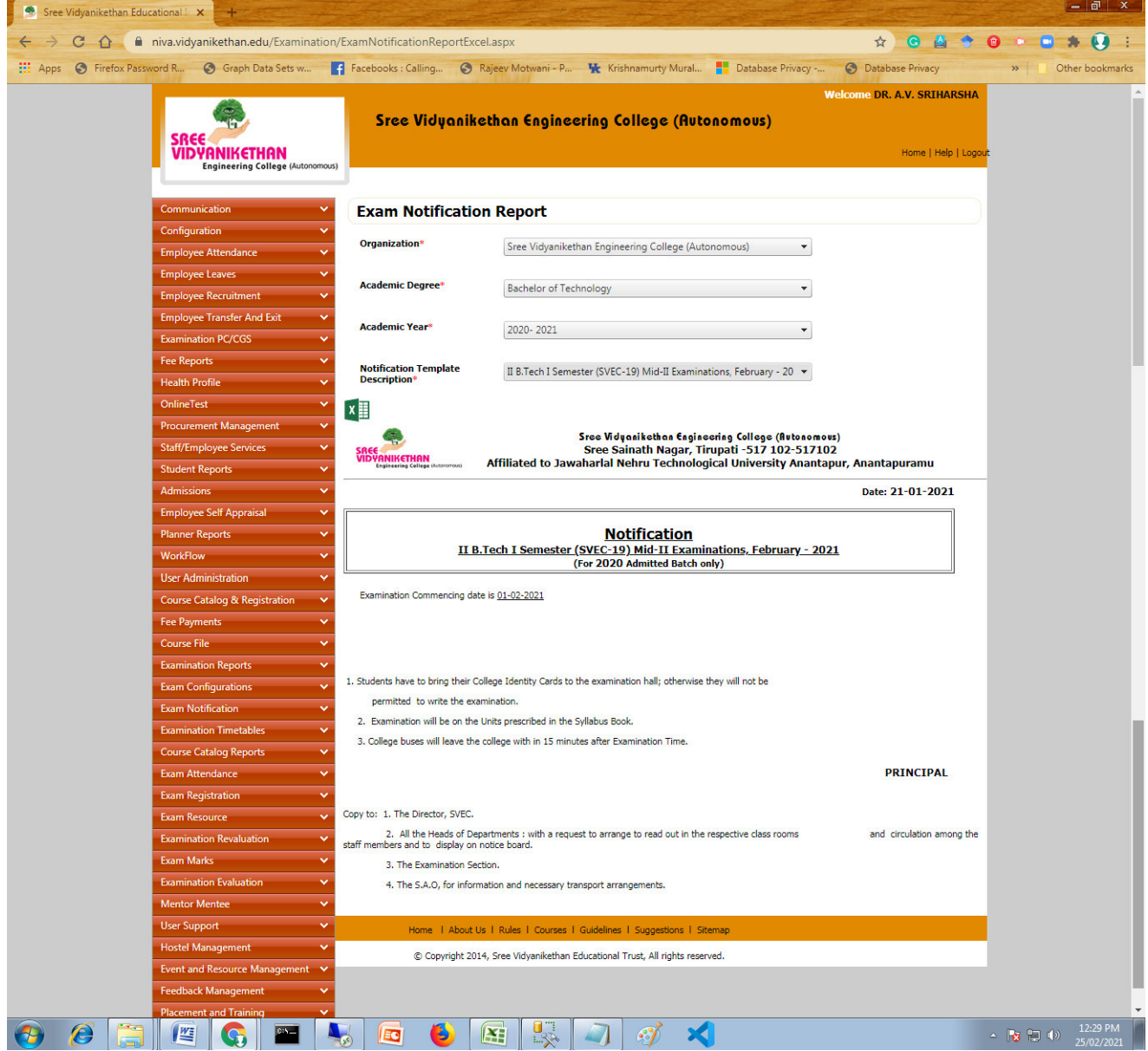

#### **Semester-End examination Notification Report**

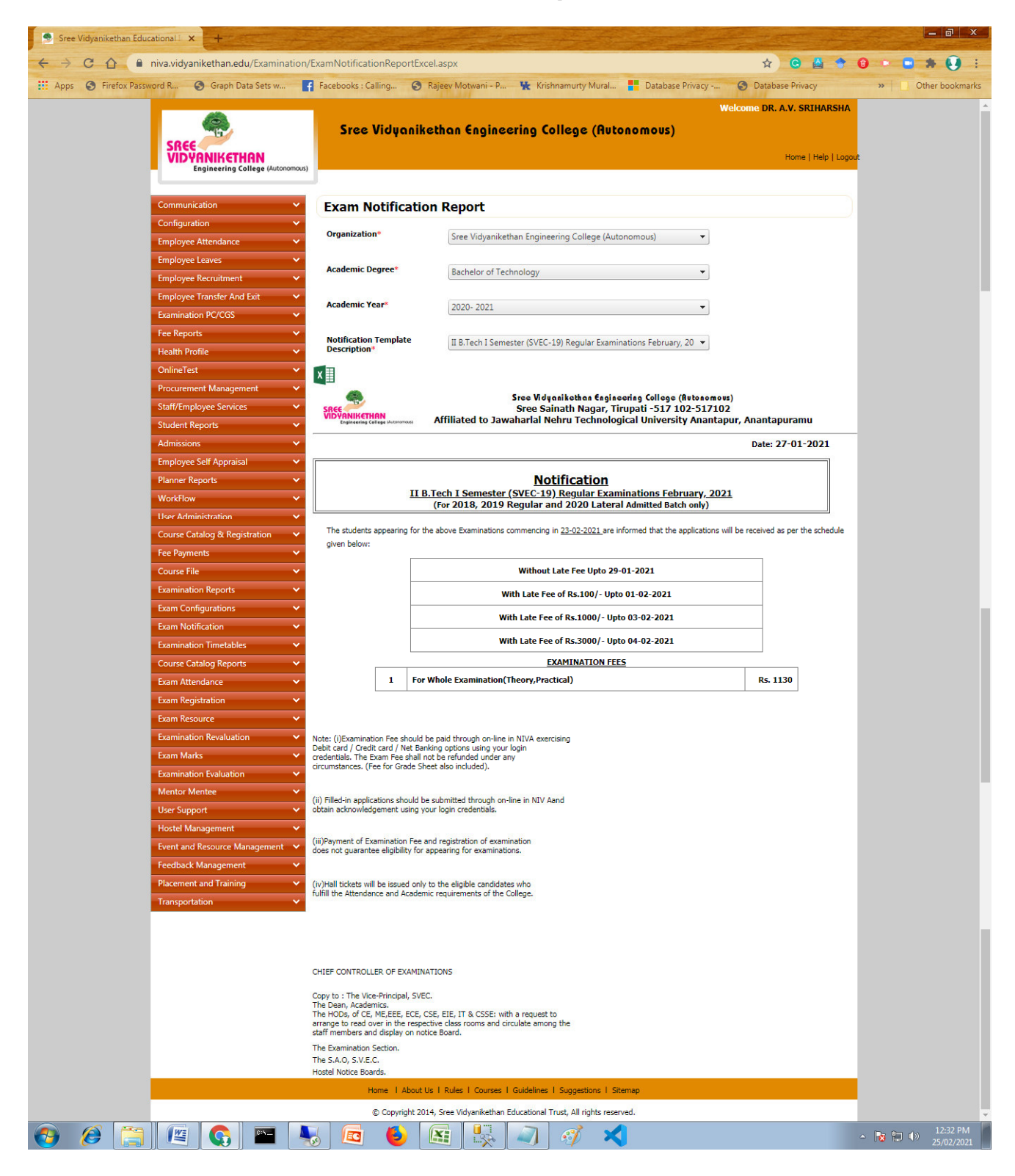

# **Generation of Internal Examination Time-table**

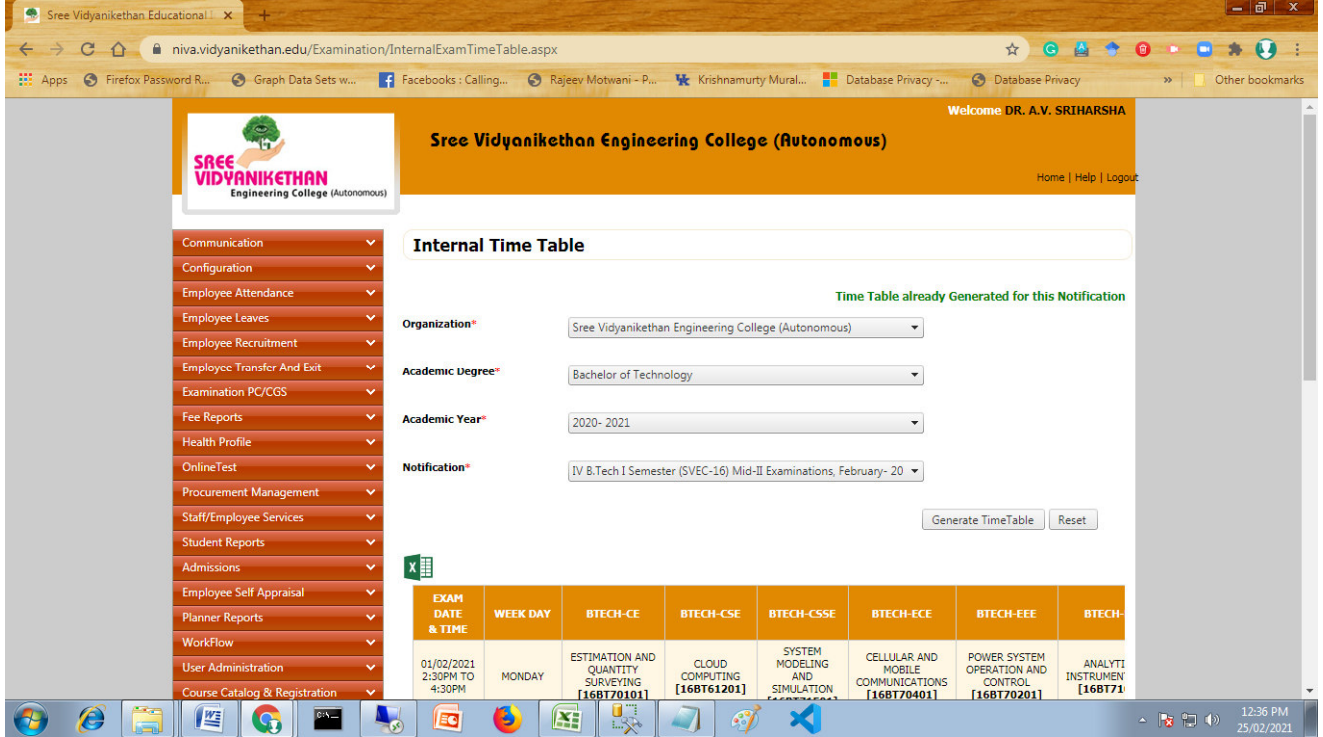

# **Internal Examination Time-table Report**

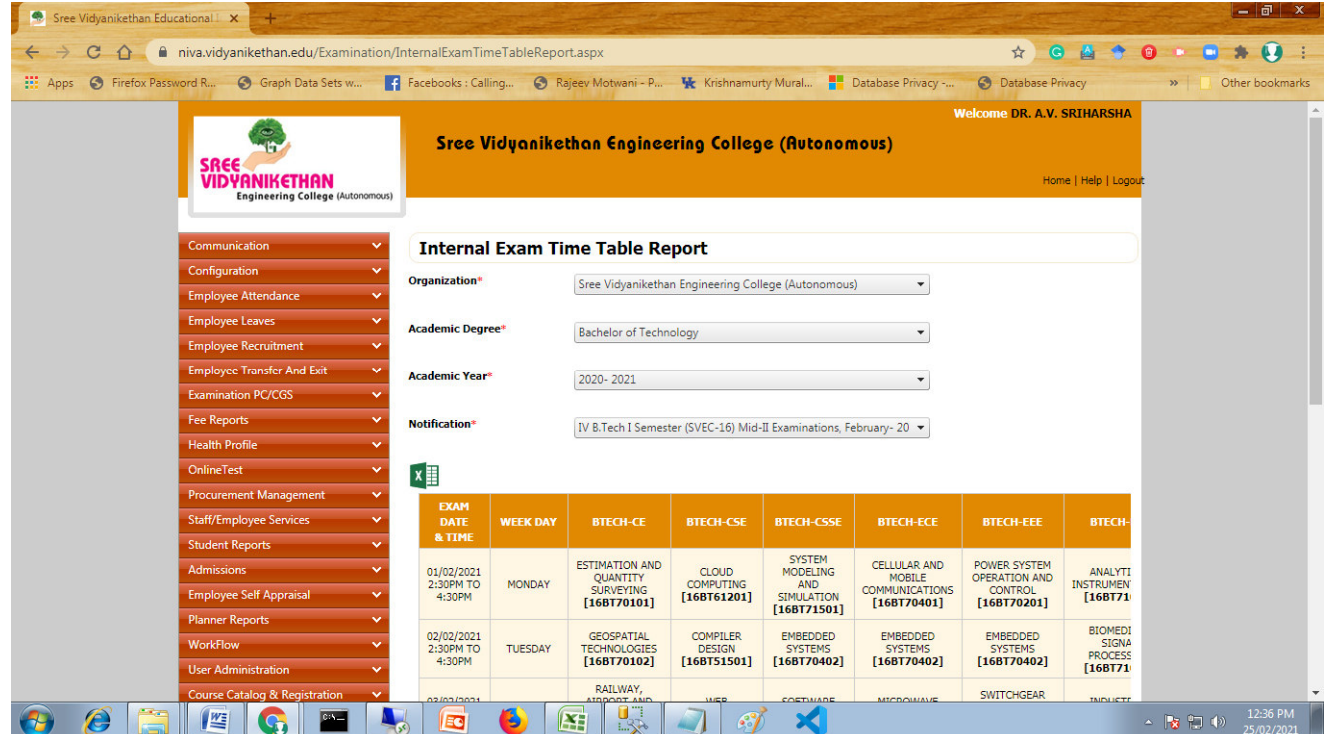

### **Generation of Semester-End Examination Time-table**

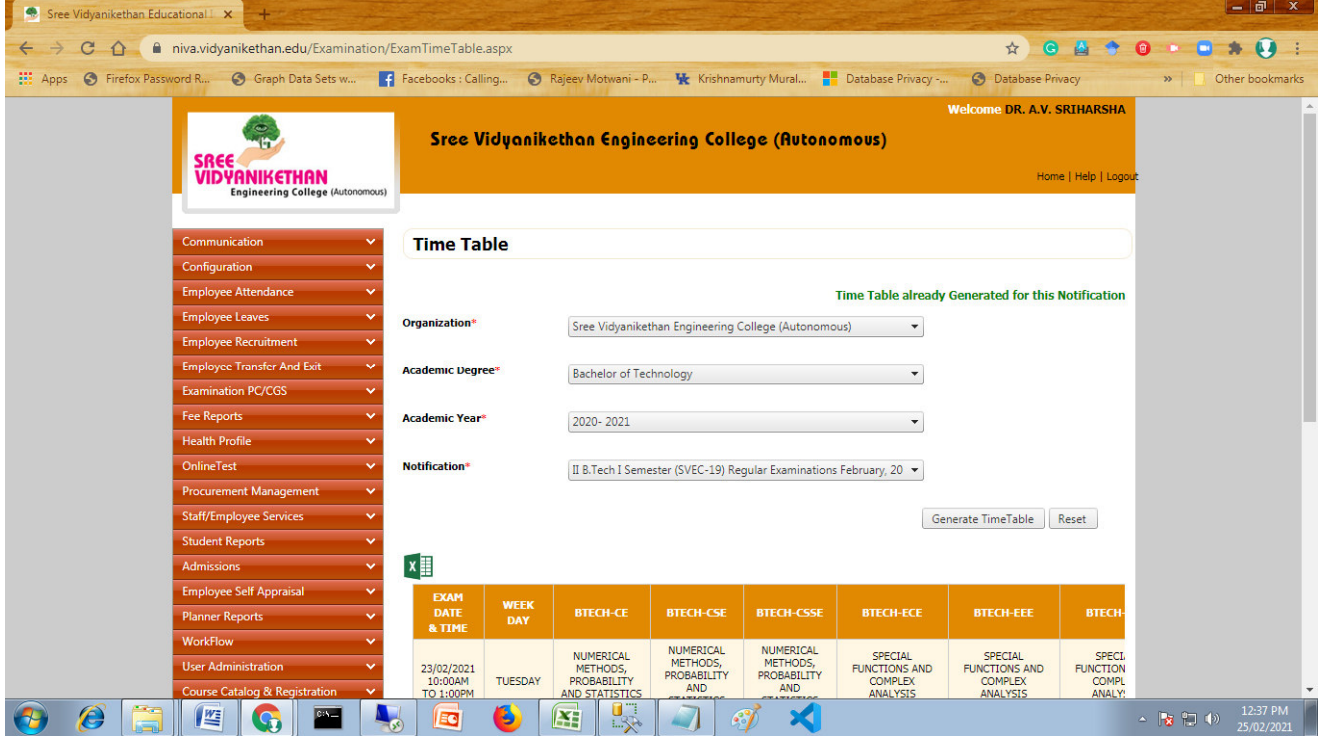

# **Semester-End Examination Time-table Report**

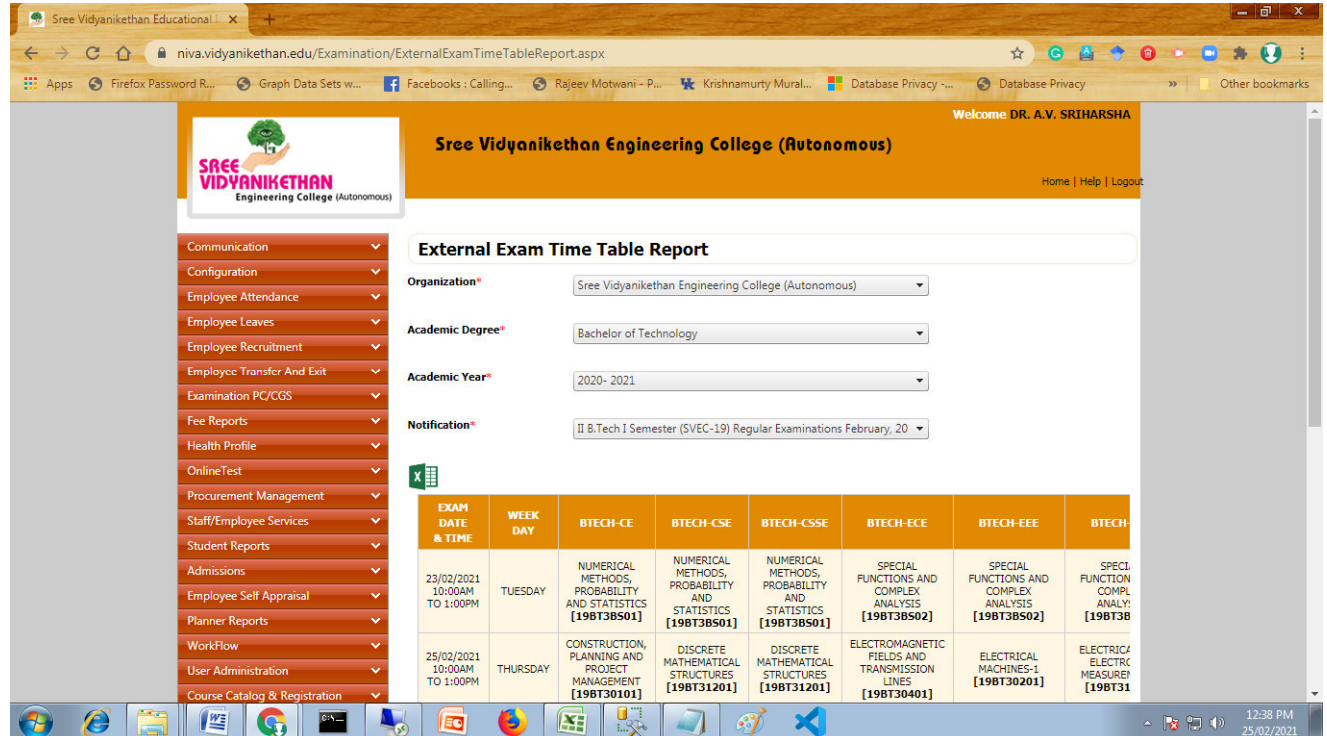

### **Human Resource Requirement for conducting Internal/ Semester-End Examination**

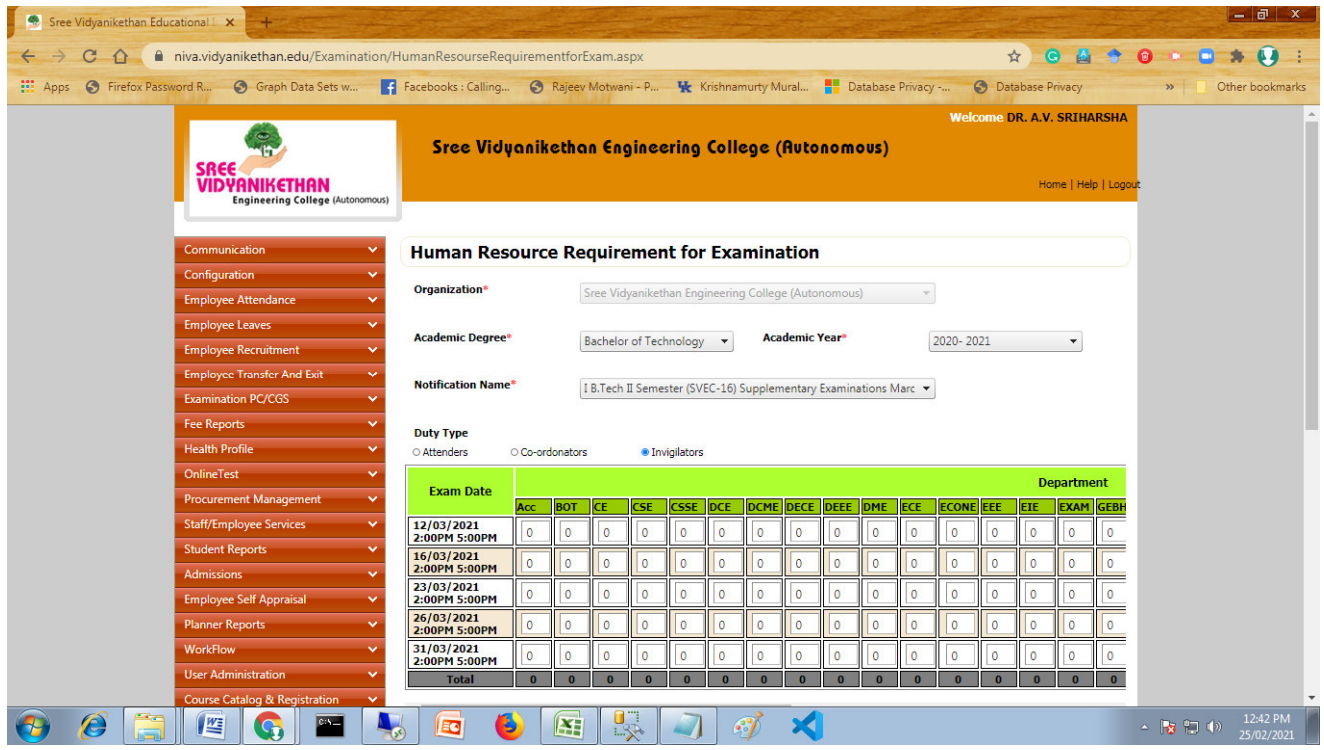

# **Human Resource Allocation - Staff**

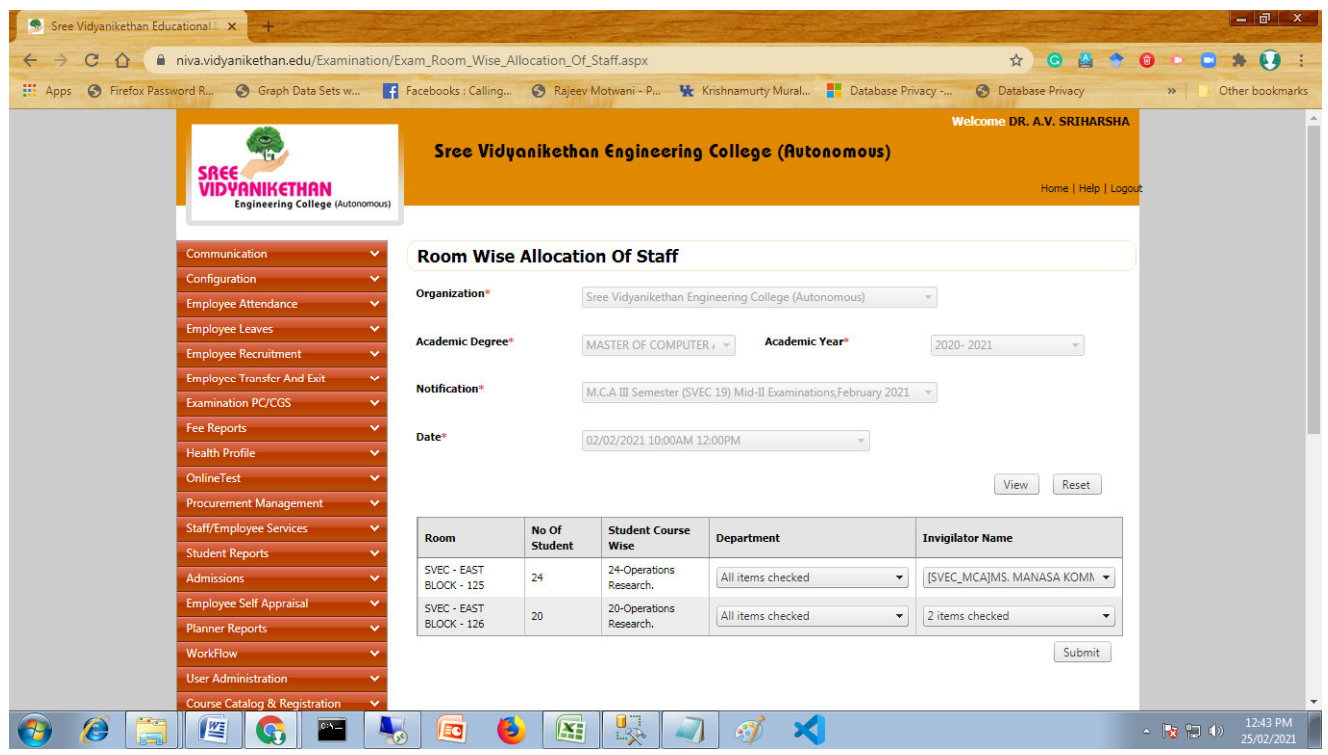

# **Human Resource Allocation - Invigilators**

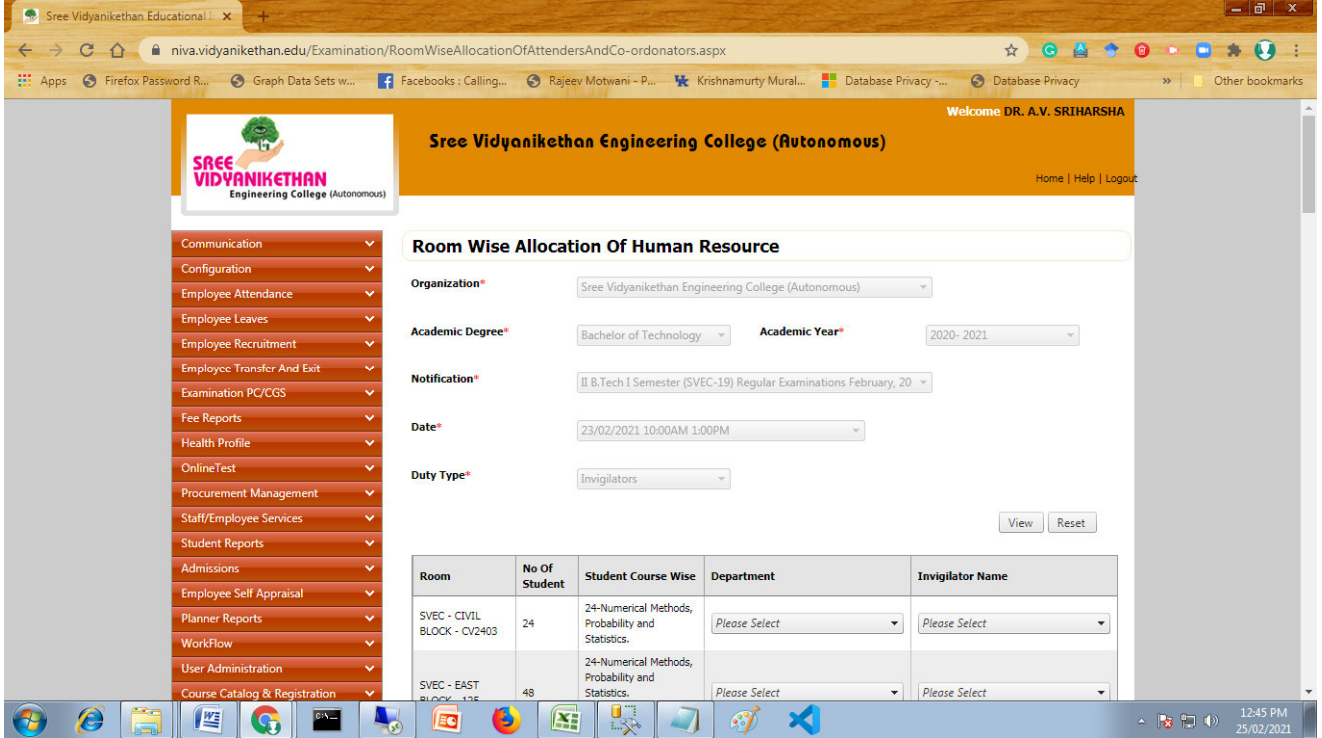

# **Staff Invigilation Duties Report**

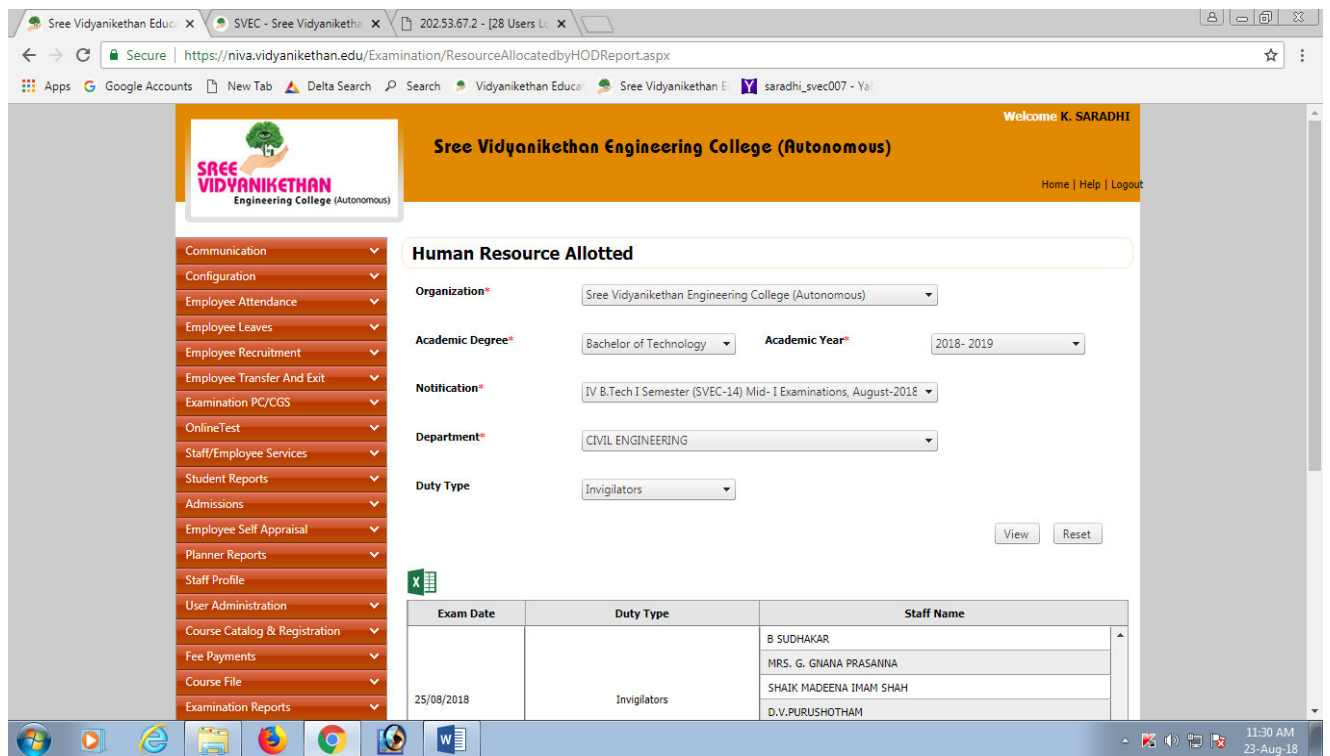

# **Student Registration for Semester-End examination**

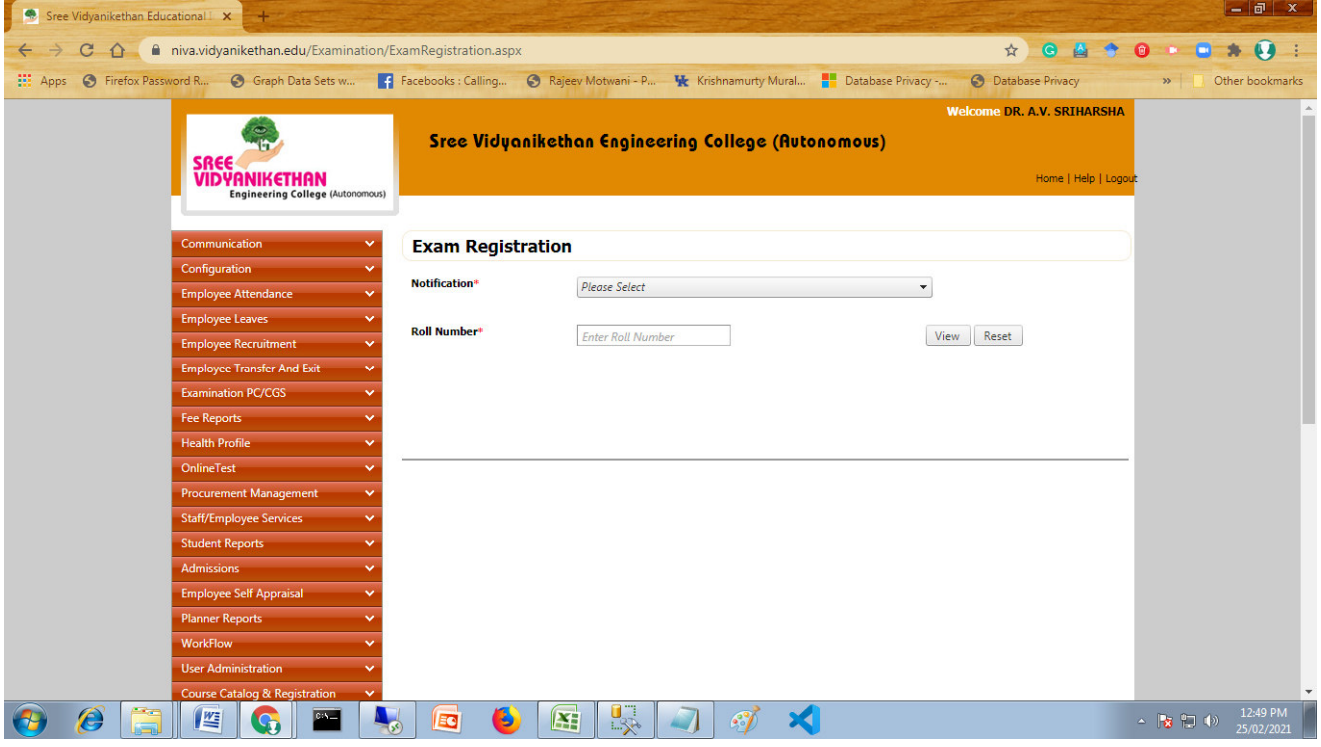

# **Submission of registration form of Semester-End examination**

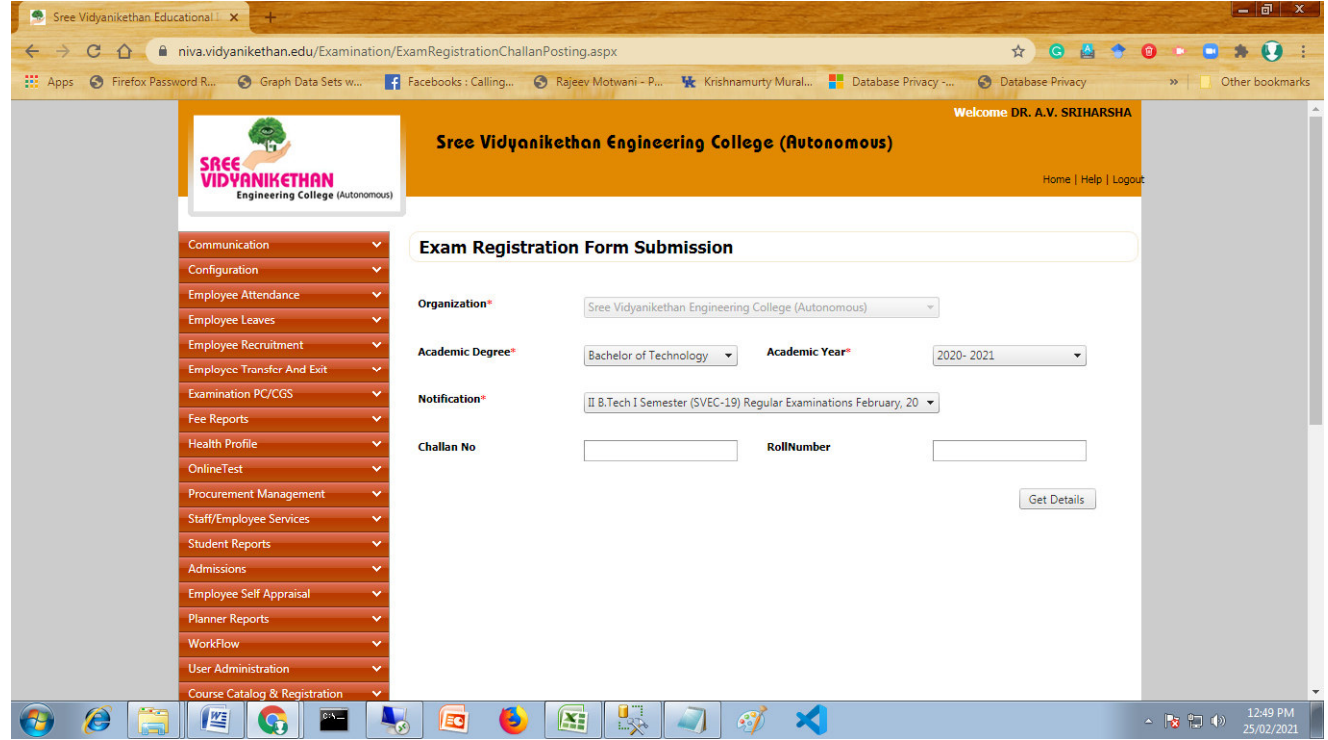

# **Examination Registered students list**

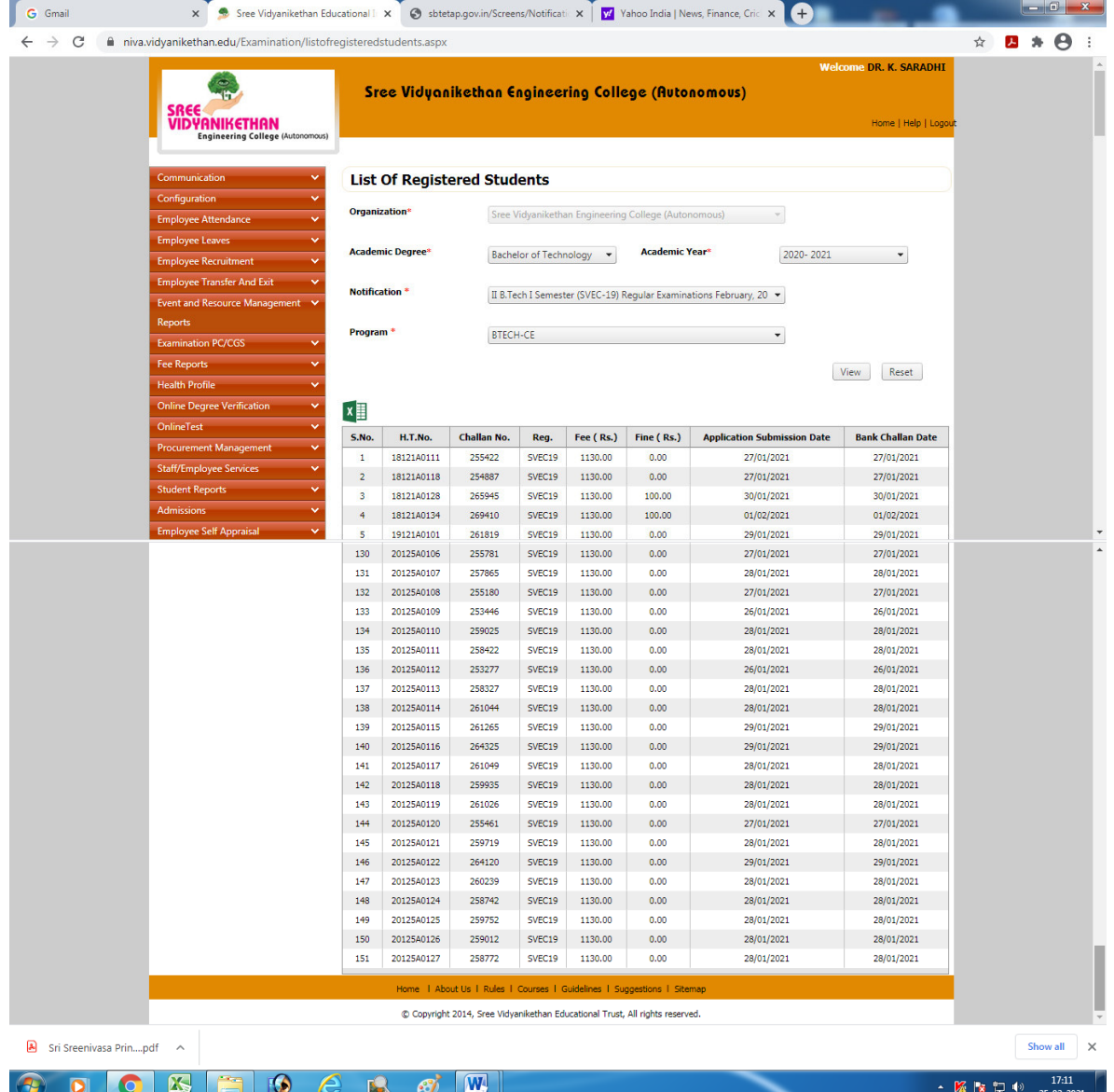

# **Finalization of Nominal Rolls for Internal/ Semester-End Examination**

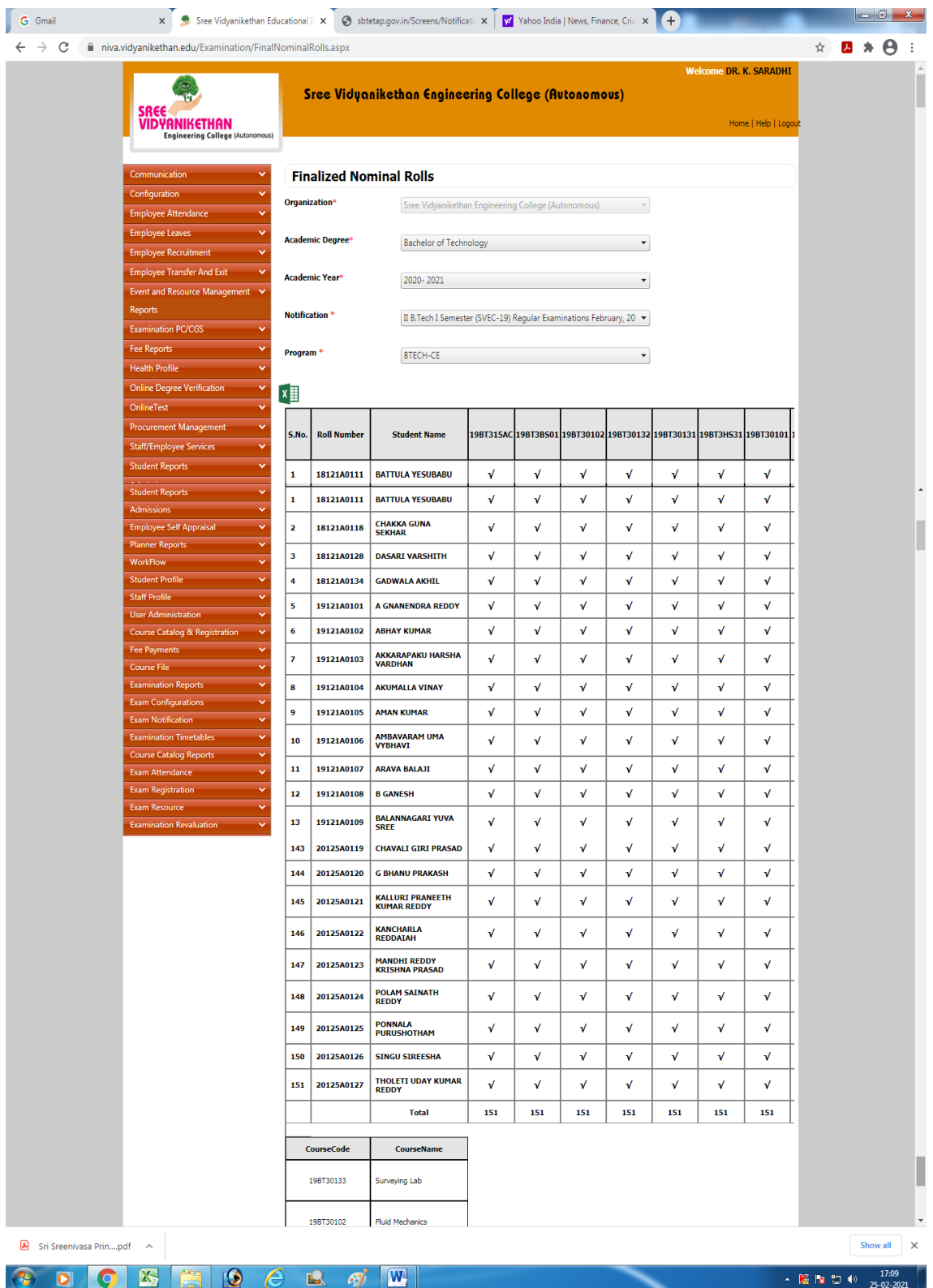

#### **Finalized Nominal Rolls of Internal/Semester-End Examination**

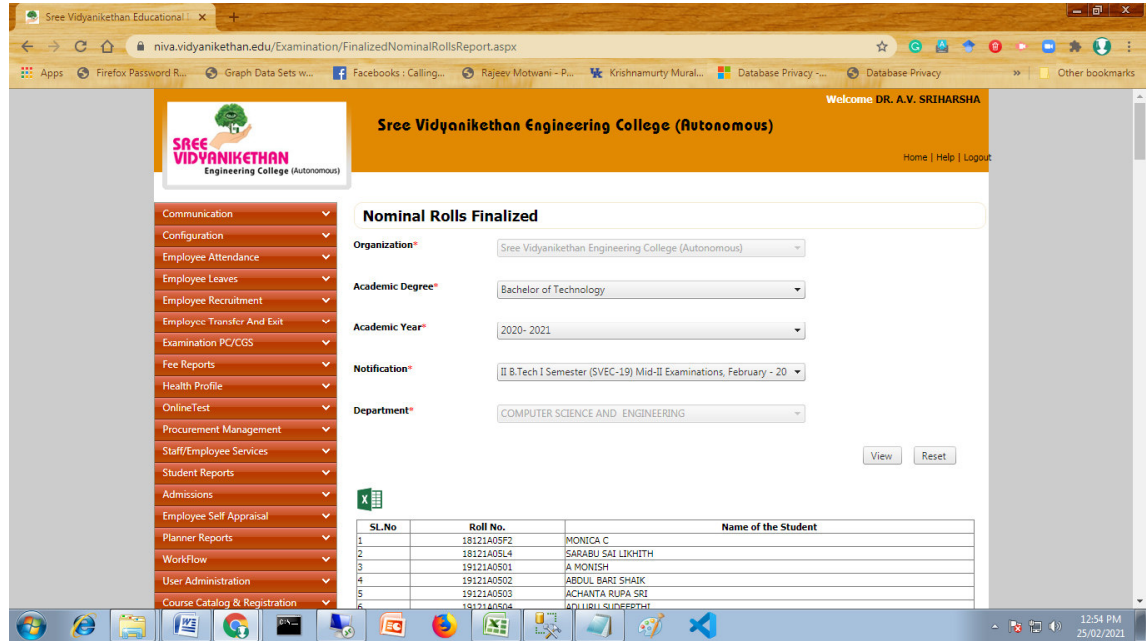

# **Generation of Hall ticket**

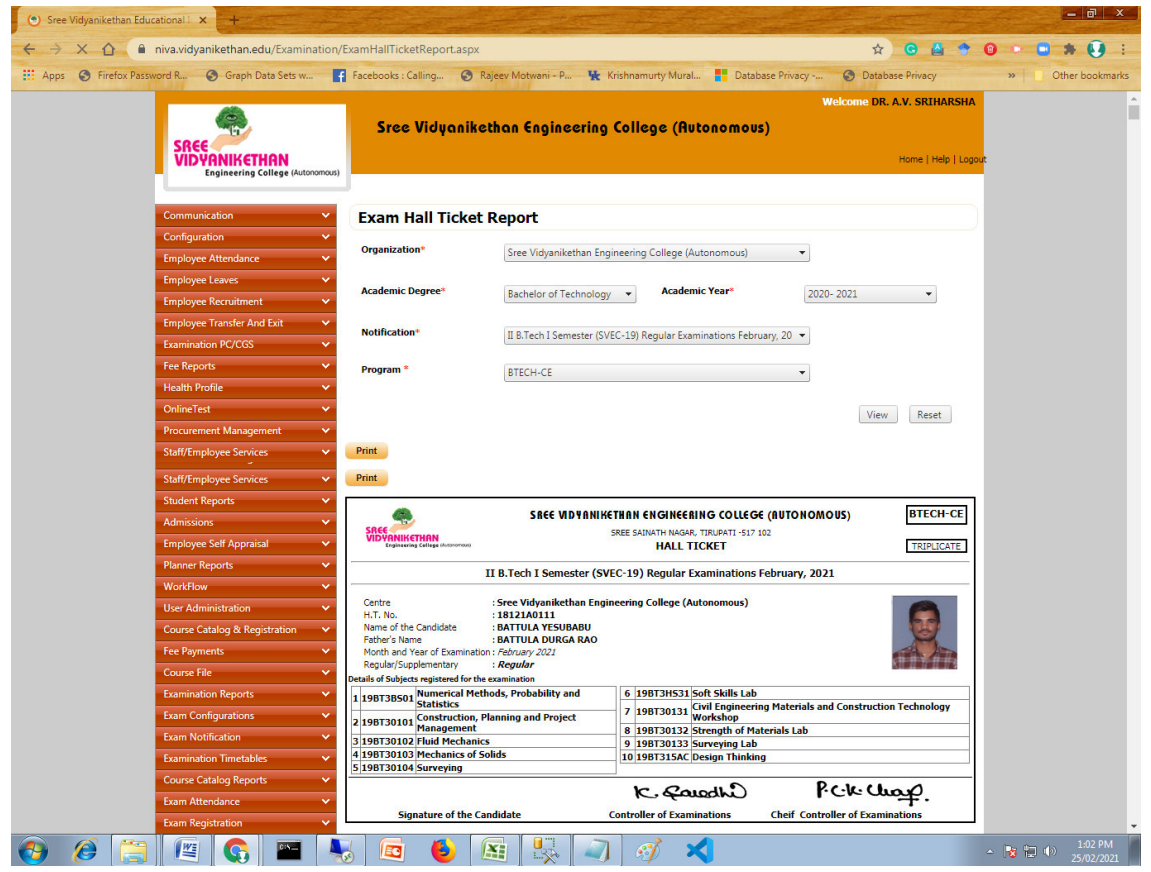

# **Seating Plan generation for Internal/ Semester-End Examination**

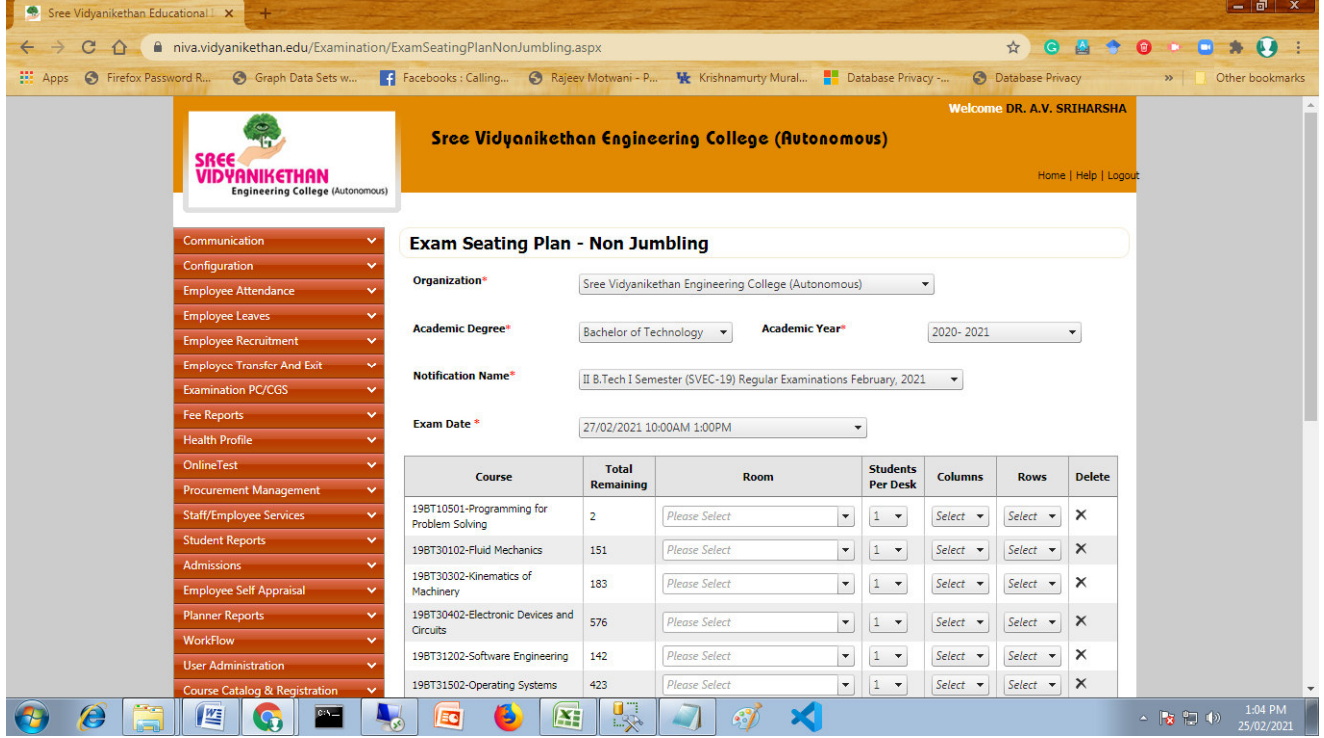

### **Room wise allocation of Invigilators for conducting Internal/ Semester-End Examination**

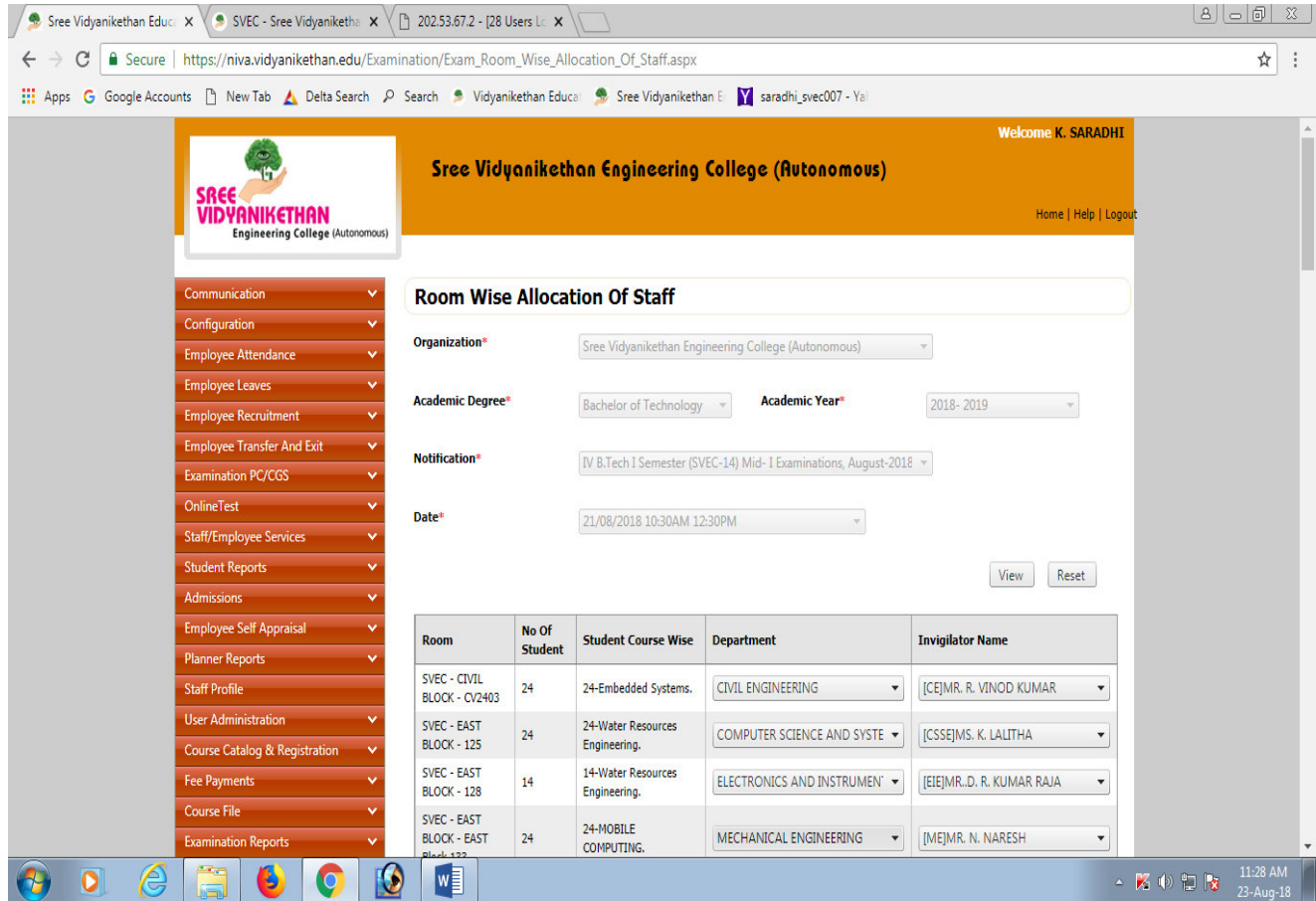

#### **Seating Report**

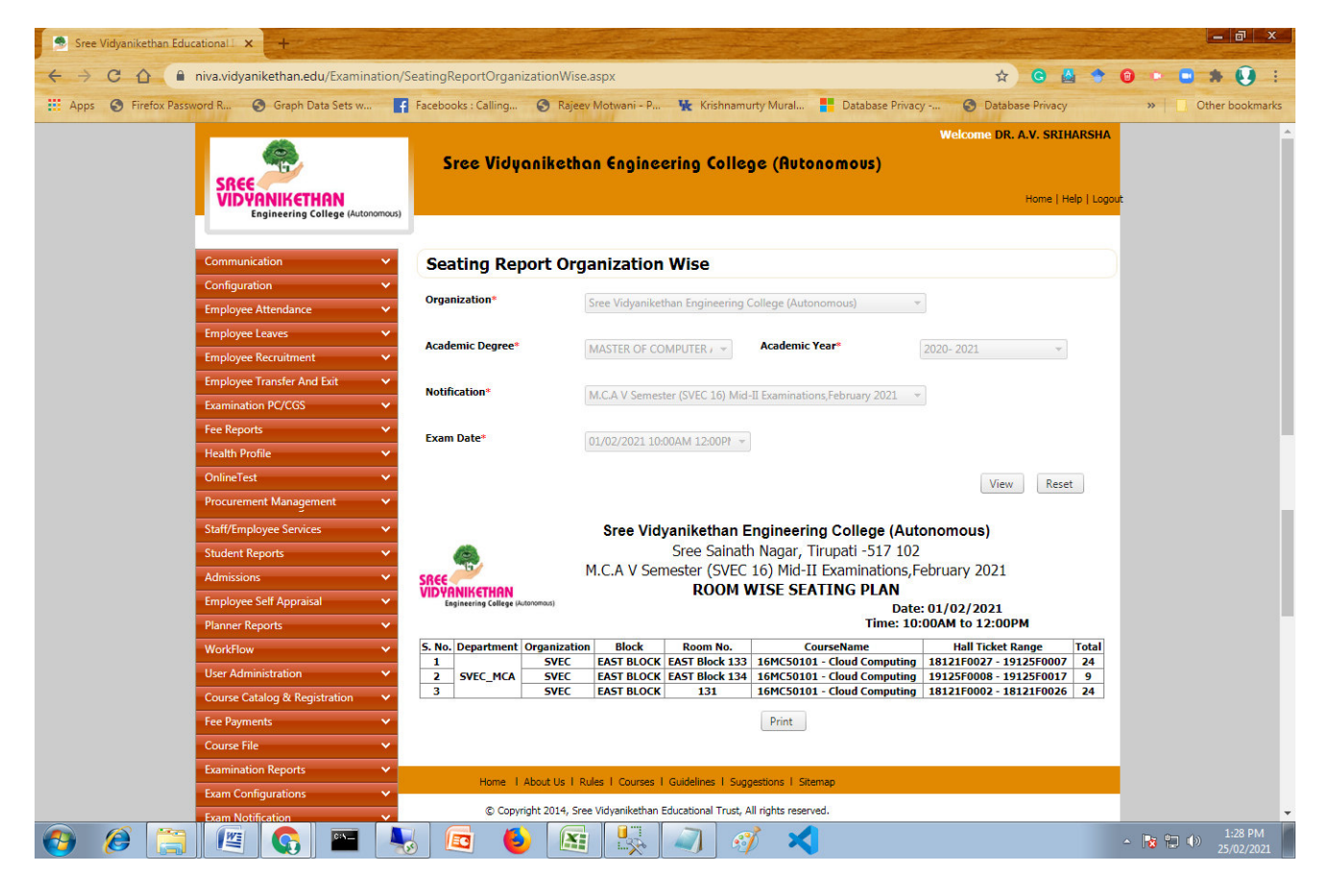

#### **Seating Report Room Wise**

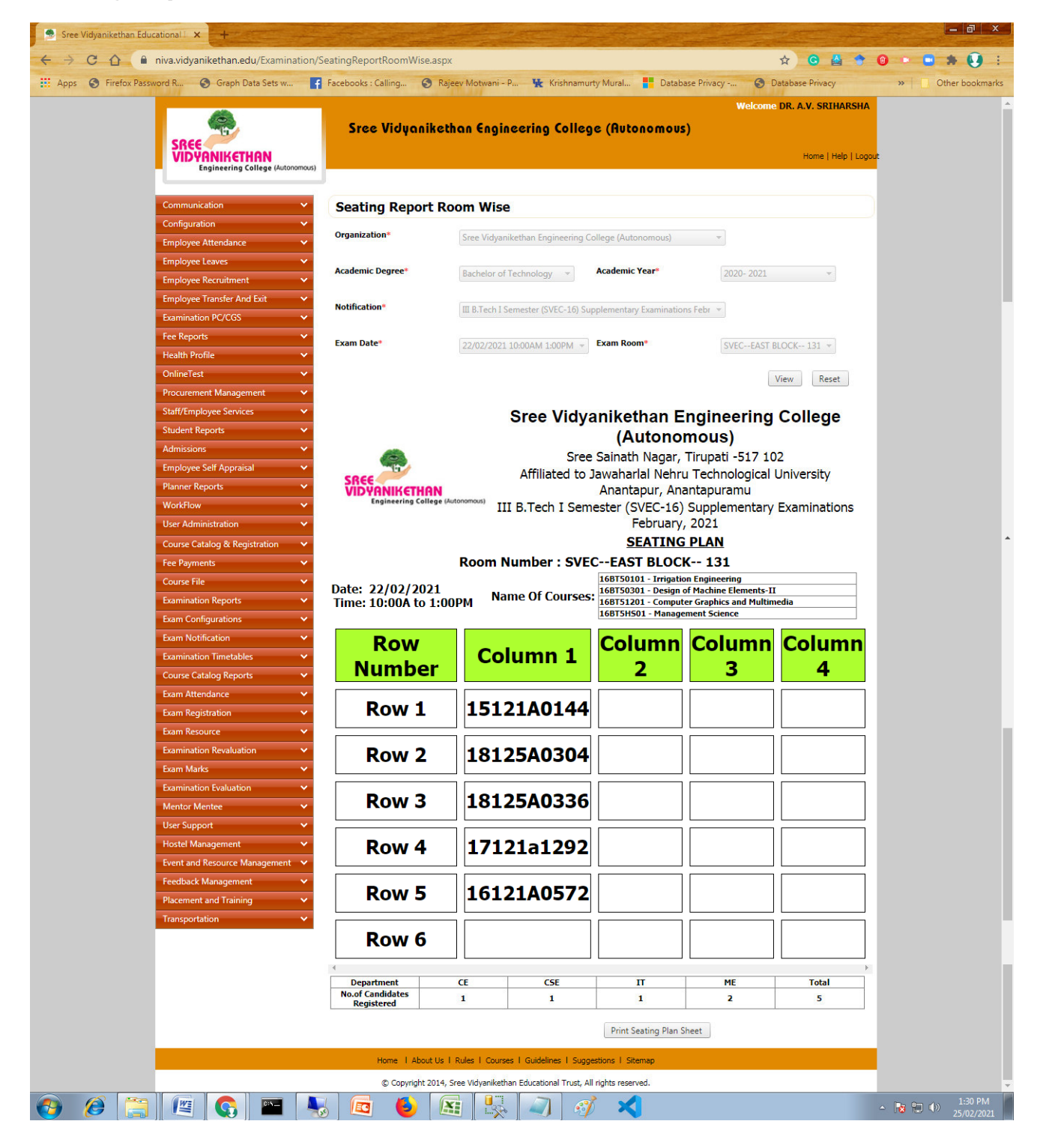

# **Seating plan to display on notice board for Internal/ Semester-End Examination**

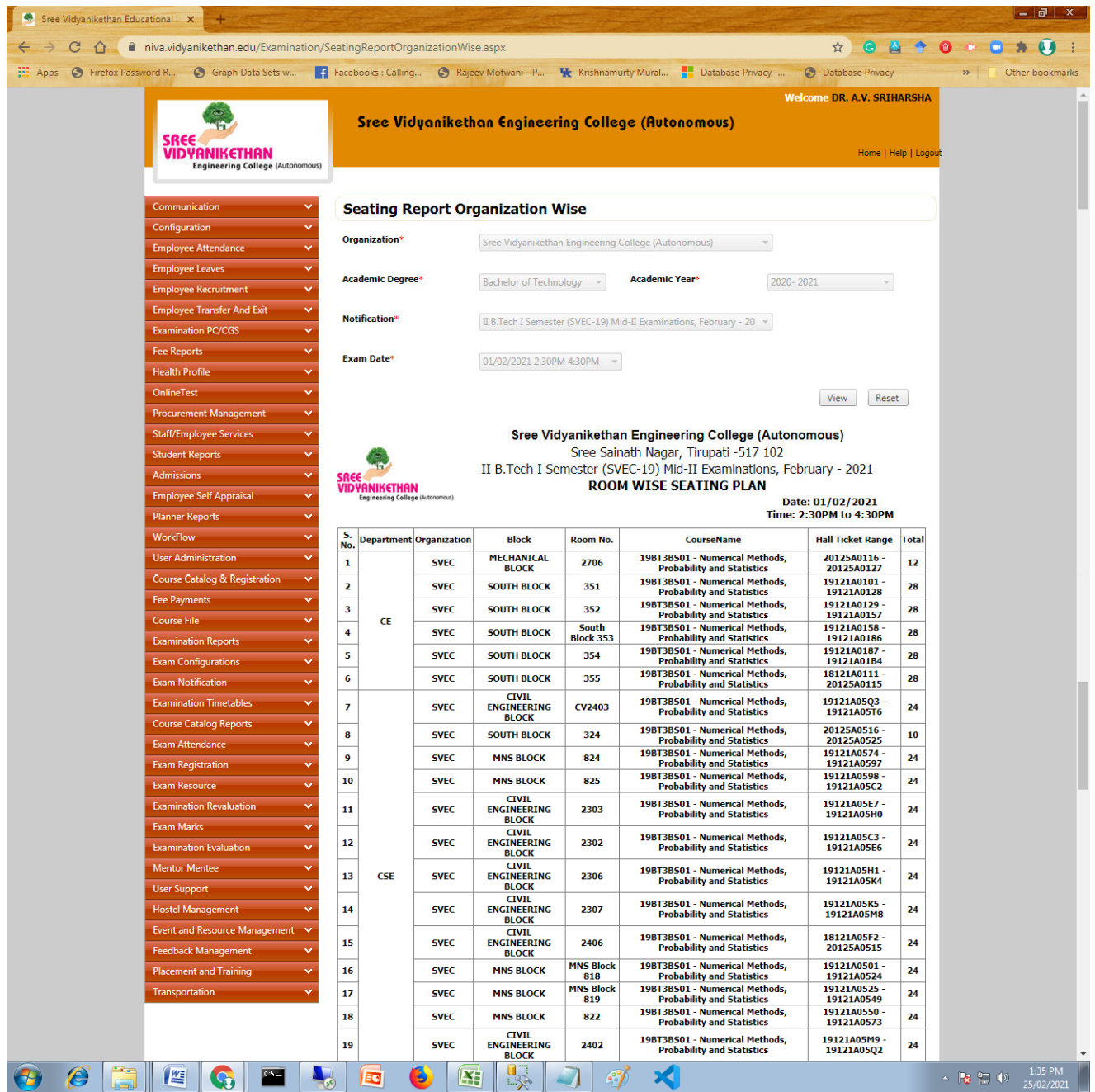

# **Faculty invigilation duty report**

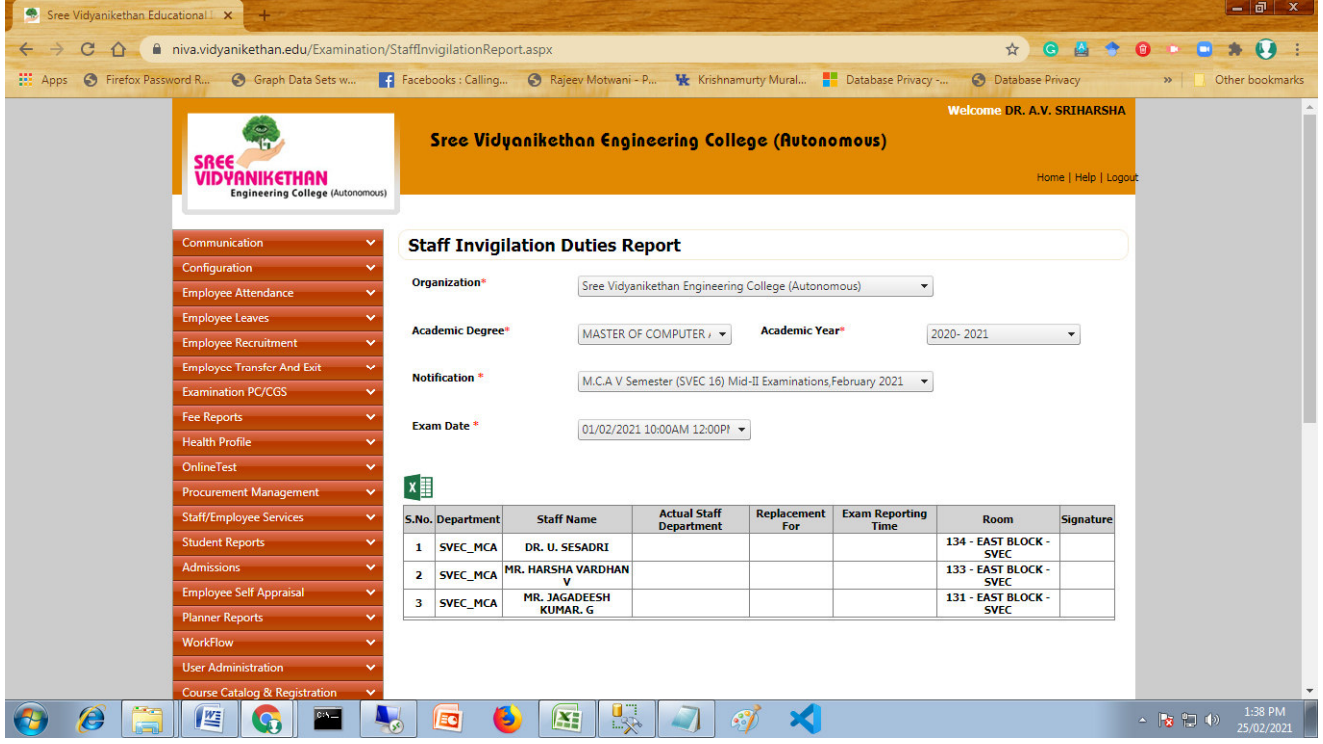

# **Faculty invigilation duty adjustment**

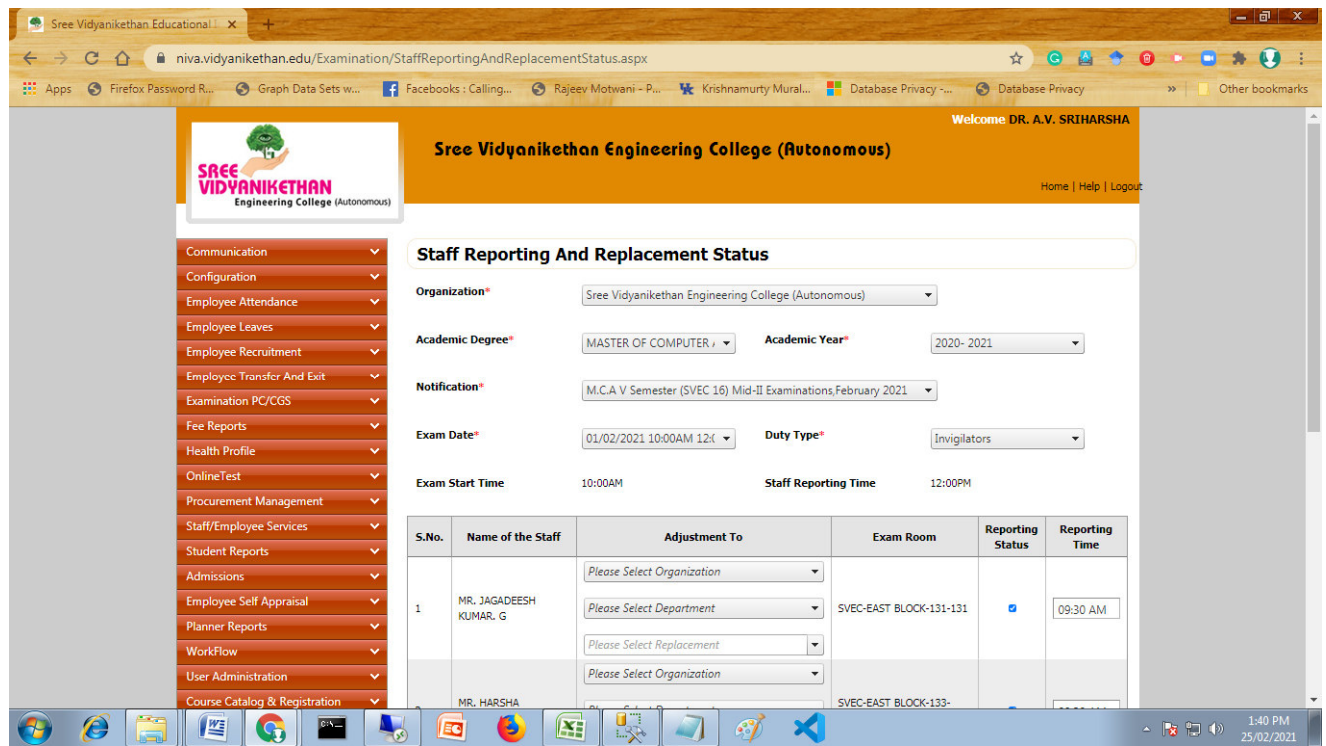

# **Posting of attendance for Internal/ Semester-End Examination**

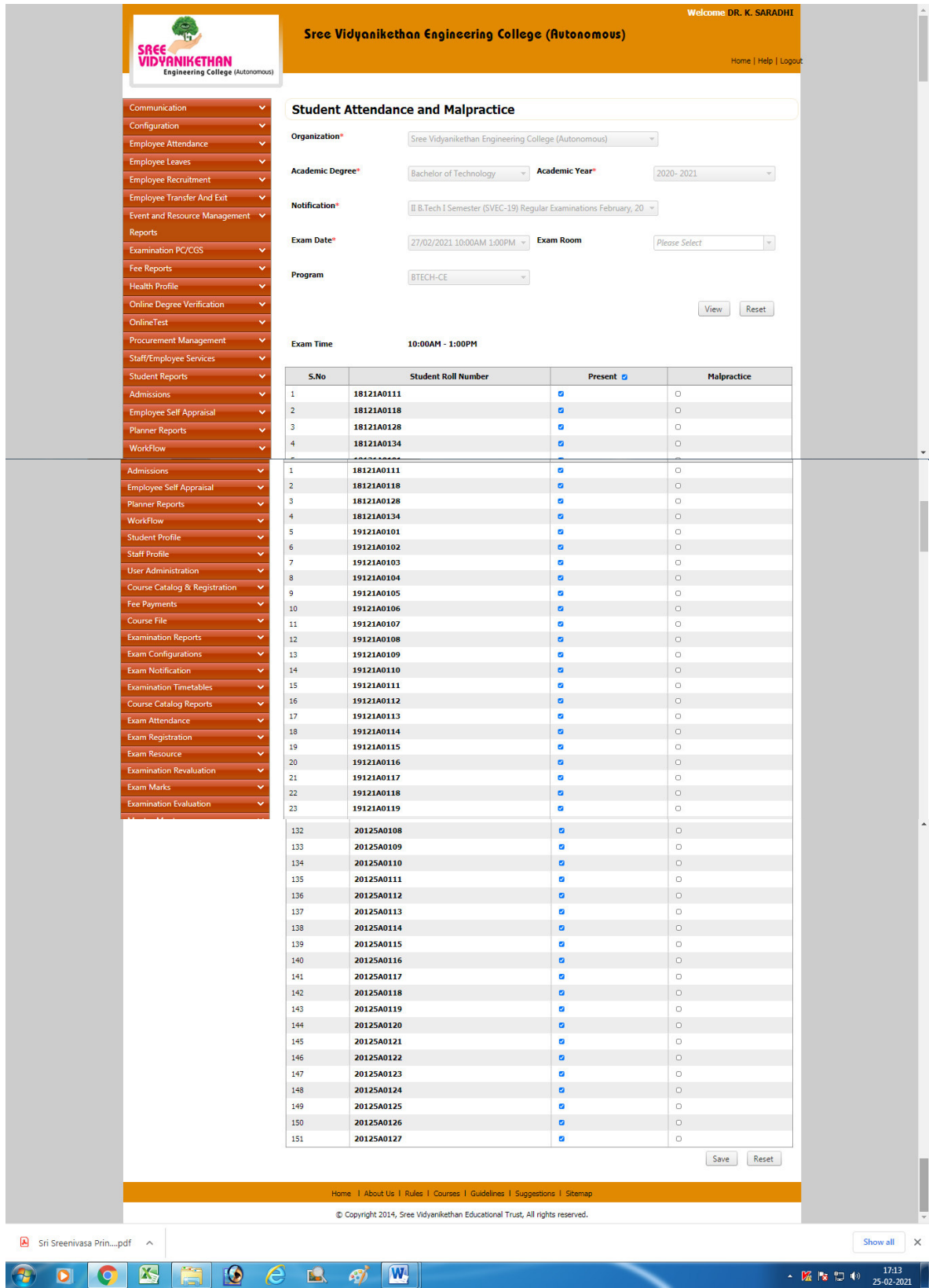
## **Attendance Statement for Internal/ Semester-End Examination**

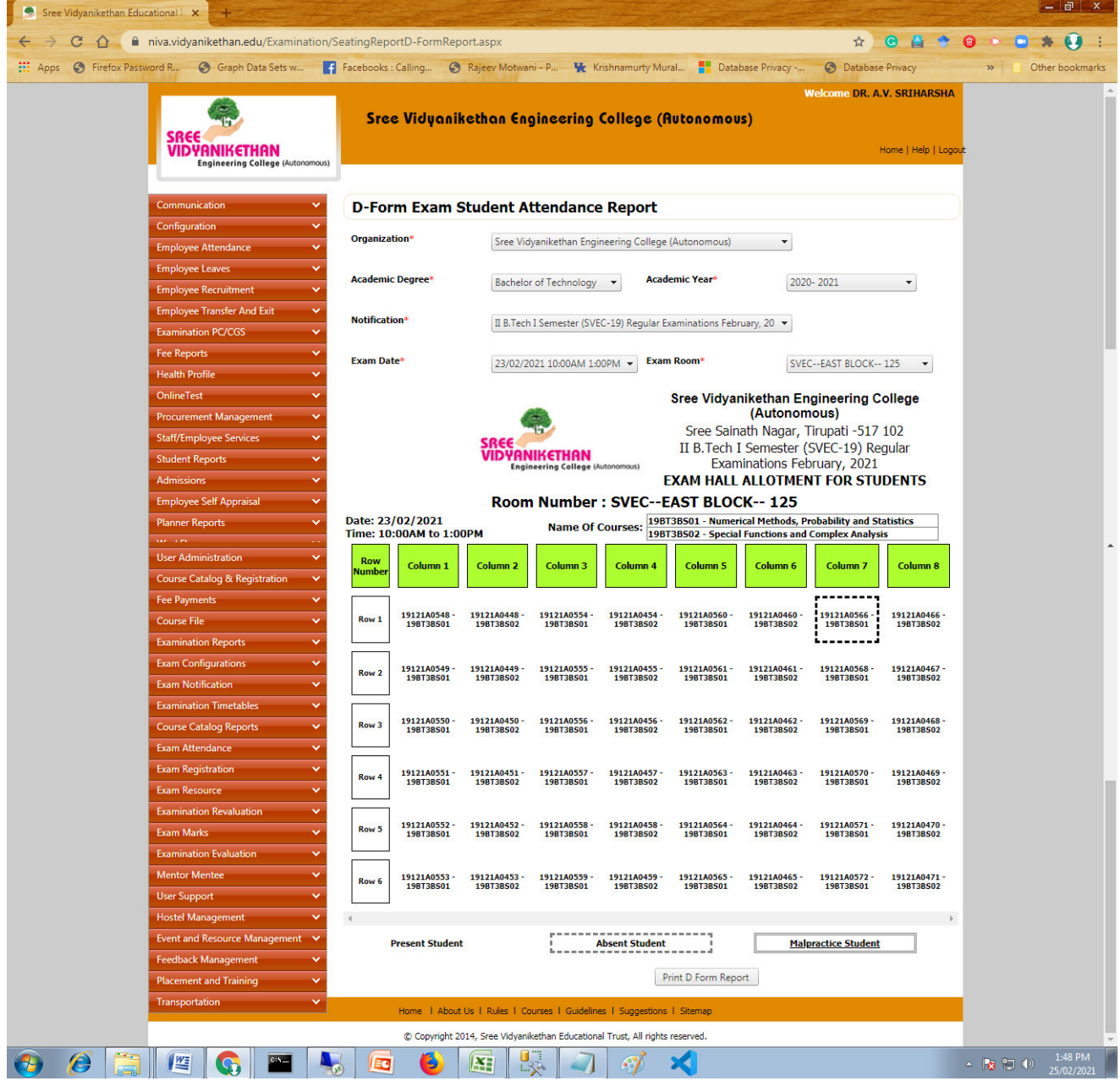

## **Entry of internal marks by the faculty**

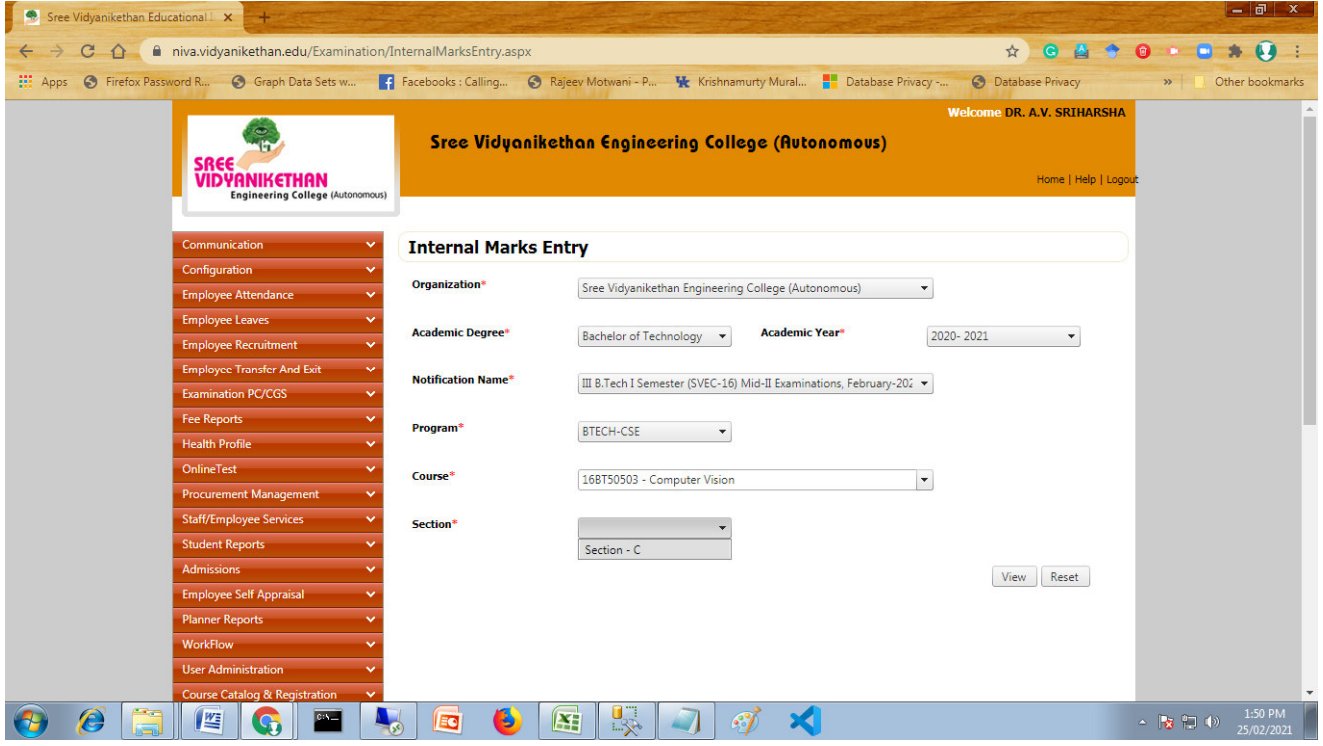

# **Internal marks report by the faculty**

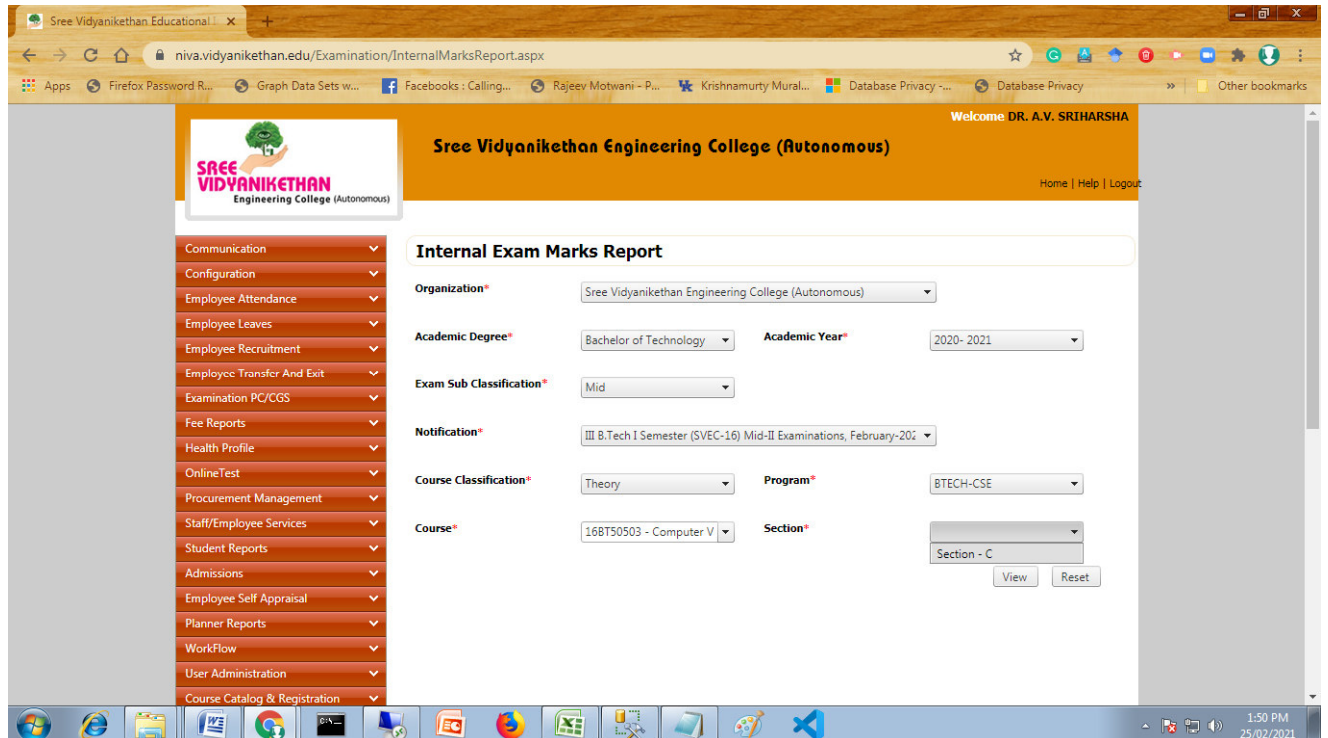

# **Mid marks report of all courses in the semester**

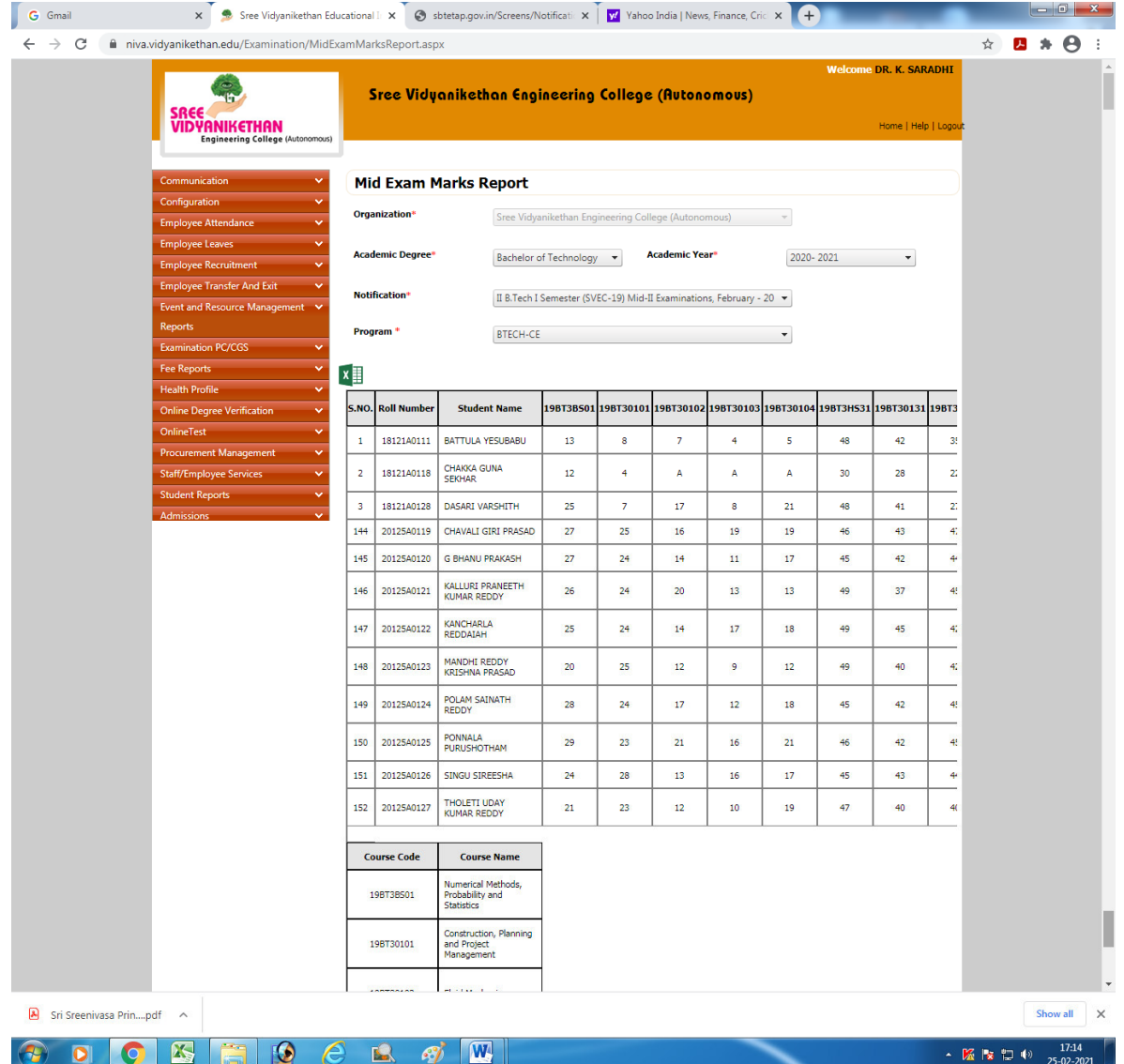

# **Consolidation of Internal Marks using Formula**

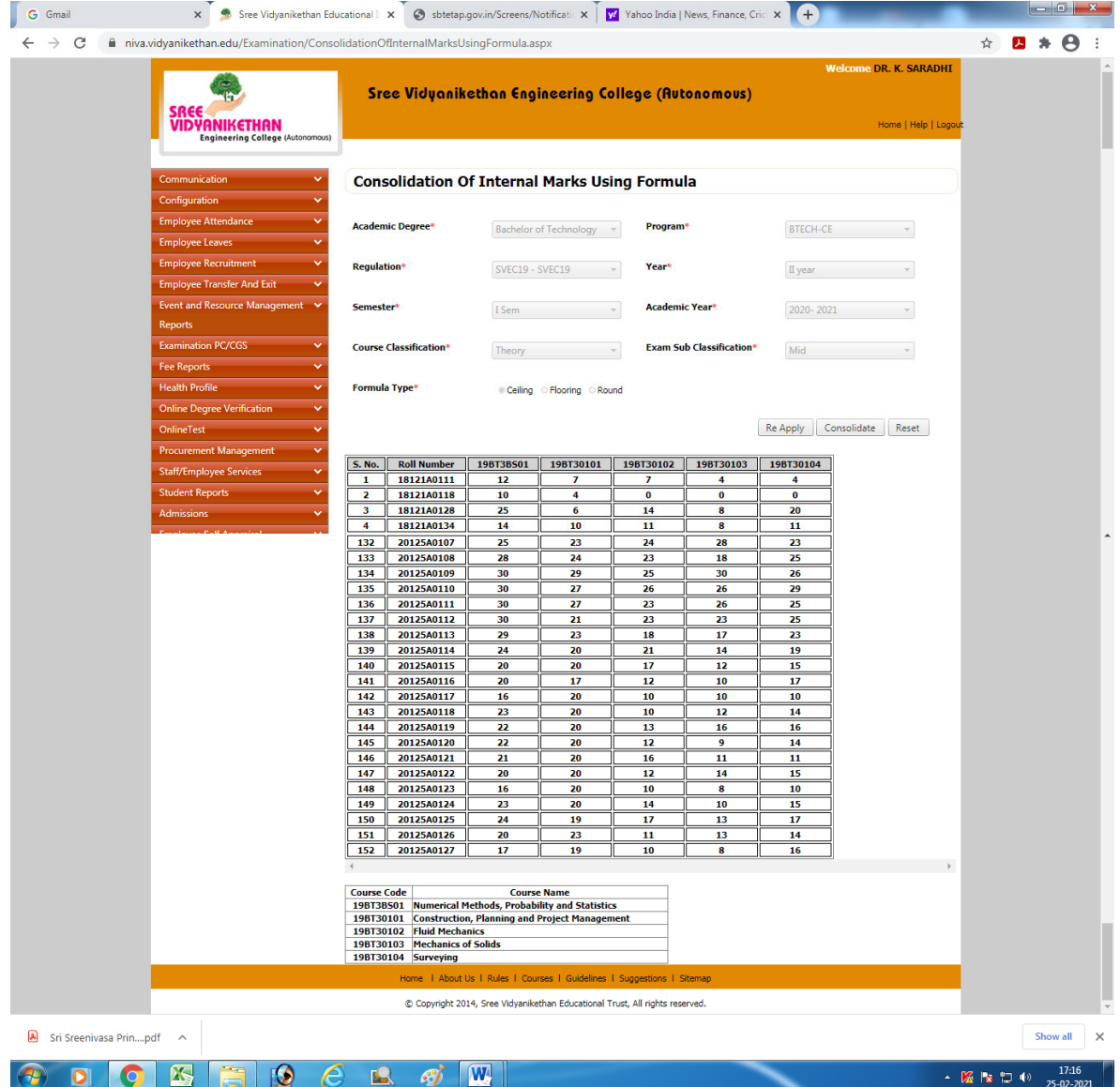

## **Consolidated Internal marks report**

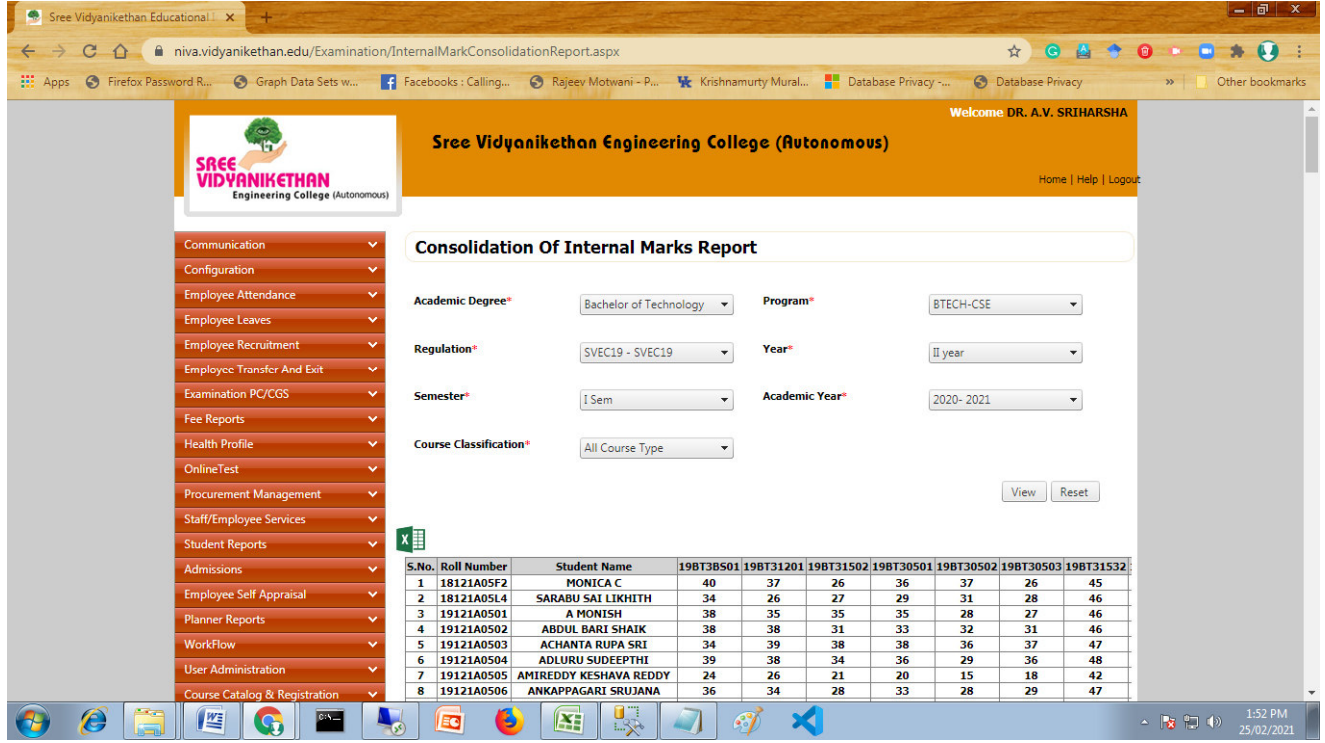

#### **Publish Internal Marks**

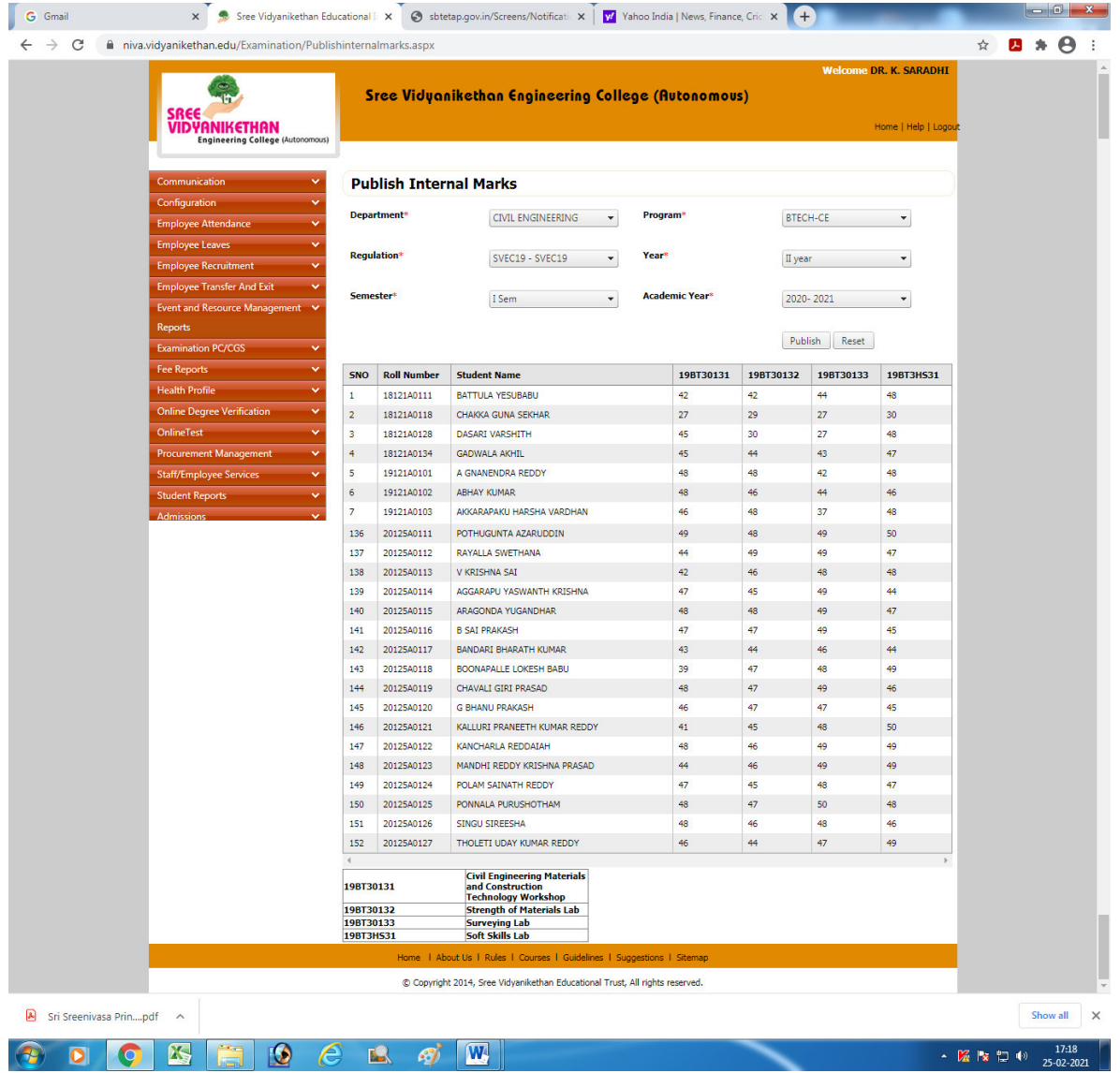

#### **Published Internal Marks including the Father Name, Mother Name and Date of Birth**

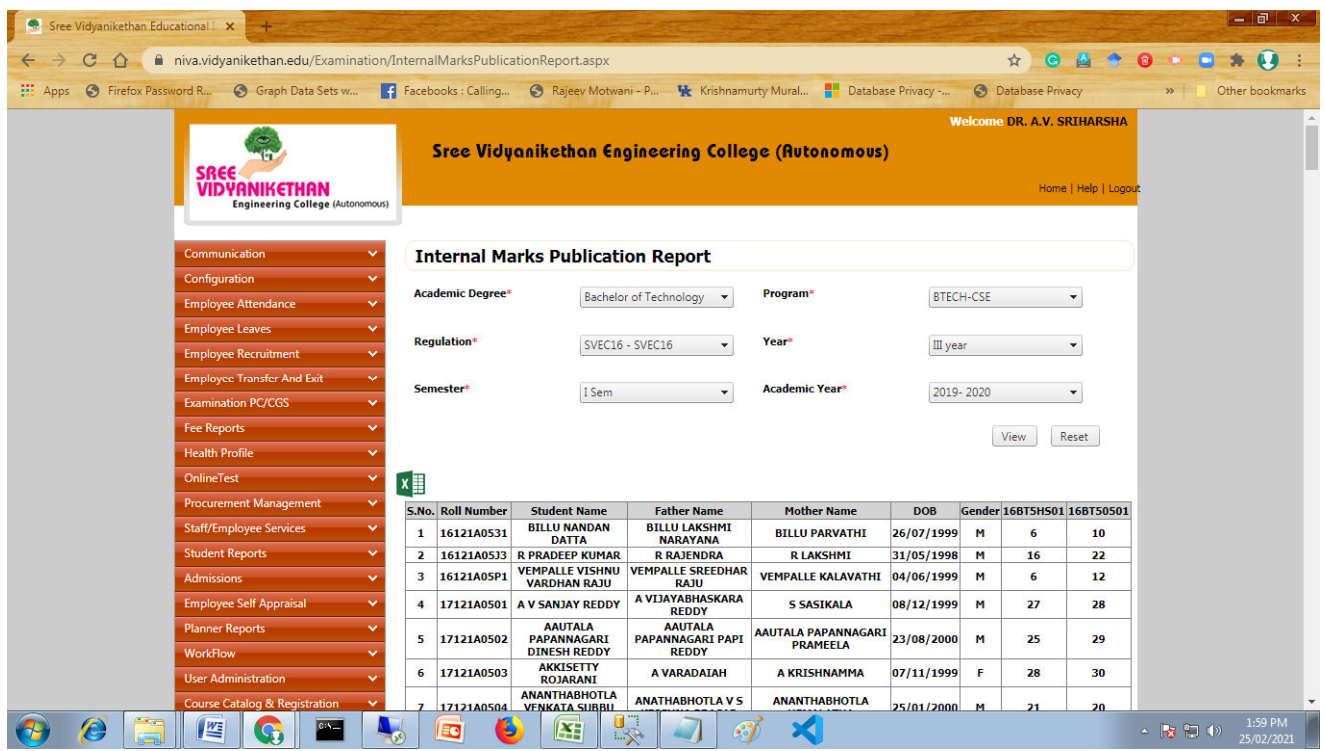

# **Encoding of Semester-End Examination answer scripts**

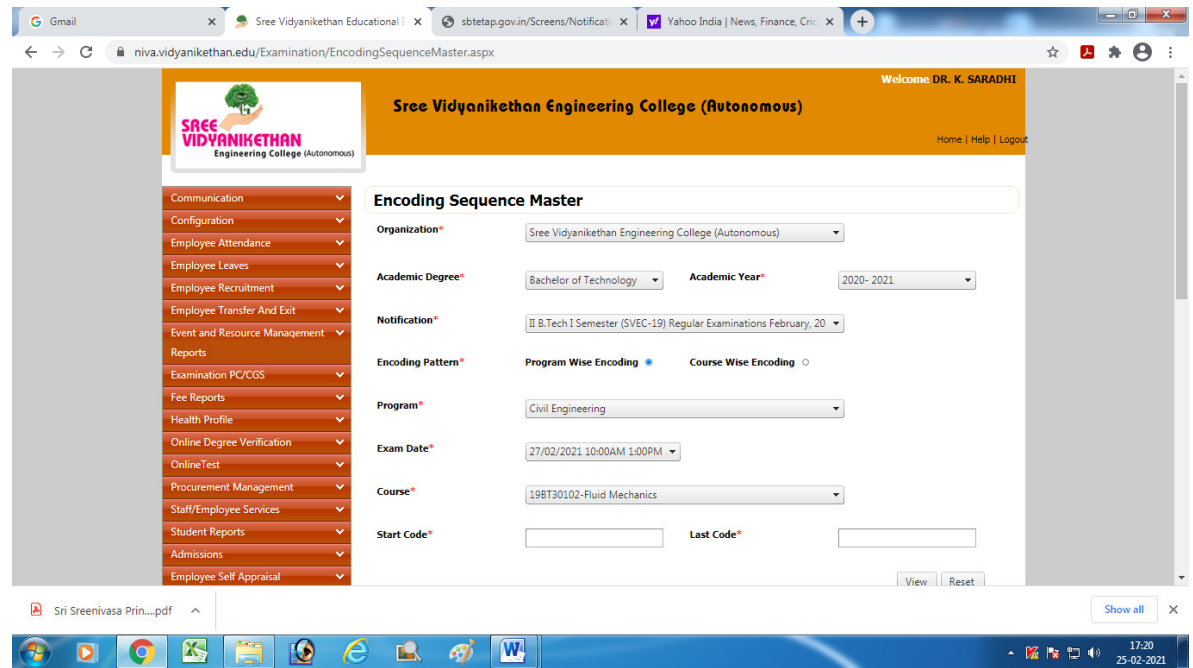

#### **Answer script encoding report**

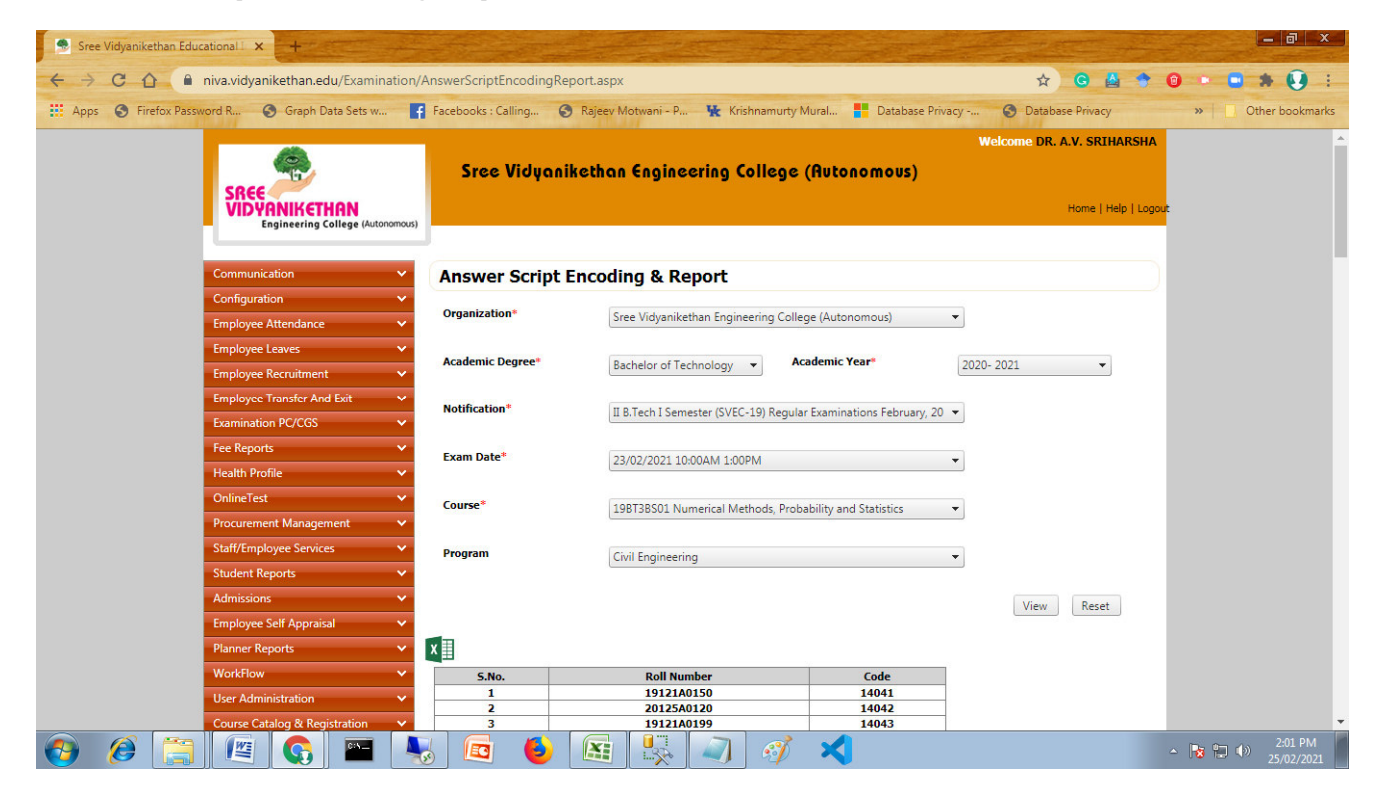

#### **Bundling of answer scripts for evaluation**

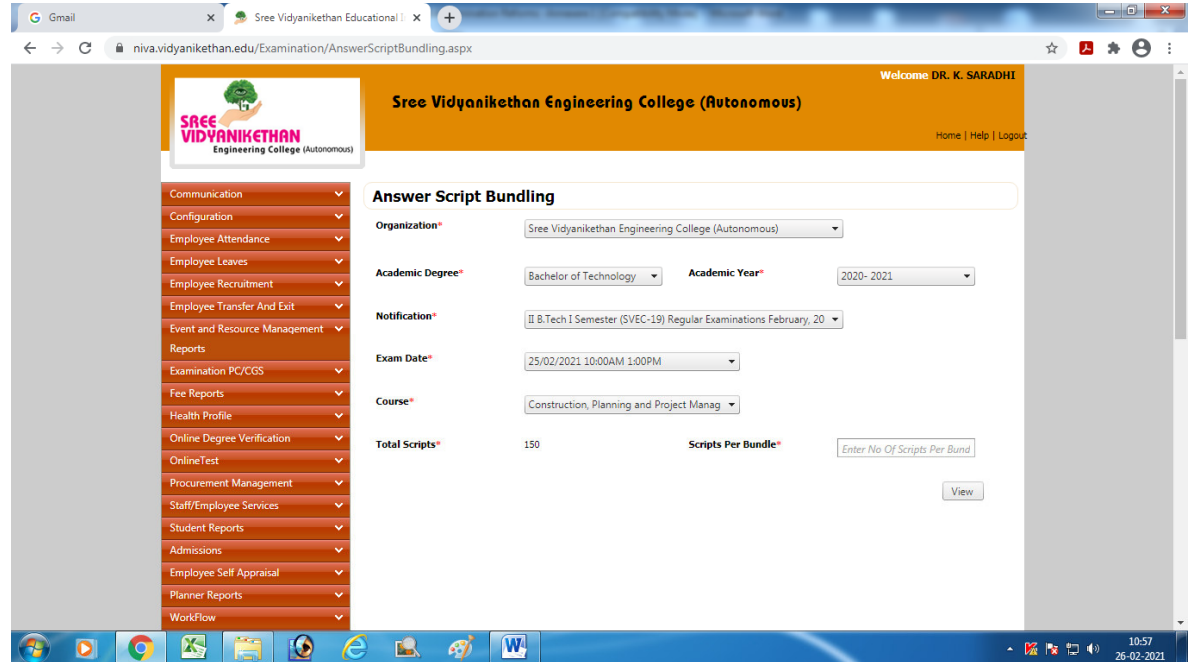

#### **Remuneration for evaluation of answer scripts**

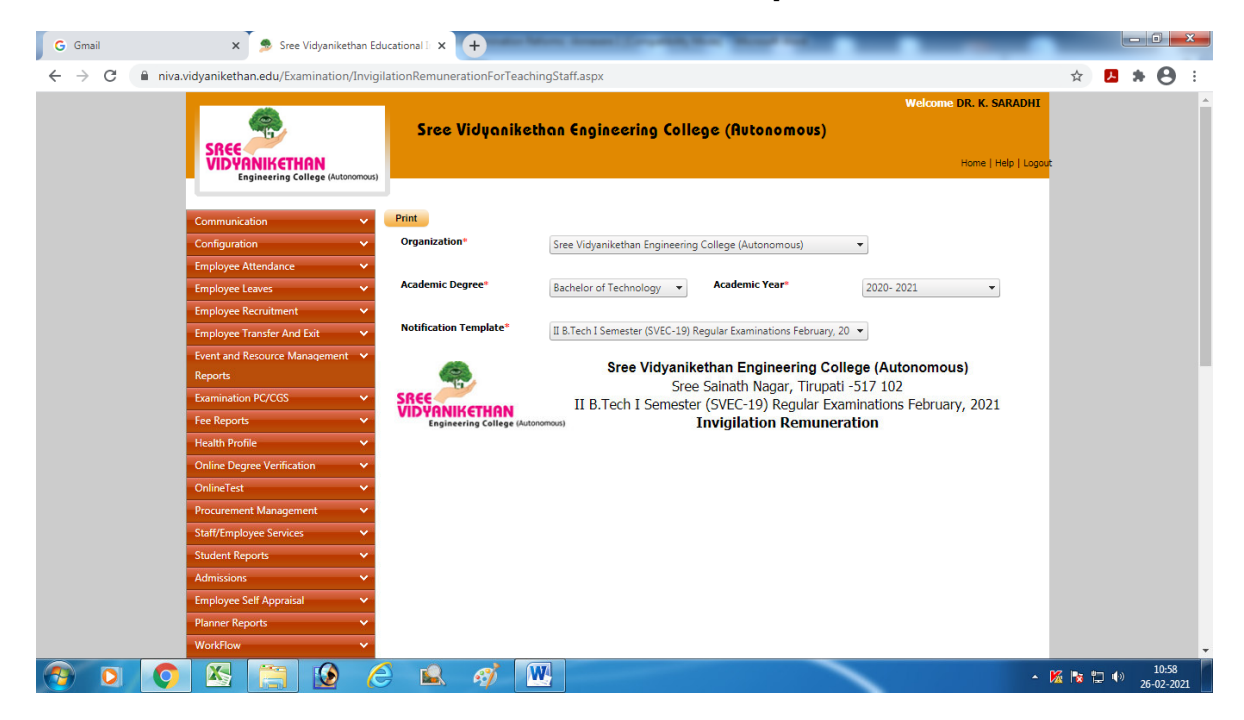

## **Entry of Semester-End marks**

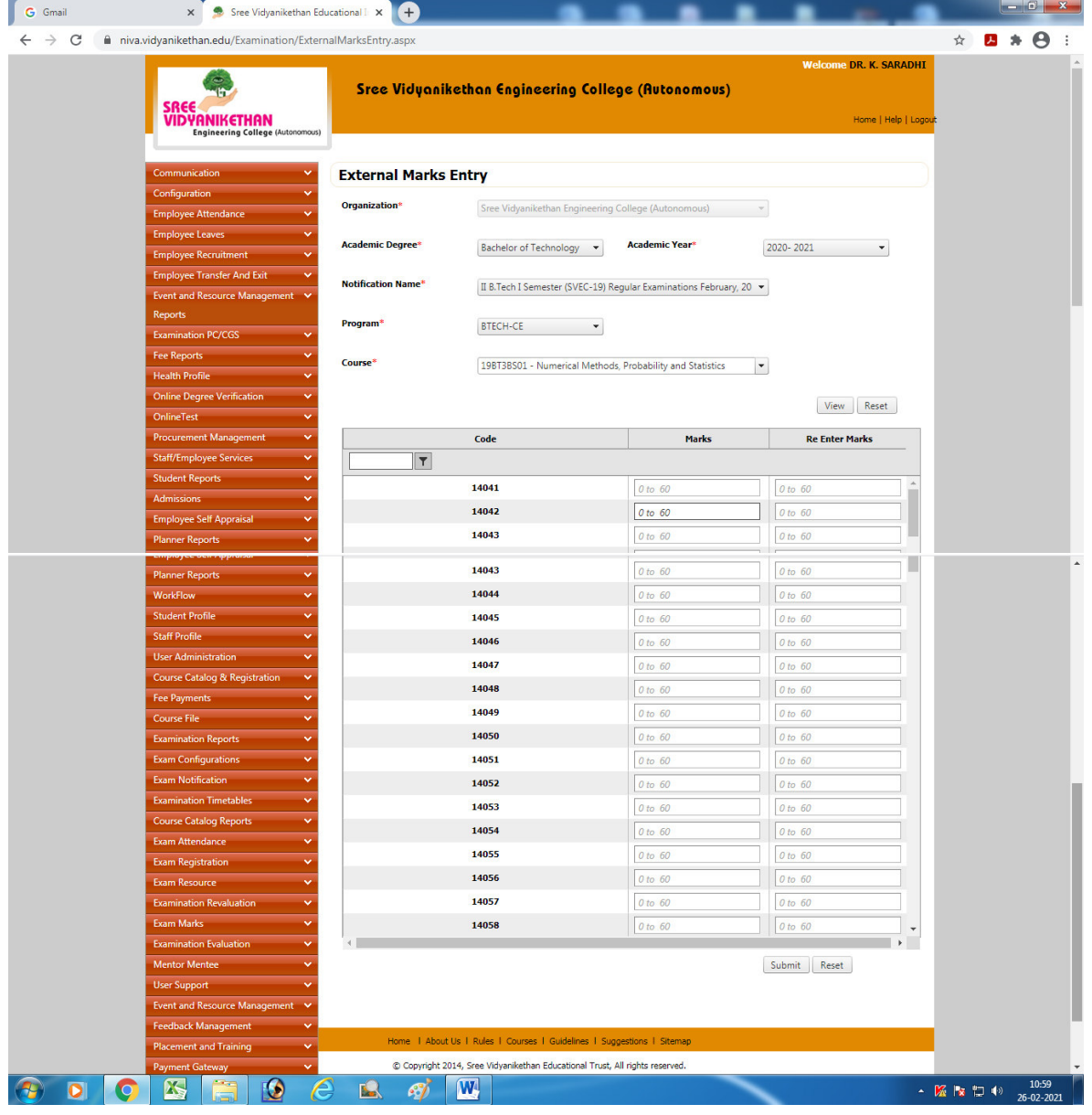

## **Report of Semester-End marks**

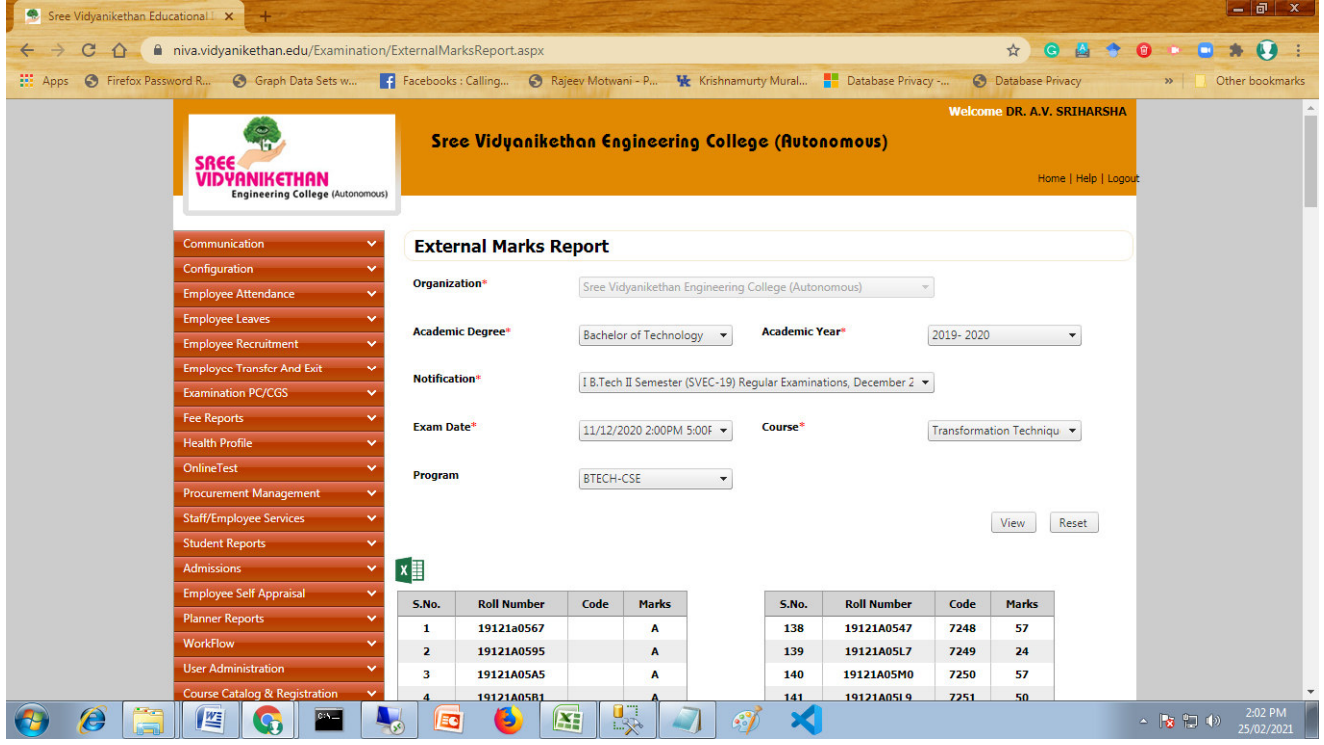

#### **Consolidation of Internal and Semester-End Marks**

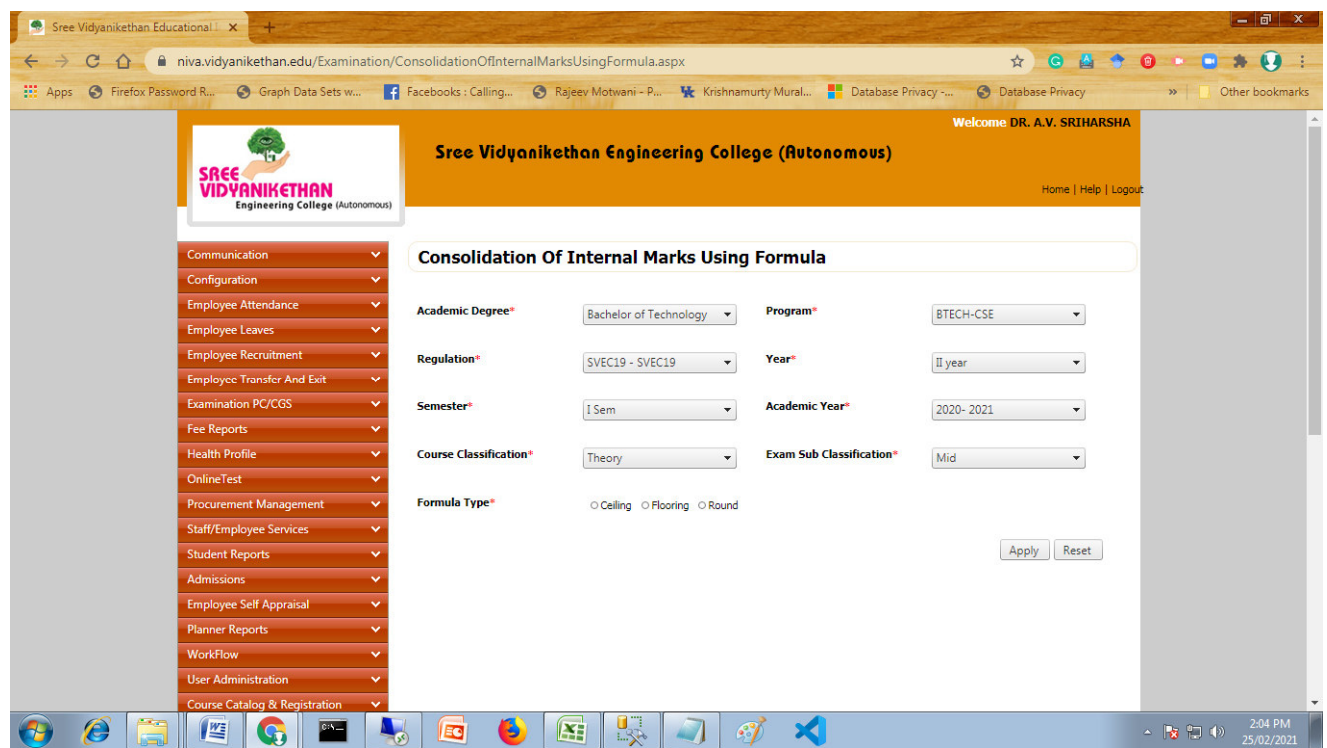

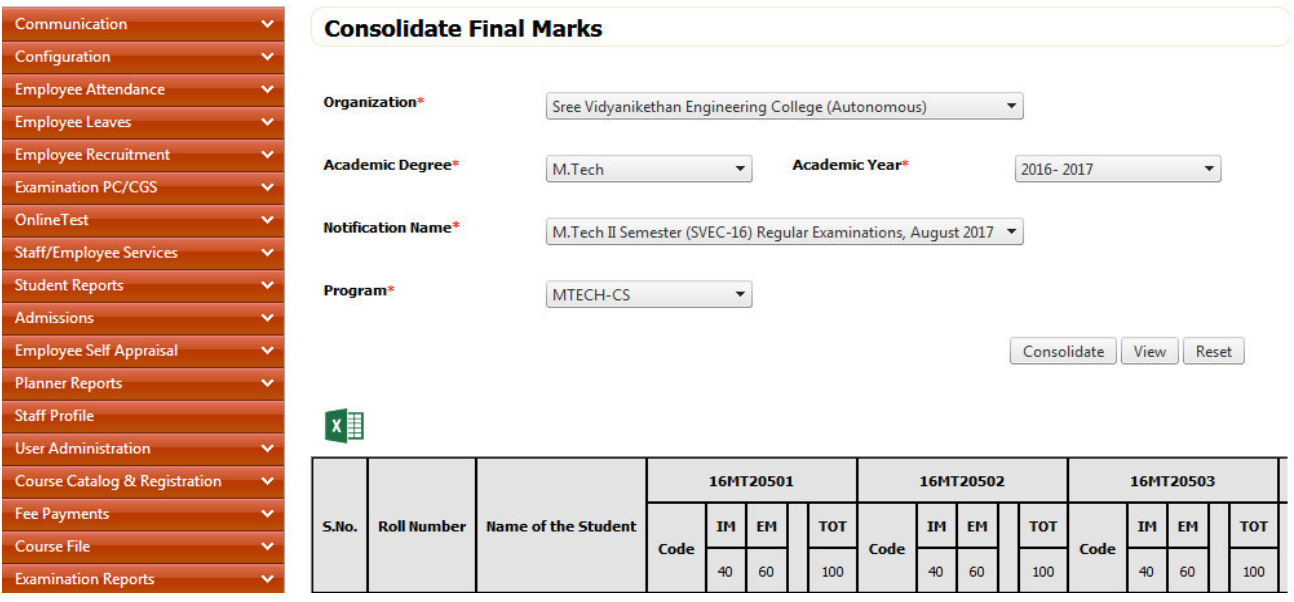

# **End Year/Semester Consolidation of Internal and External Marks Report**

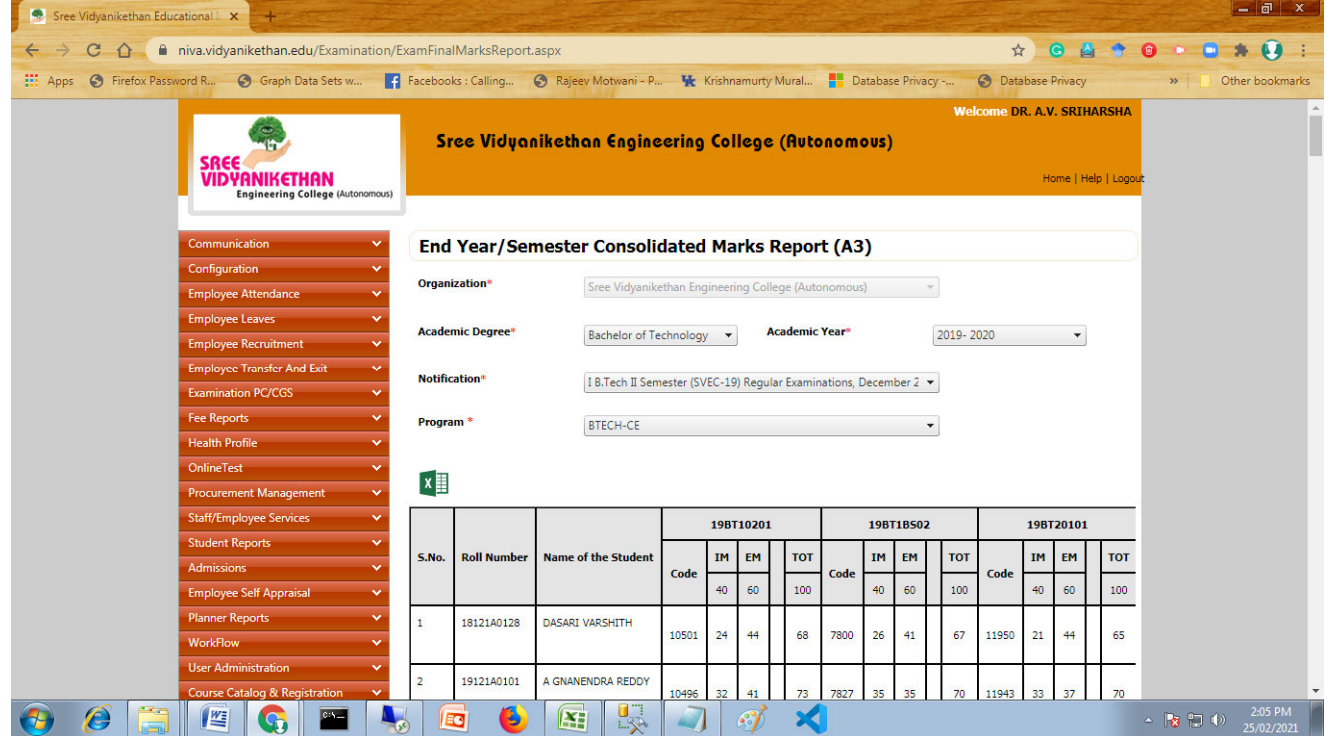

#### **Result analysis**

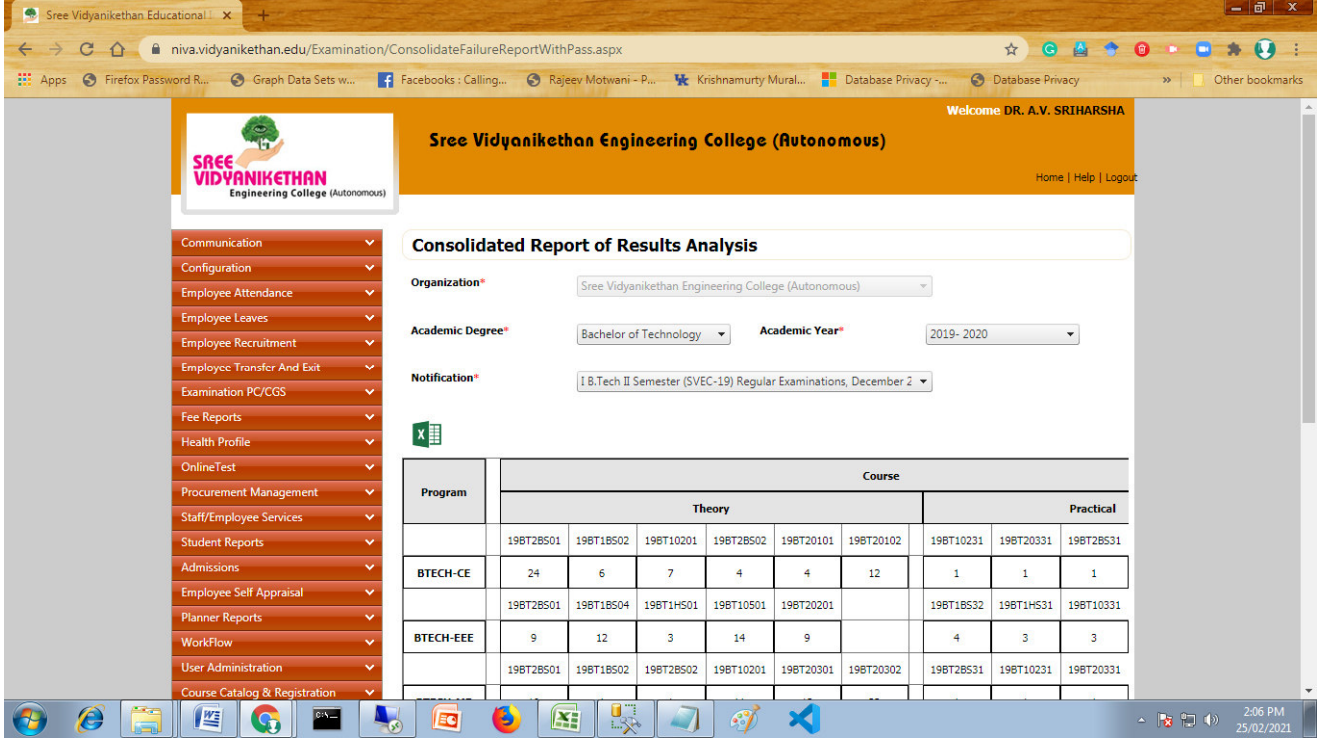

#### **Failure report – course wise**

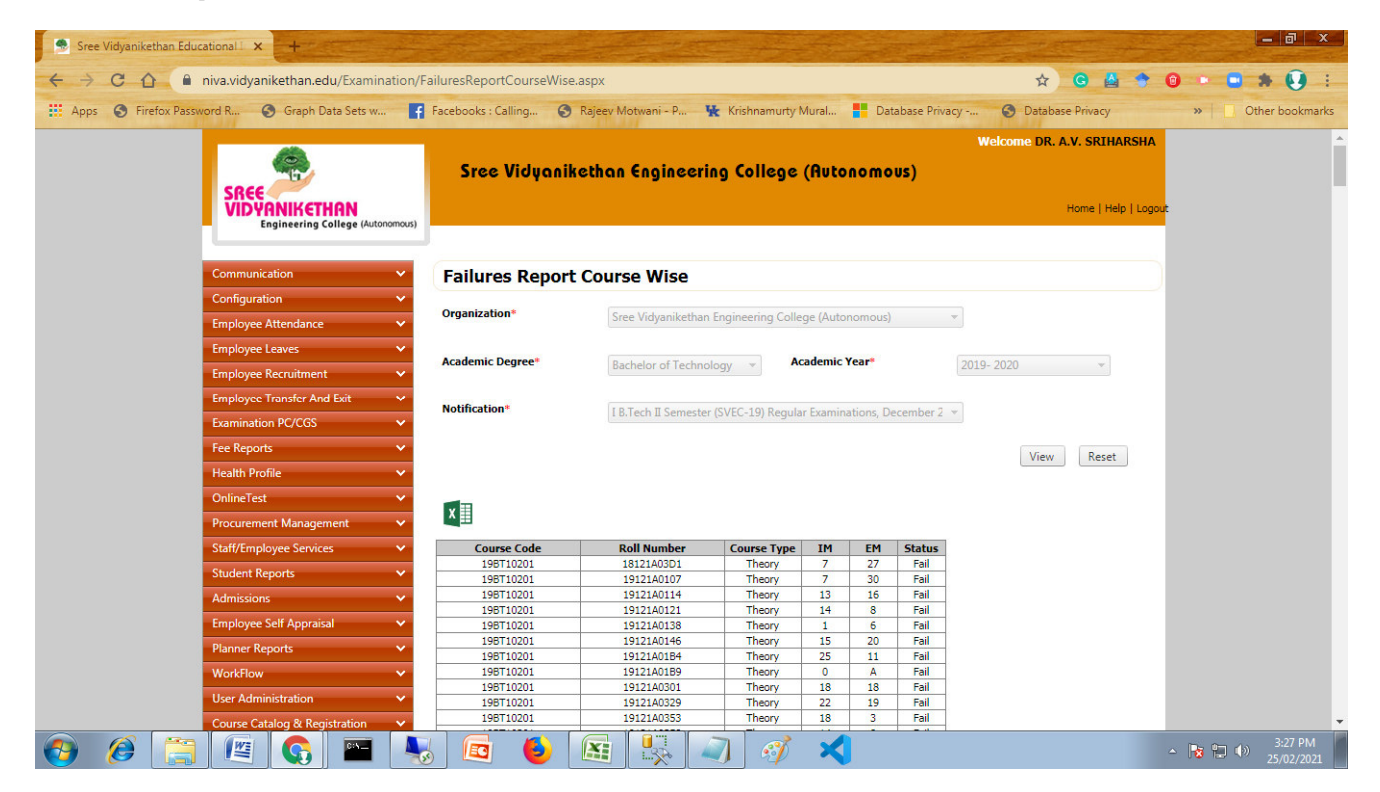

## **Failures Report Program and Course Wise**

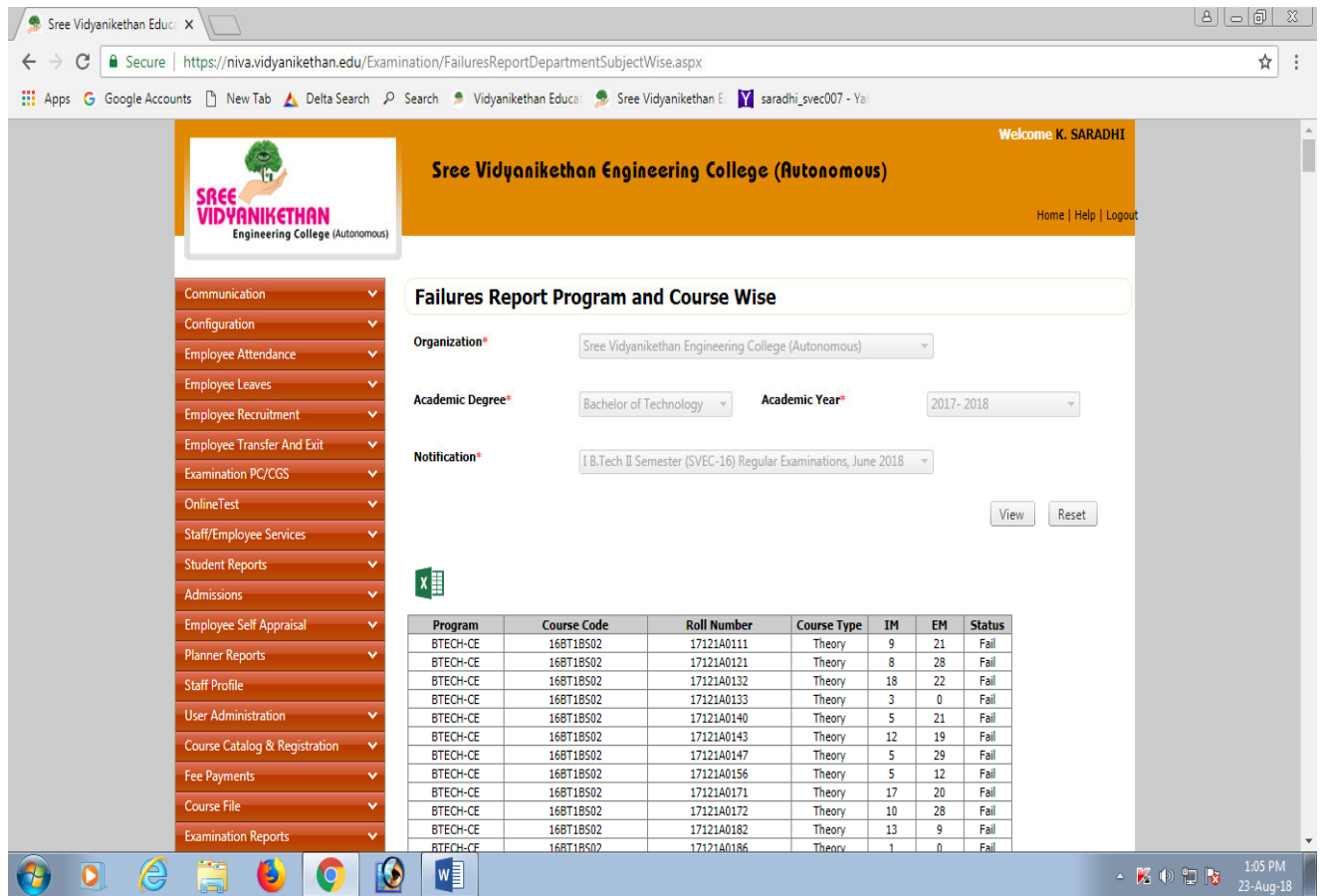

#### **Failure report – Department and student roll number wise**

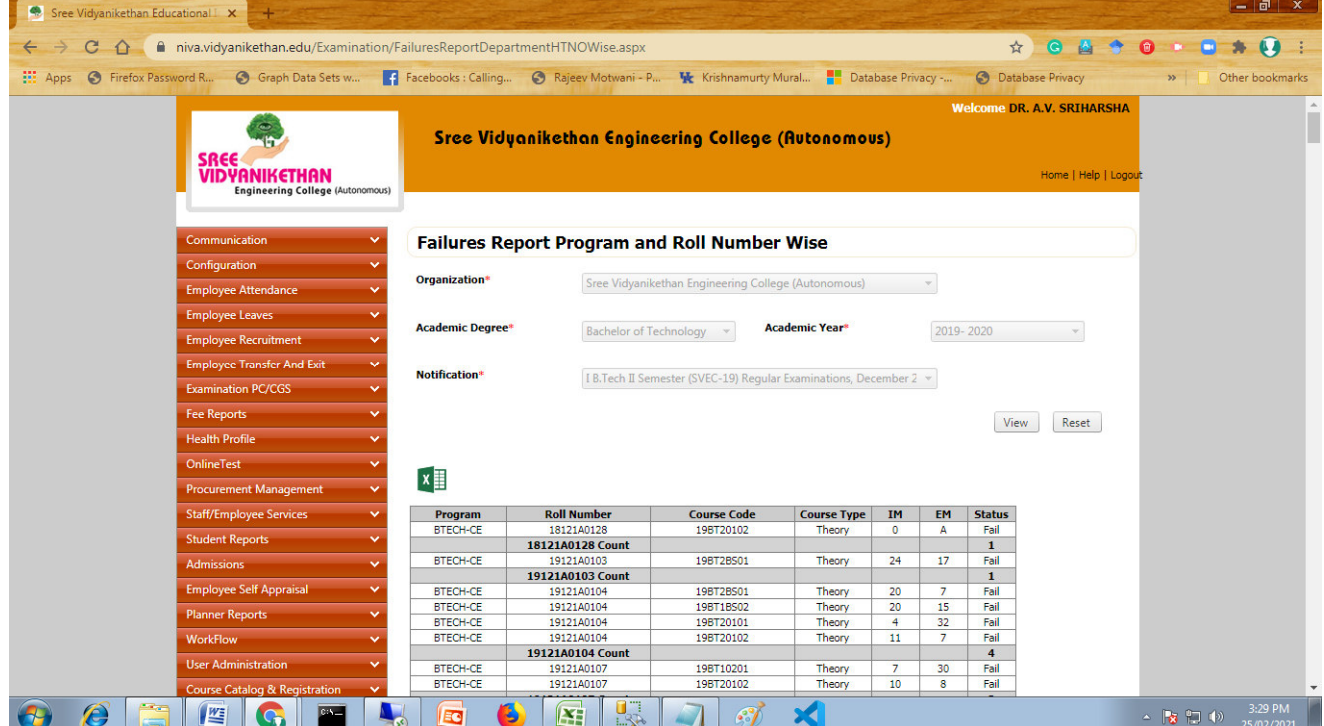

## **Overall failure report in course wise**

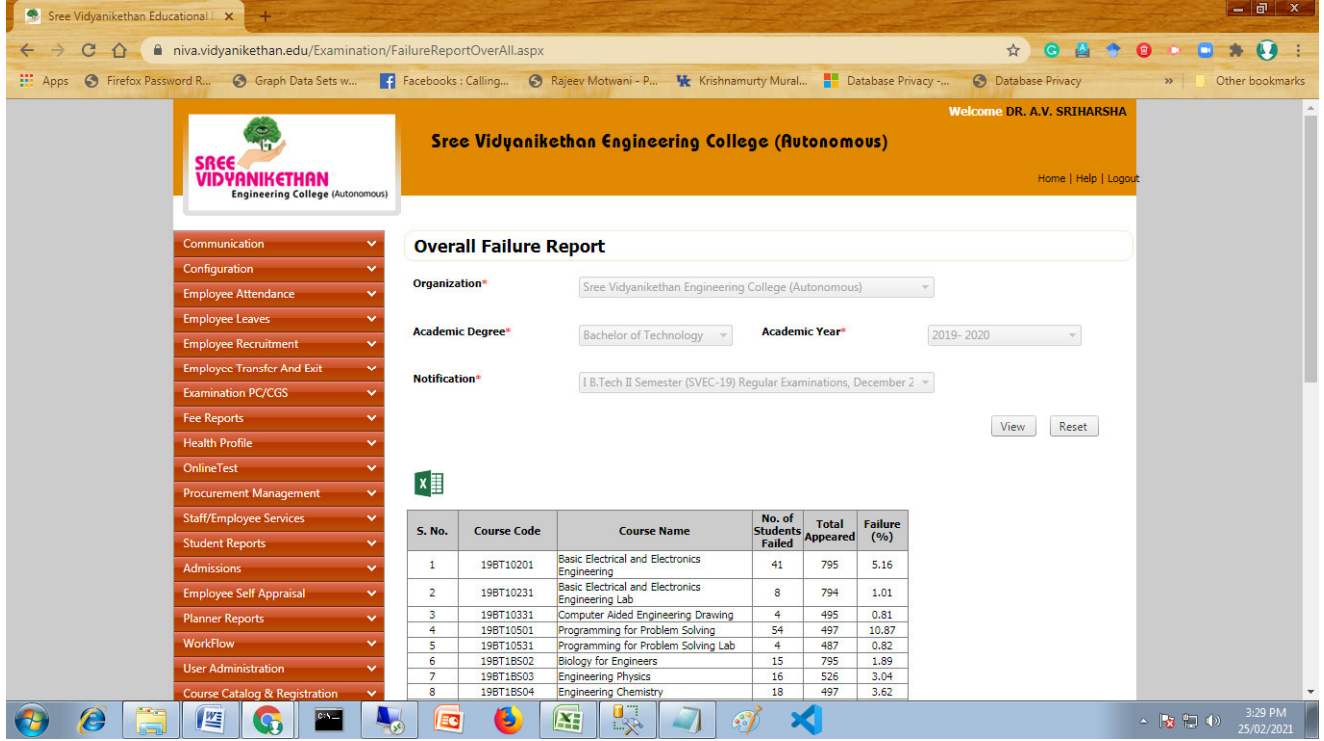

## **Publish End Year/Semester results along with revaluation notification**

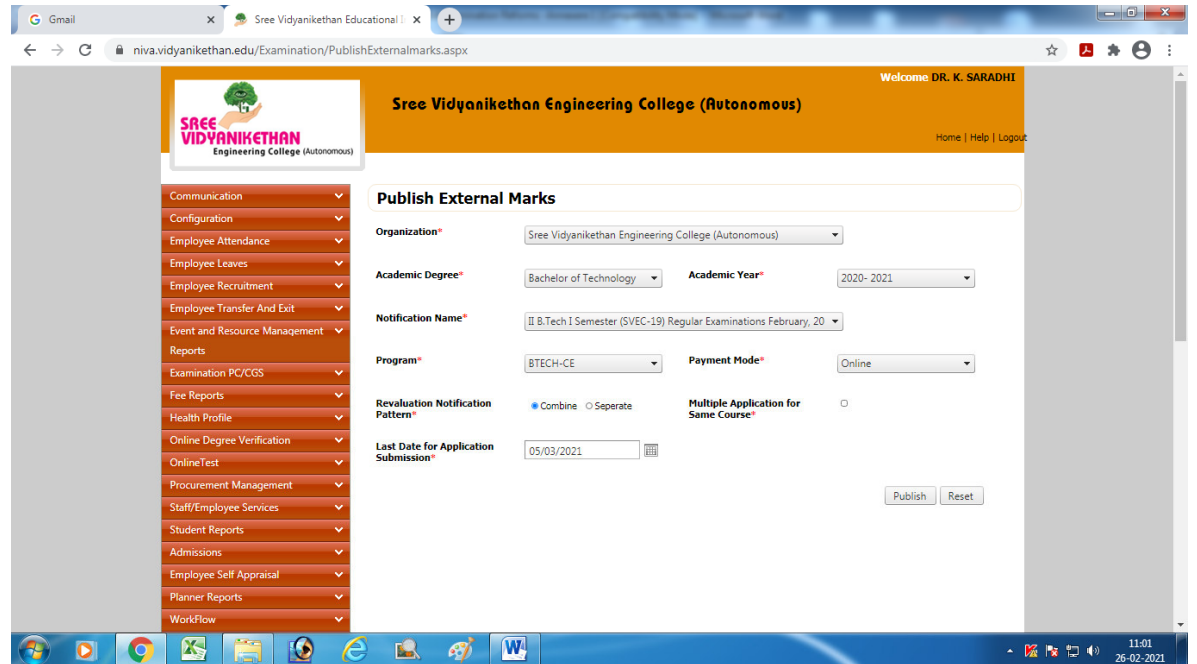

# **Revaluation Notification Report**

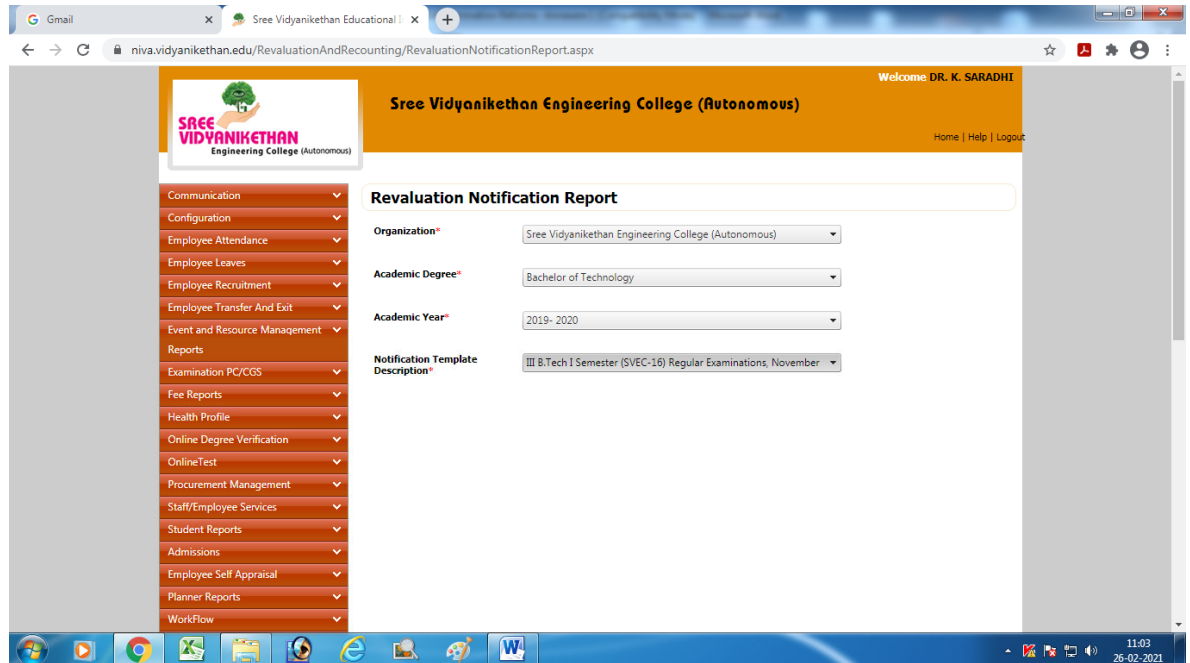

# **Revaluation registration**

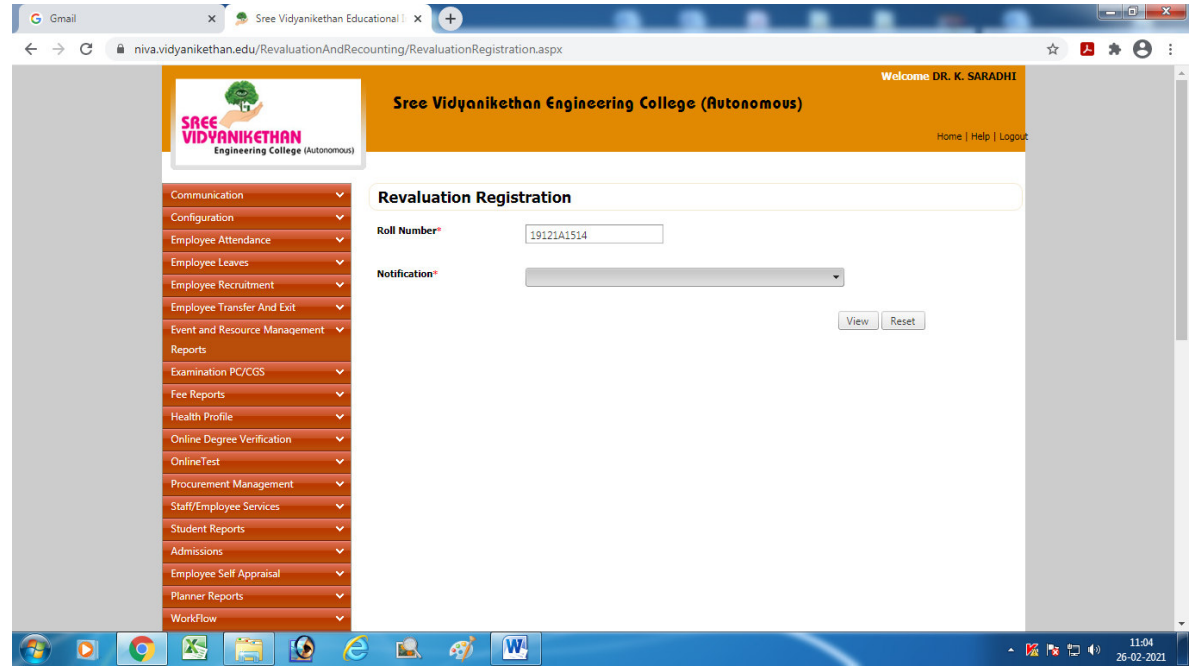

# **Revaluation registration list**

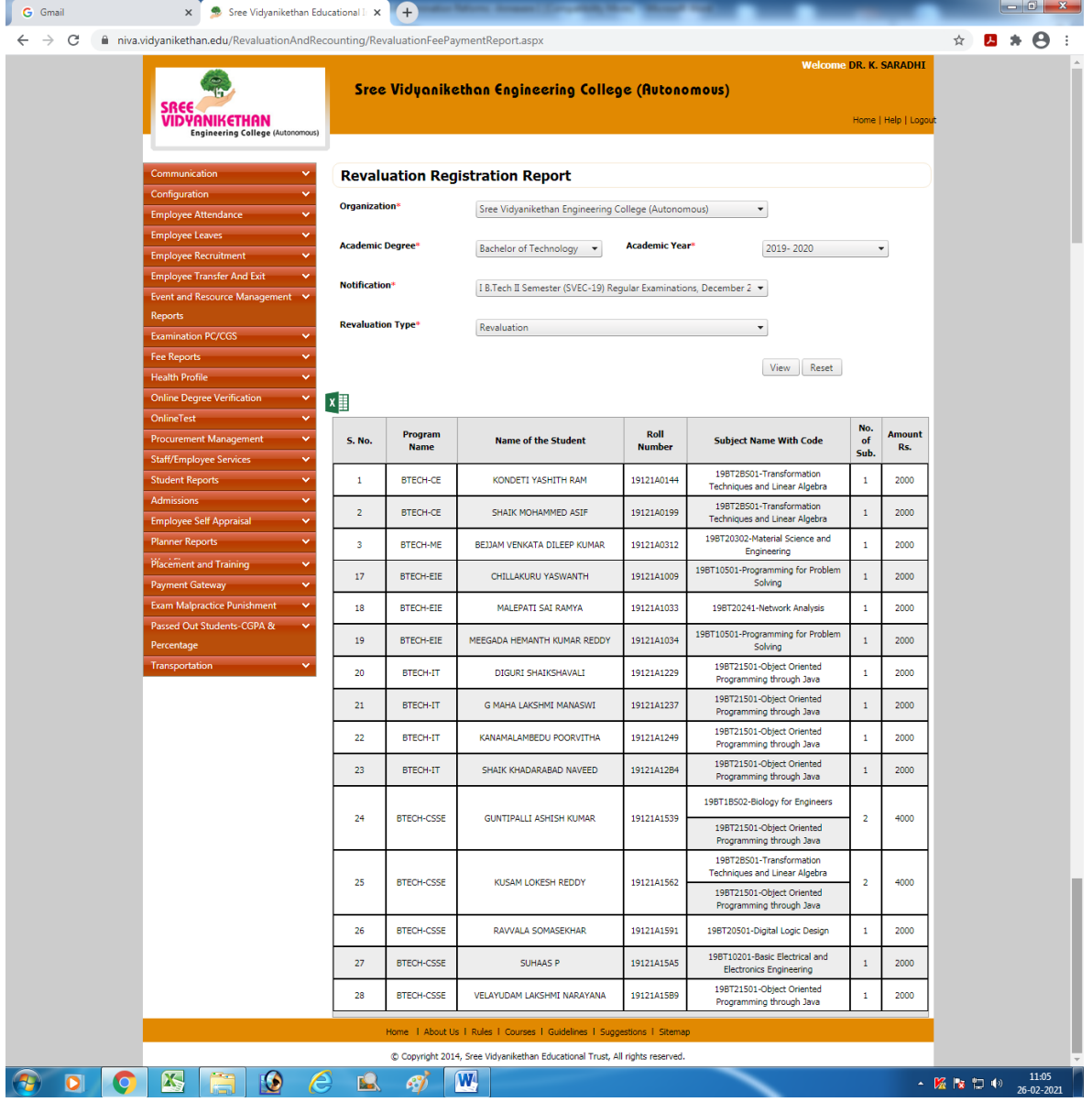

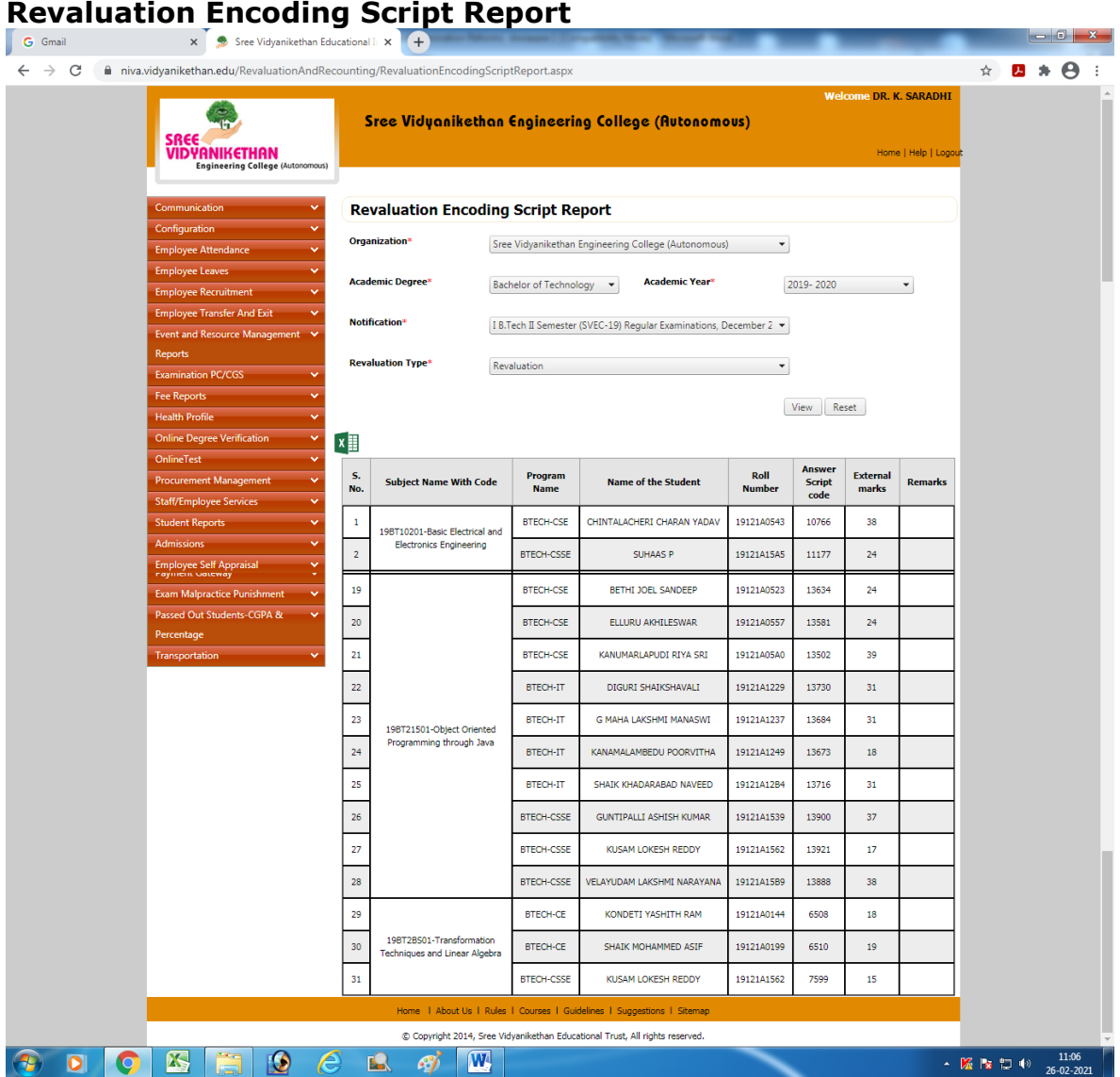

# **Revaluation Remuneration Report**

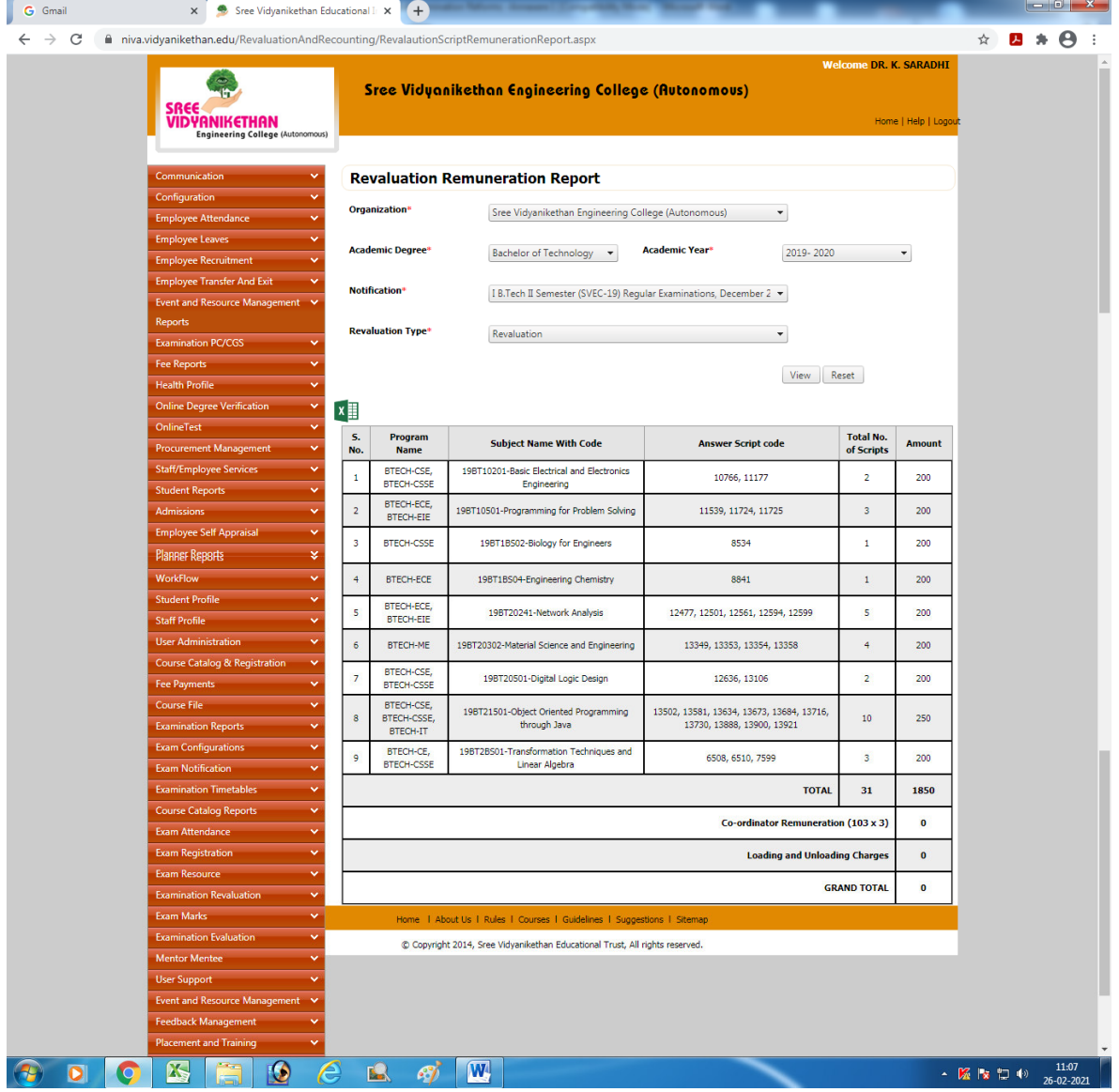

#### **Revaluation Marks Report**

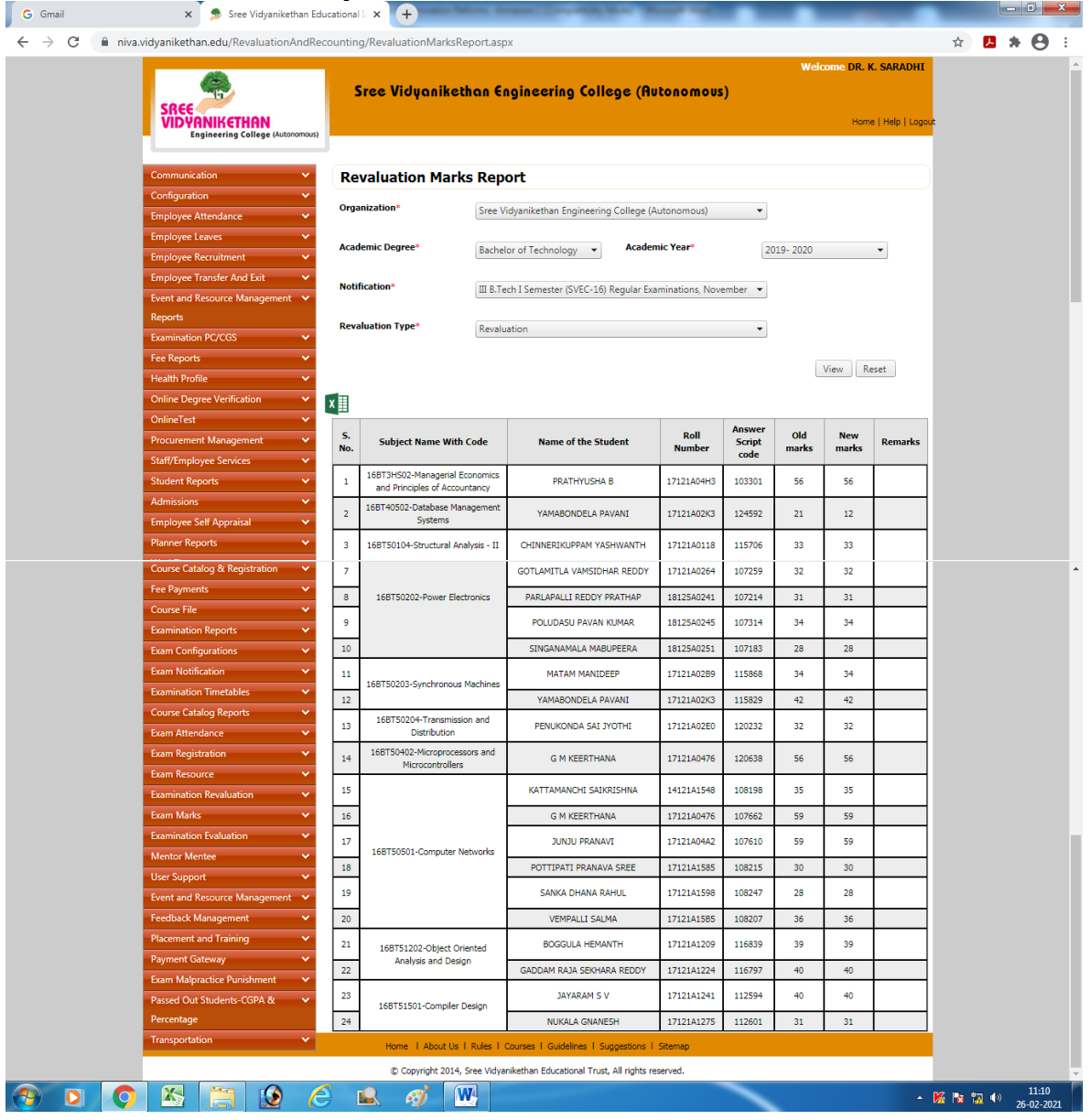

# **Publishing of revaluation marks**

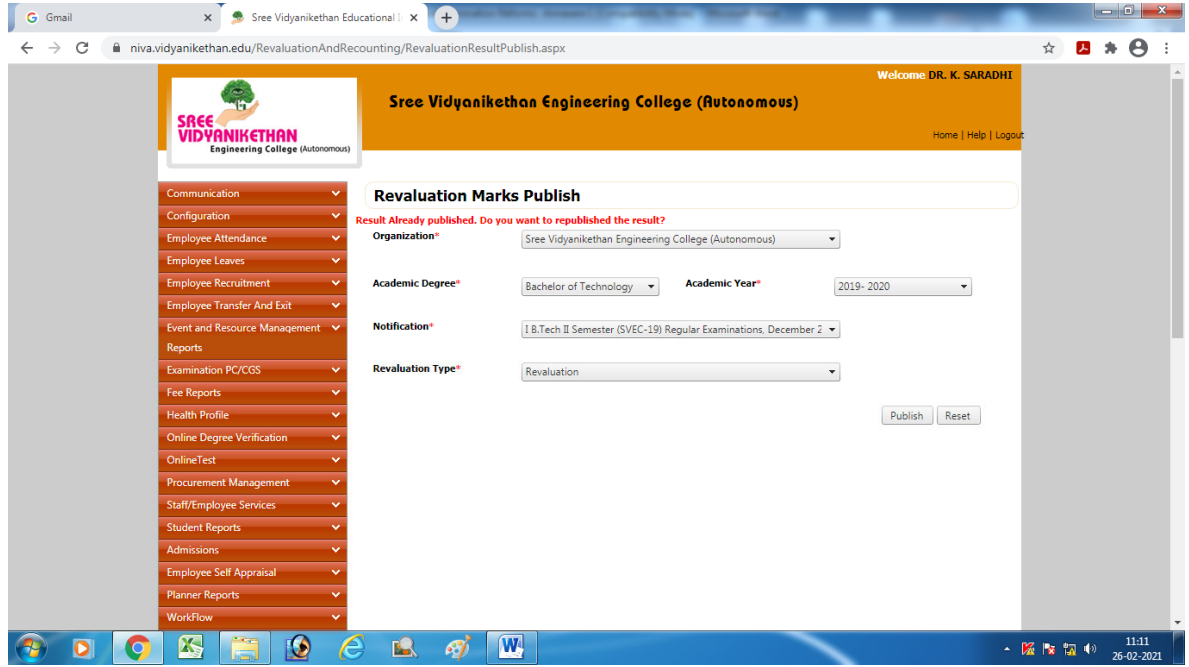

# **Revaluation Marks Published Report**

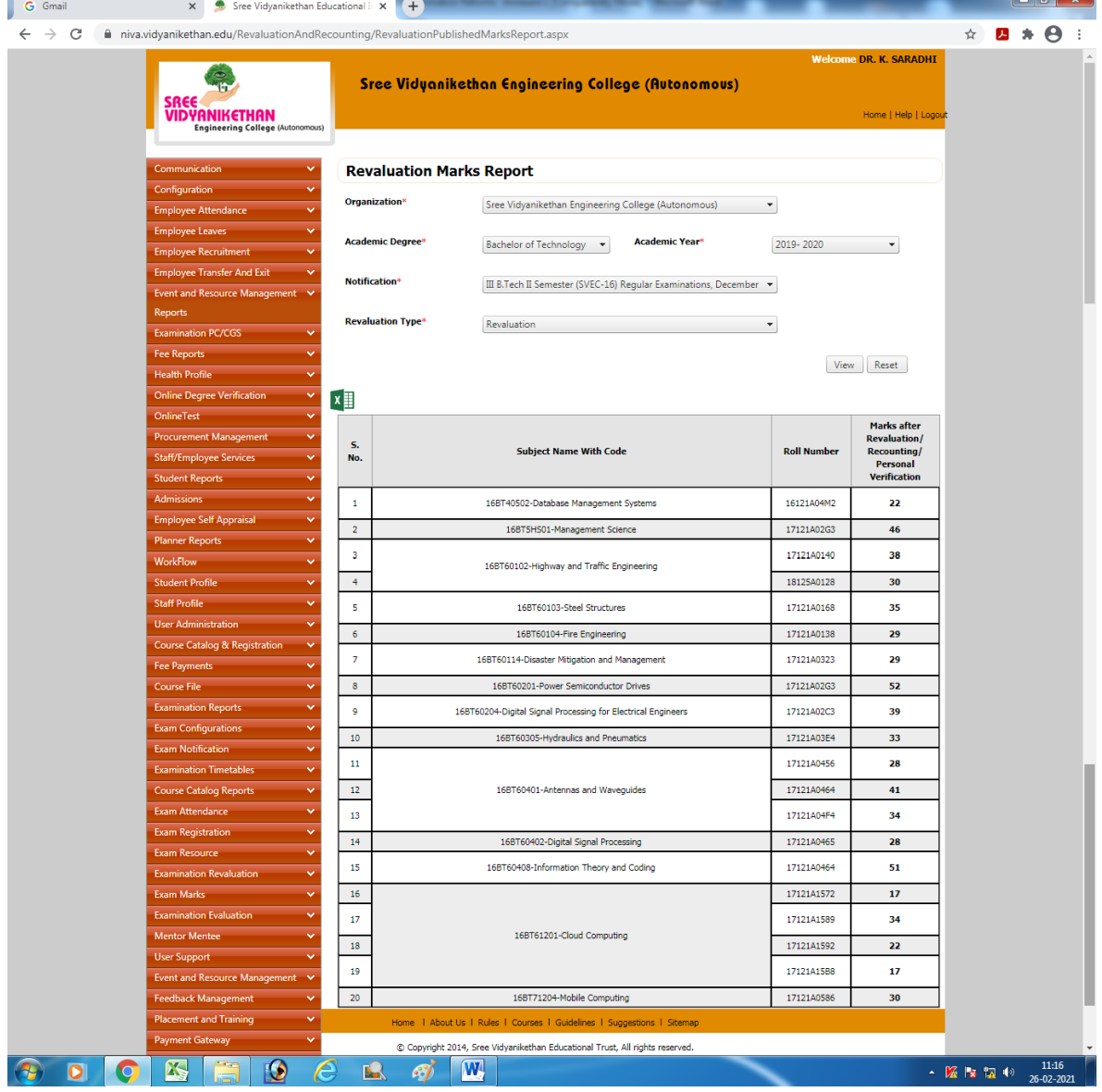

#### **Grade sheet**

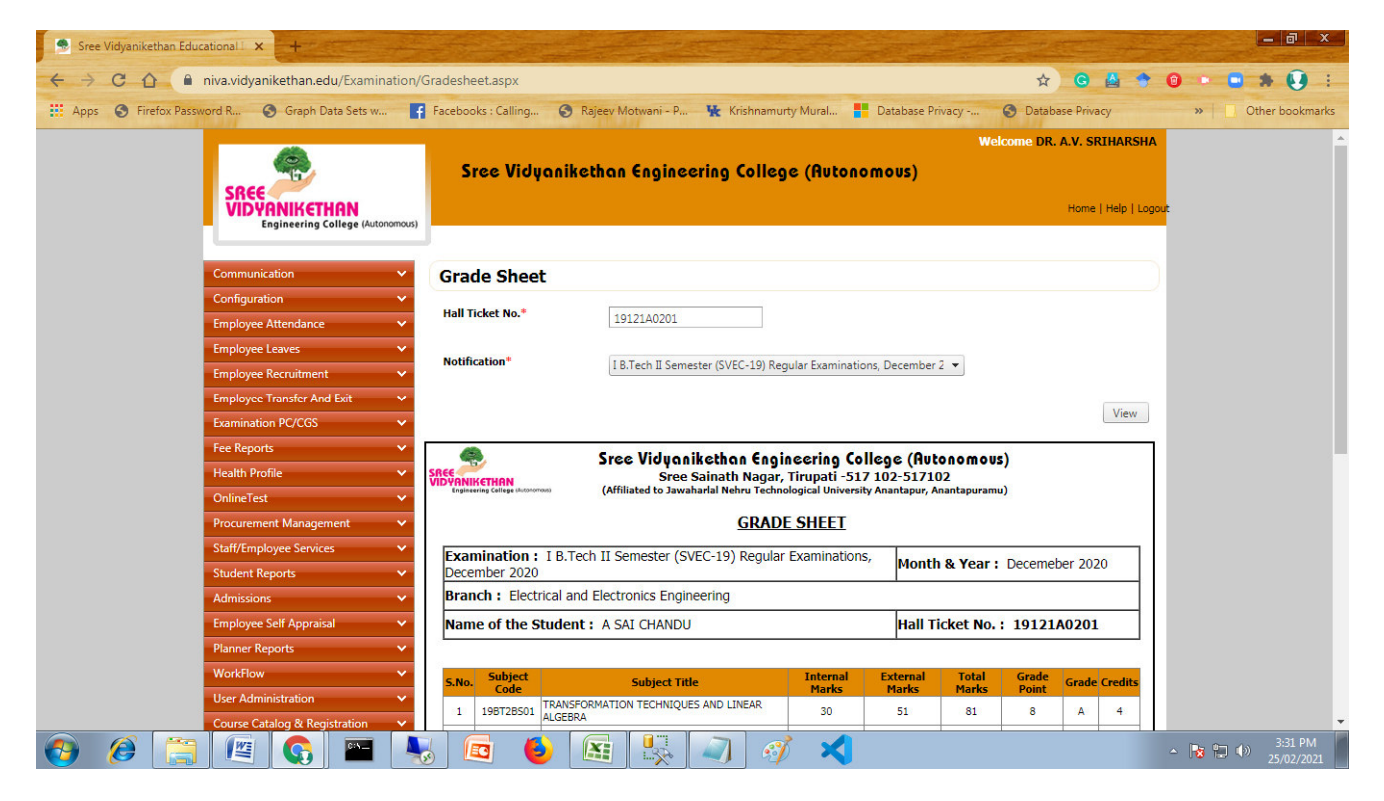

#### **Grade sheet download**

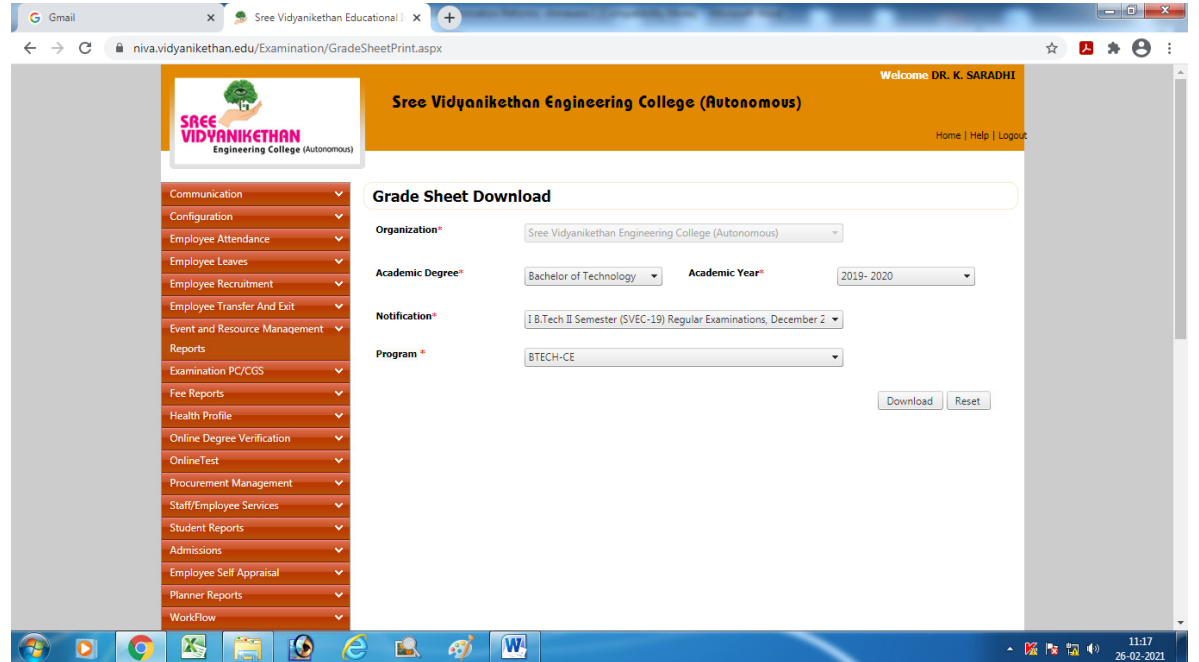

## **PC/CGS Notification**

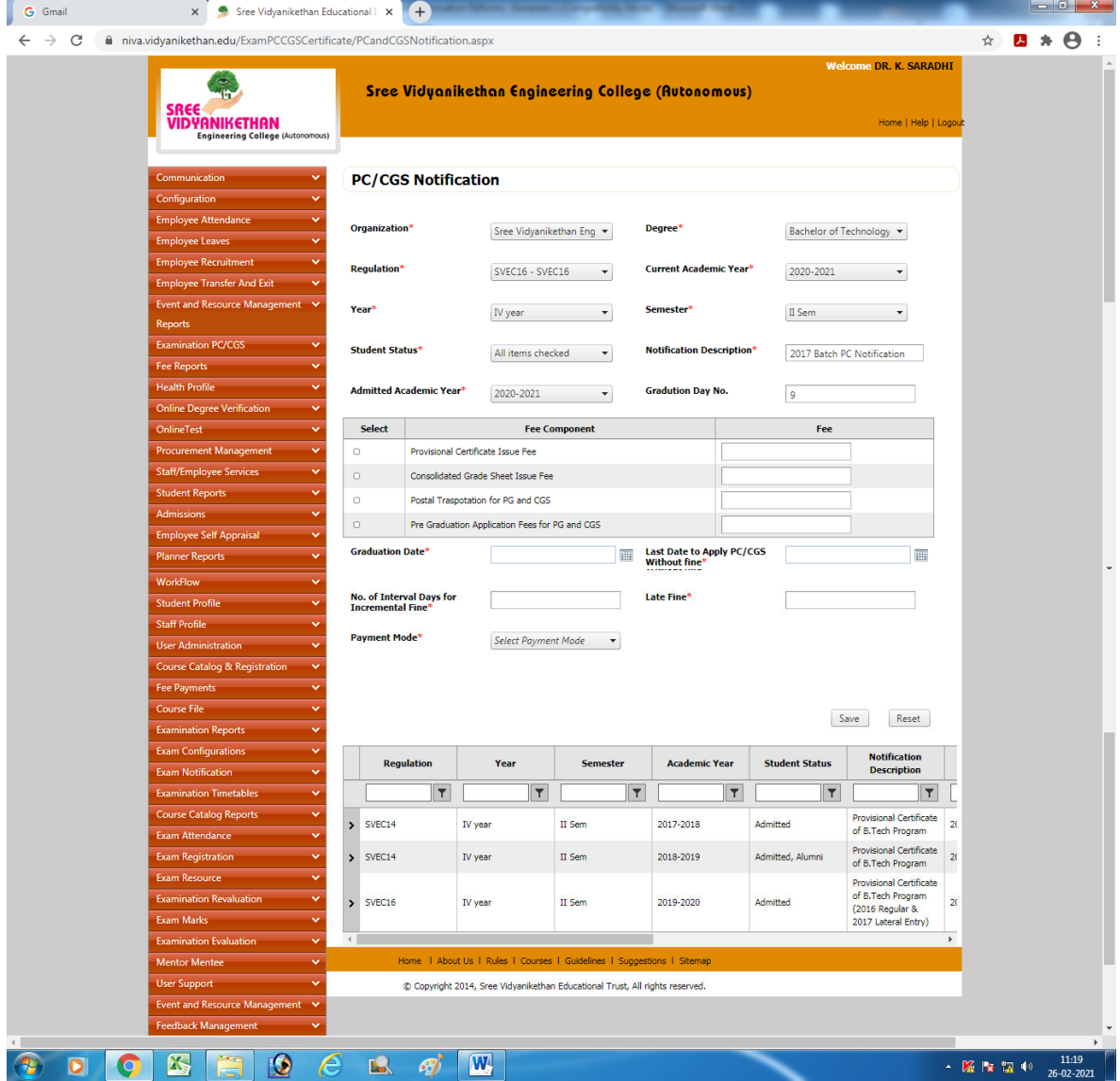

#### **PC/CGS Notification Report**

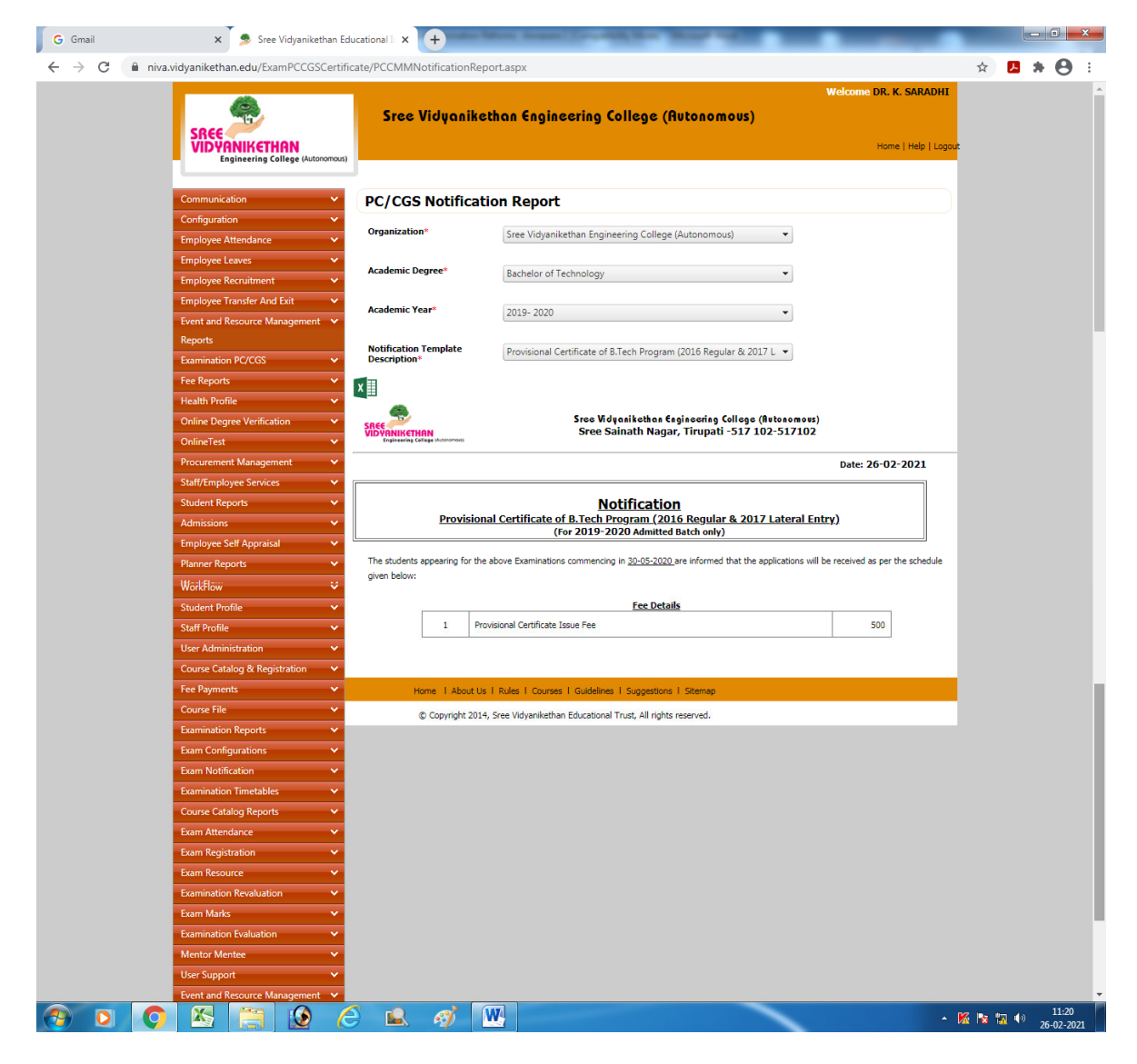

# **Registration for PC/CGS**

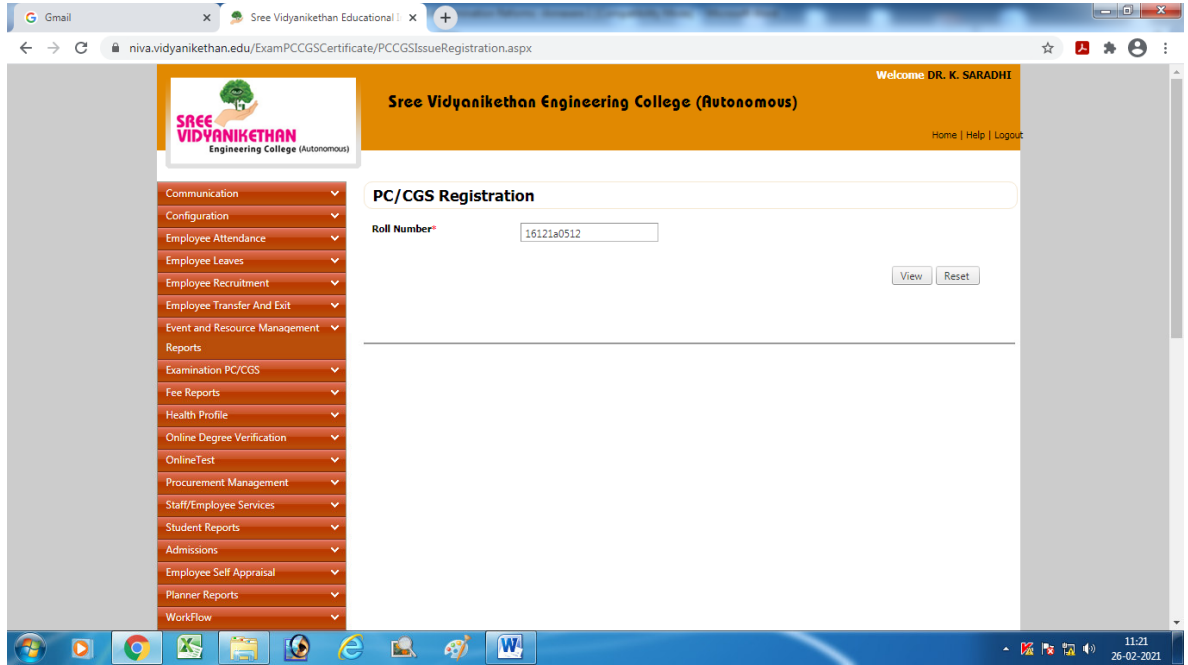

# **PC/CGS Application Submission**

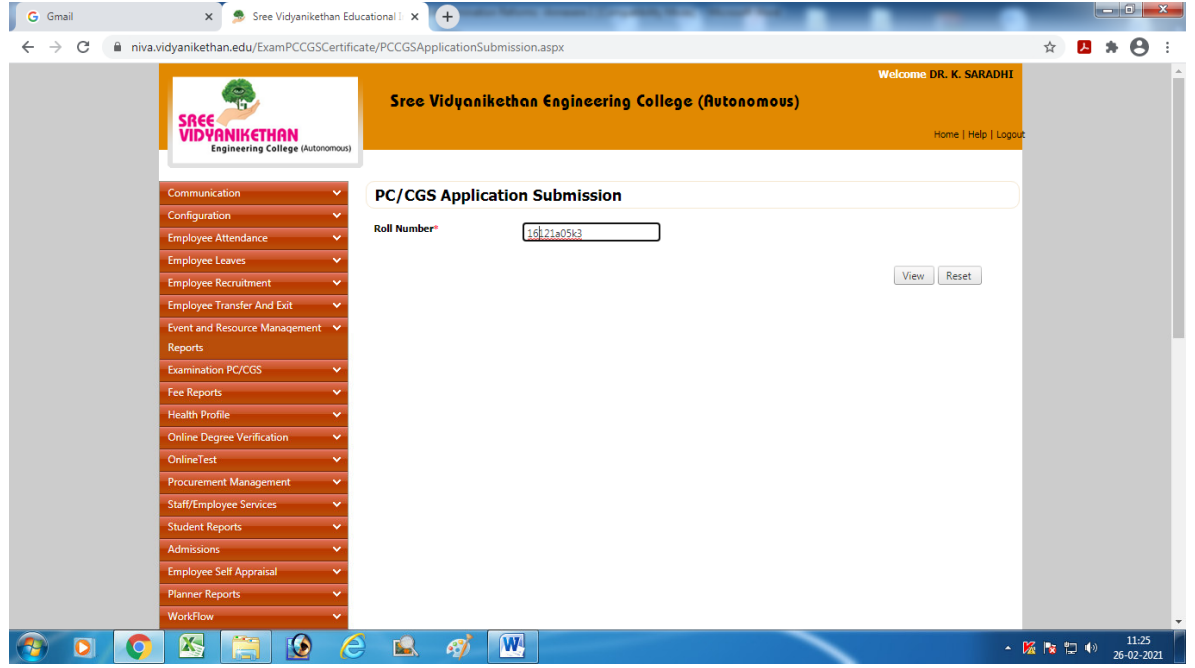

# **PC/CGS Application Verification**

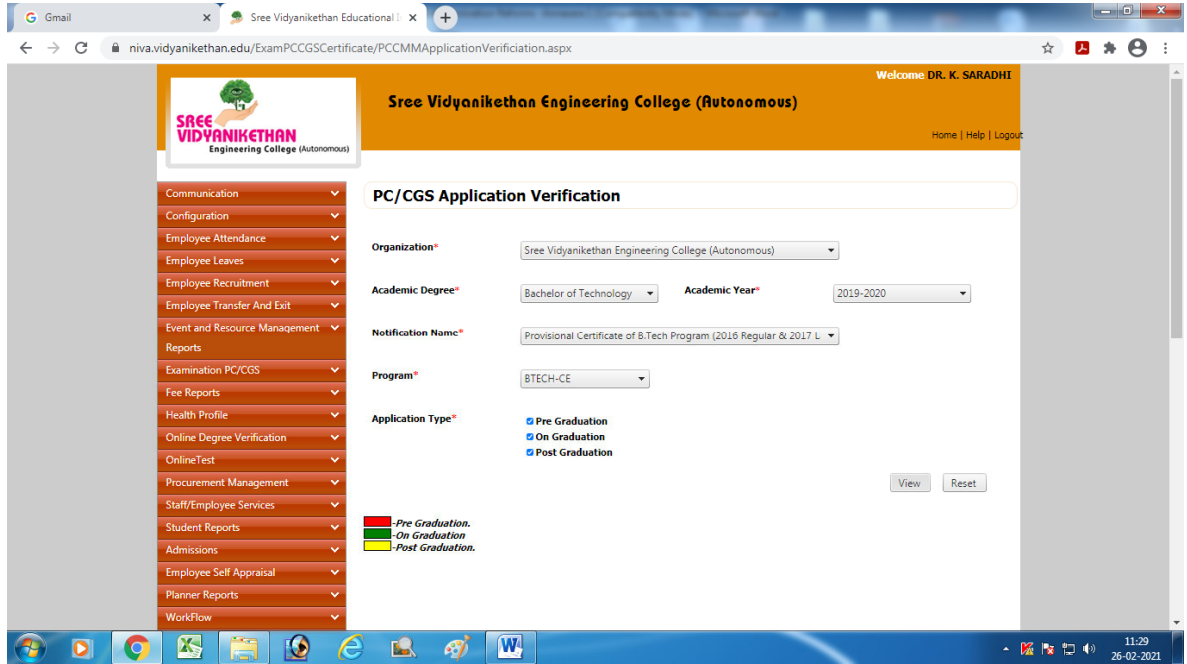

# **PC/CGS Application Verification Report**

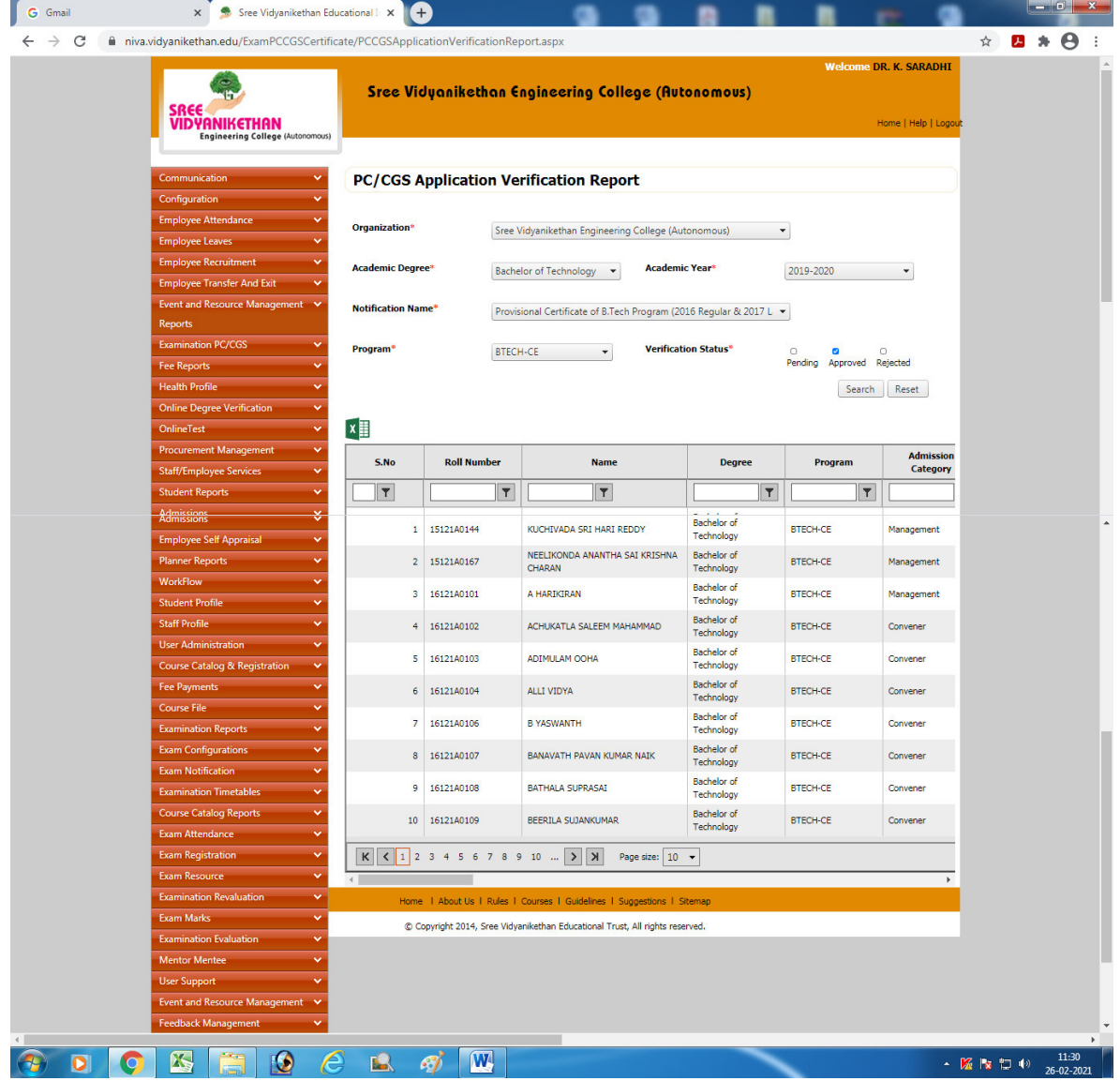

## **List of PC/CGS Registered Students**

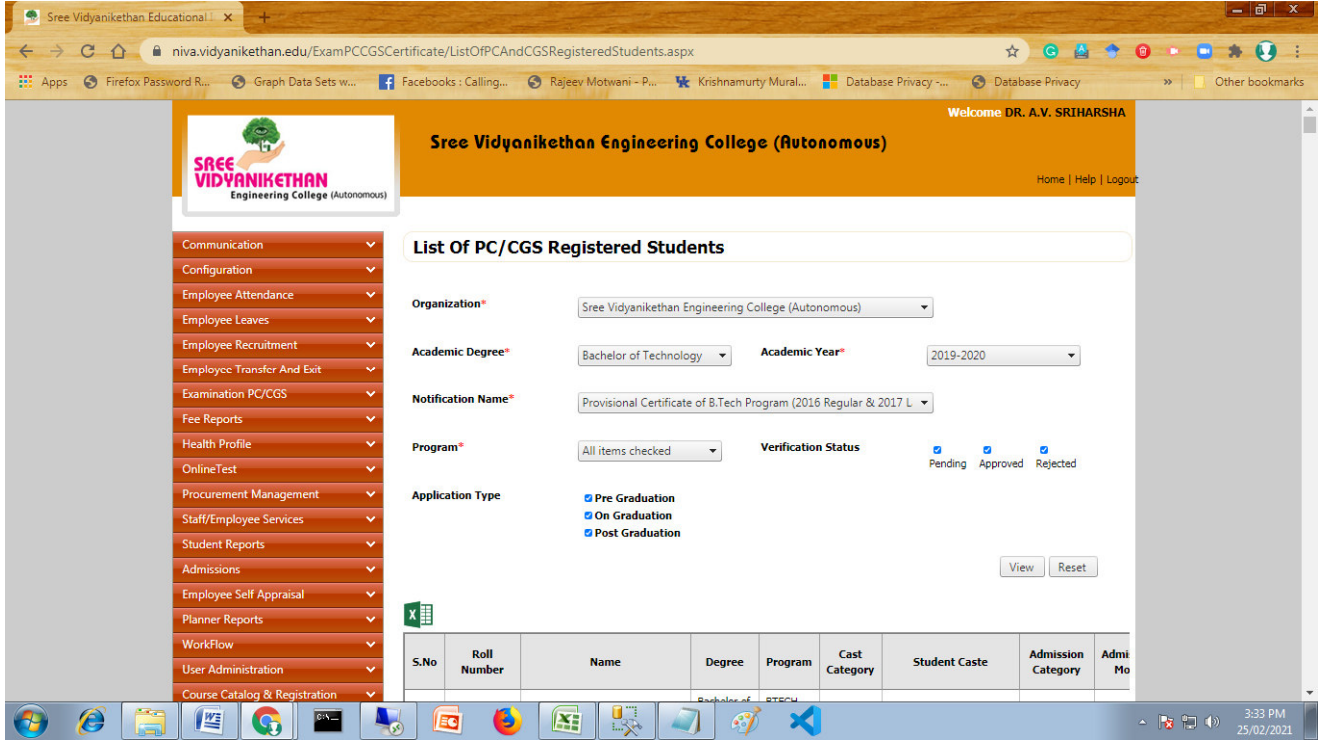

#### **Finalized PC/CGS Nominal Rolls**

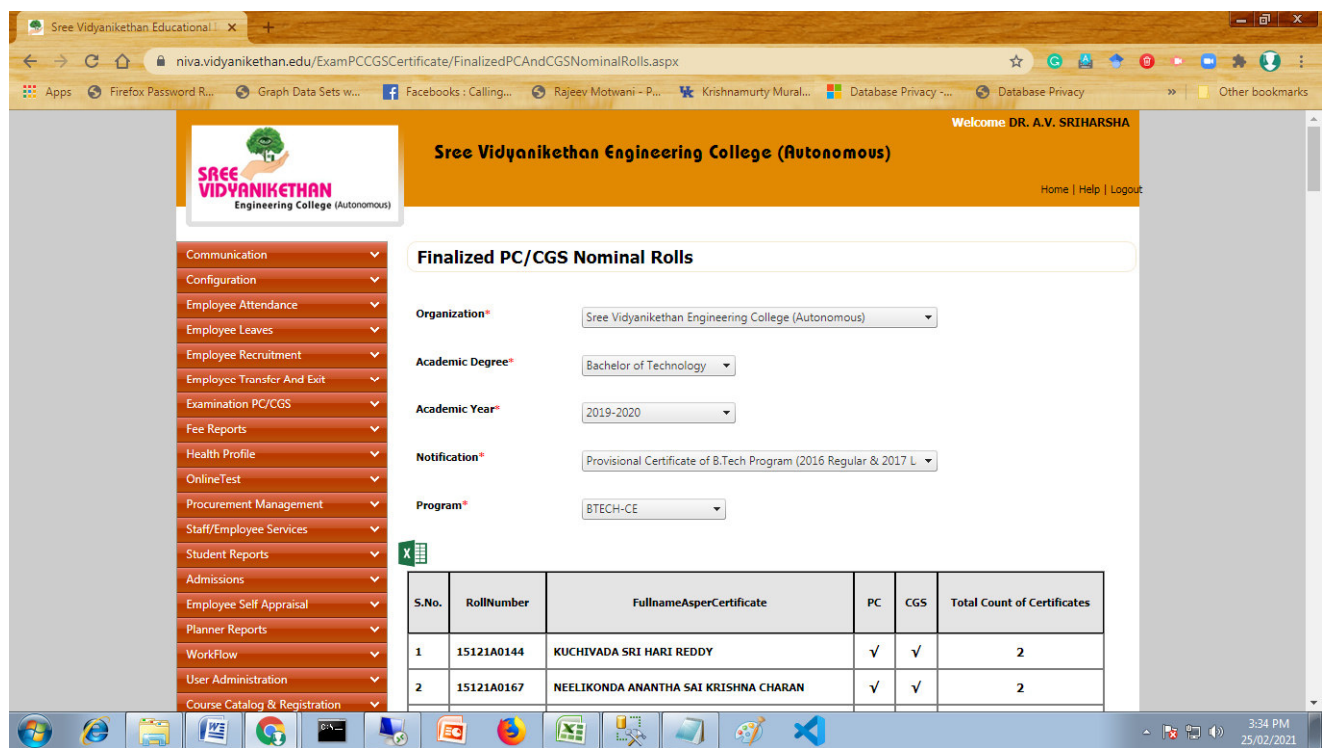

## **PC/CGS Final Nominal Rolls**

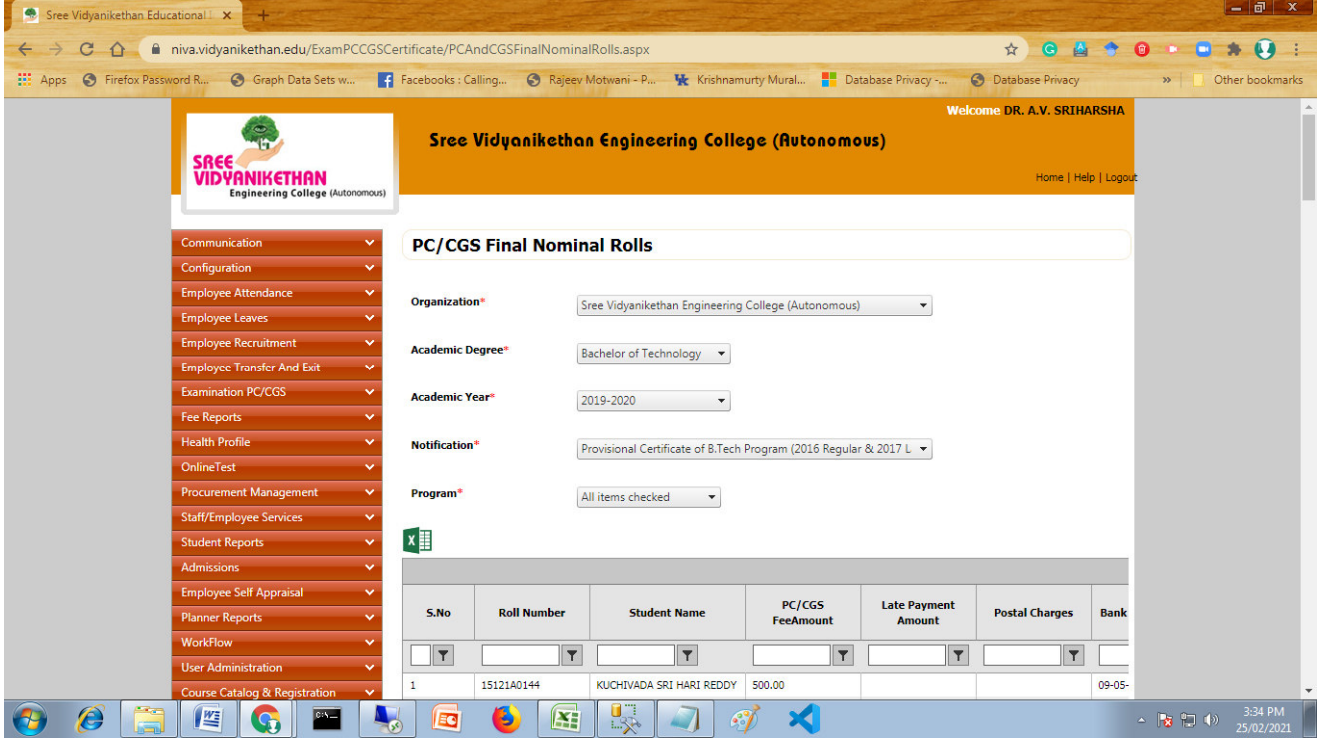

## **PC/CGS Eligible and Non-eligible Students Report**

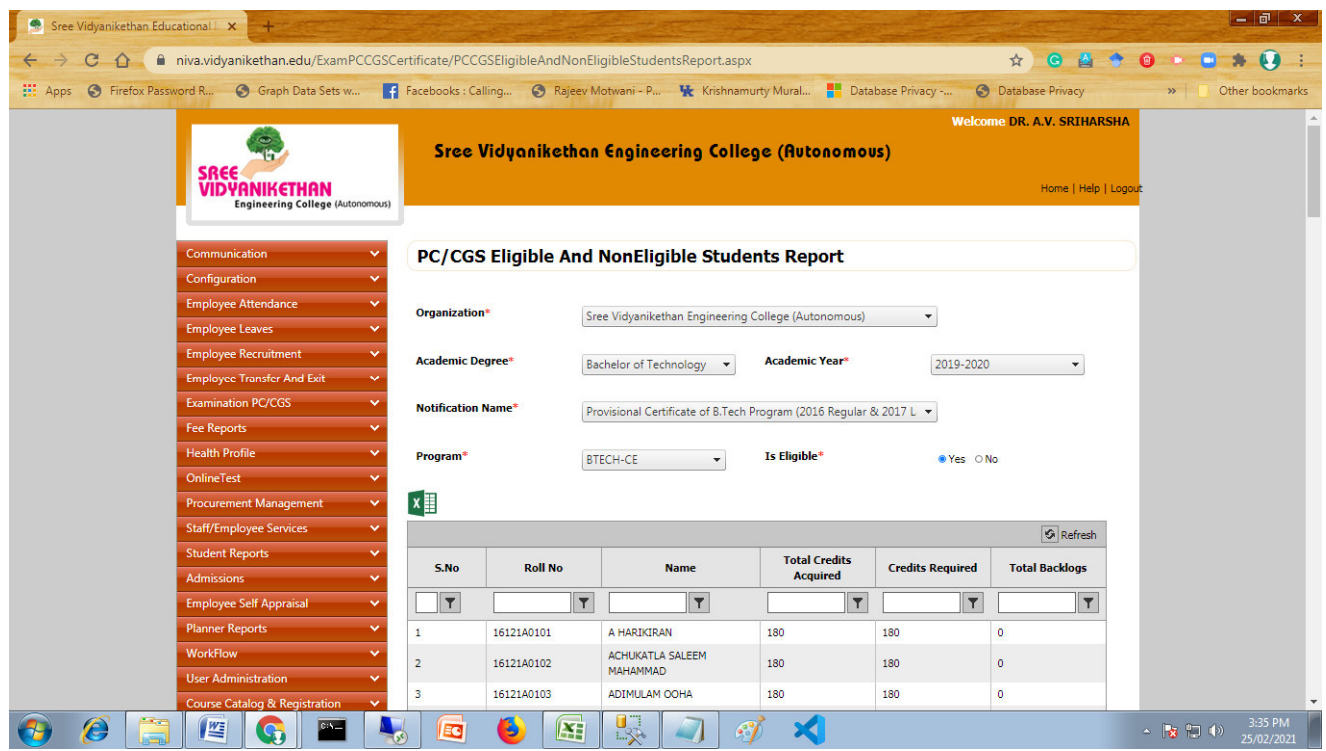

# **PC/CGS Pass Student Report**

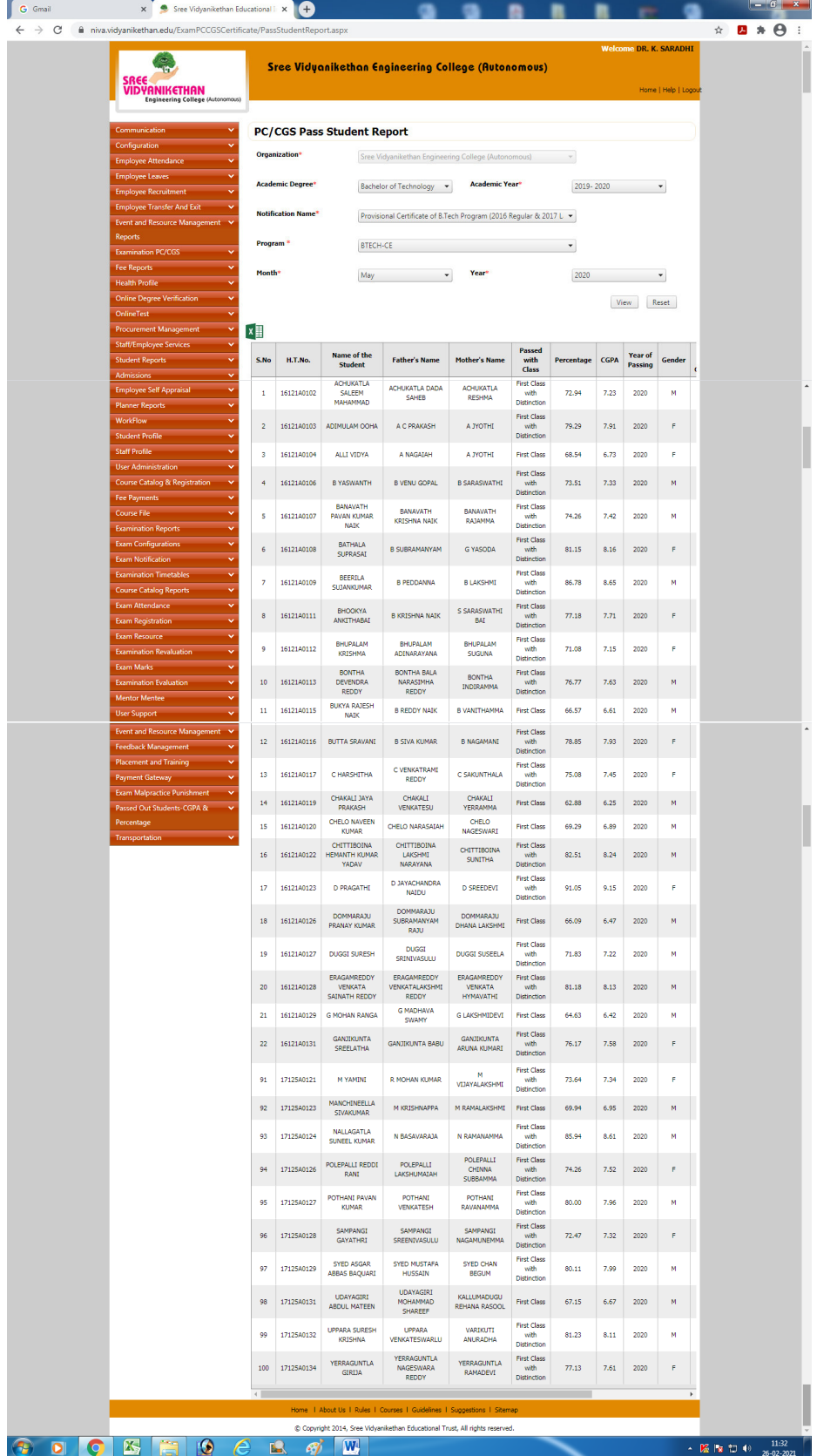

## **PC/CGS Certificate Print**

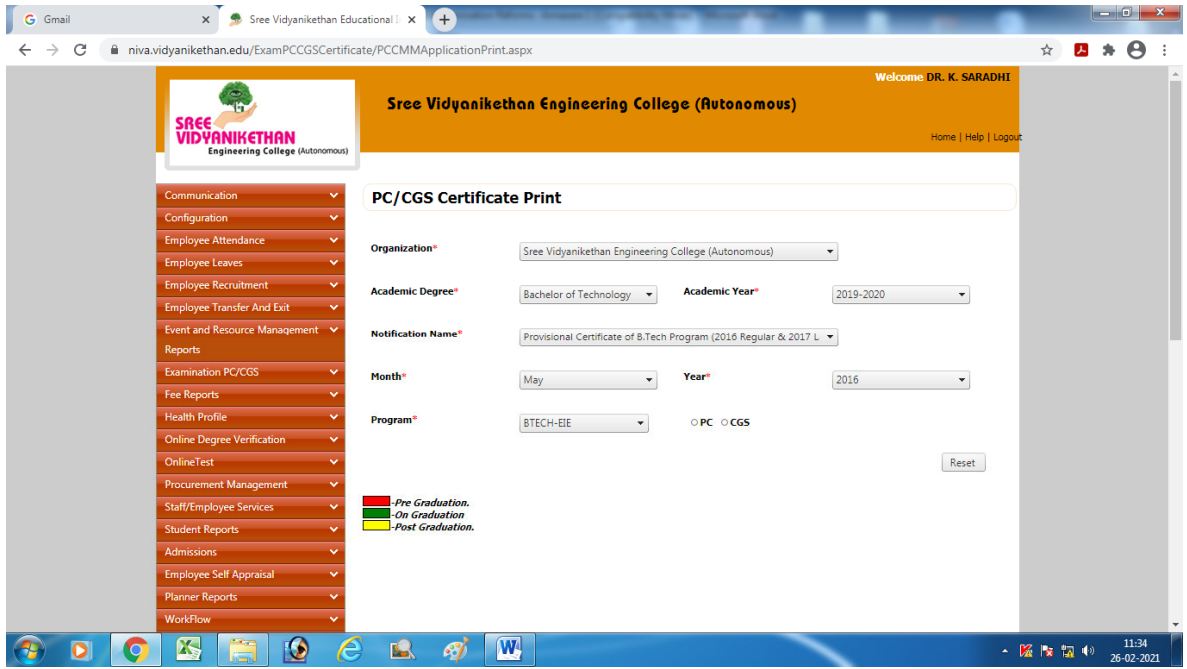

# **PC/CGS Certificate Print Report**

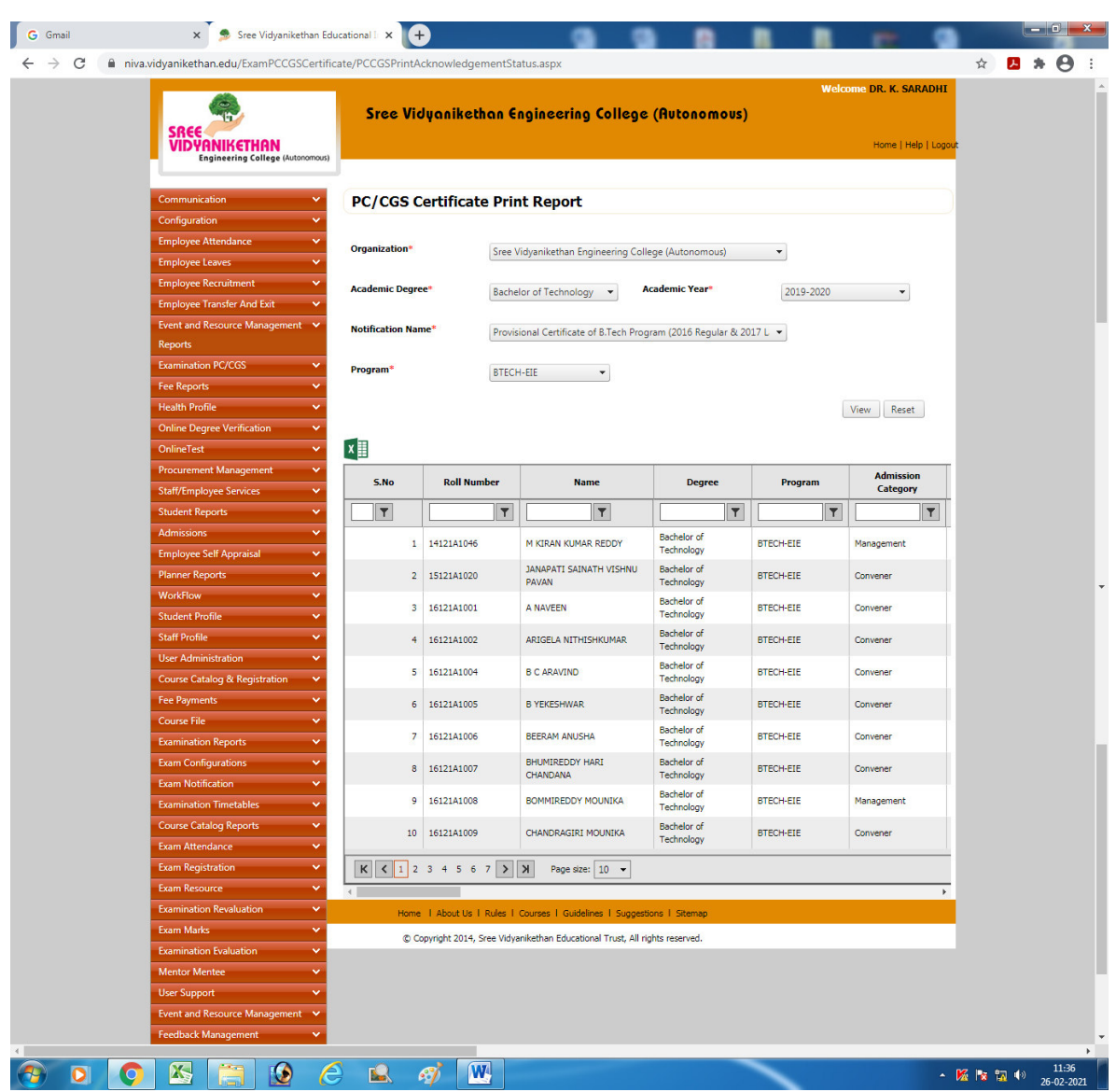

#### **PC/CGS Certificate Print History**

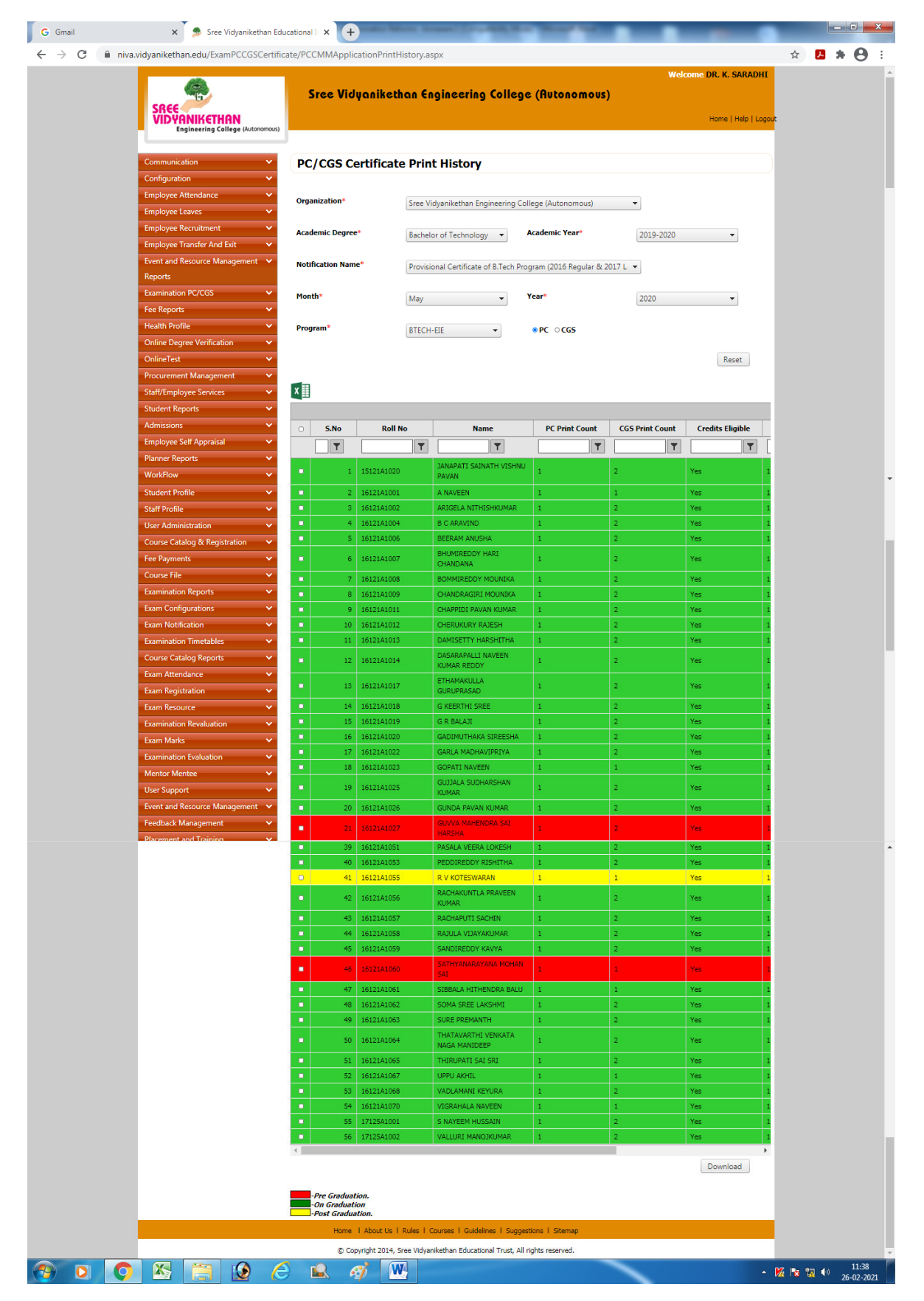

#### **PC/CMM Certificate Issue**

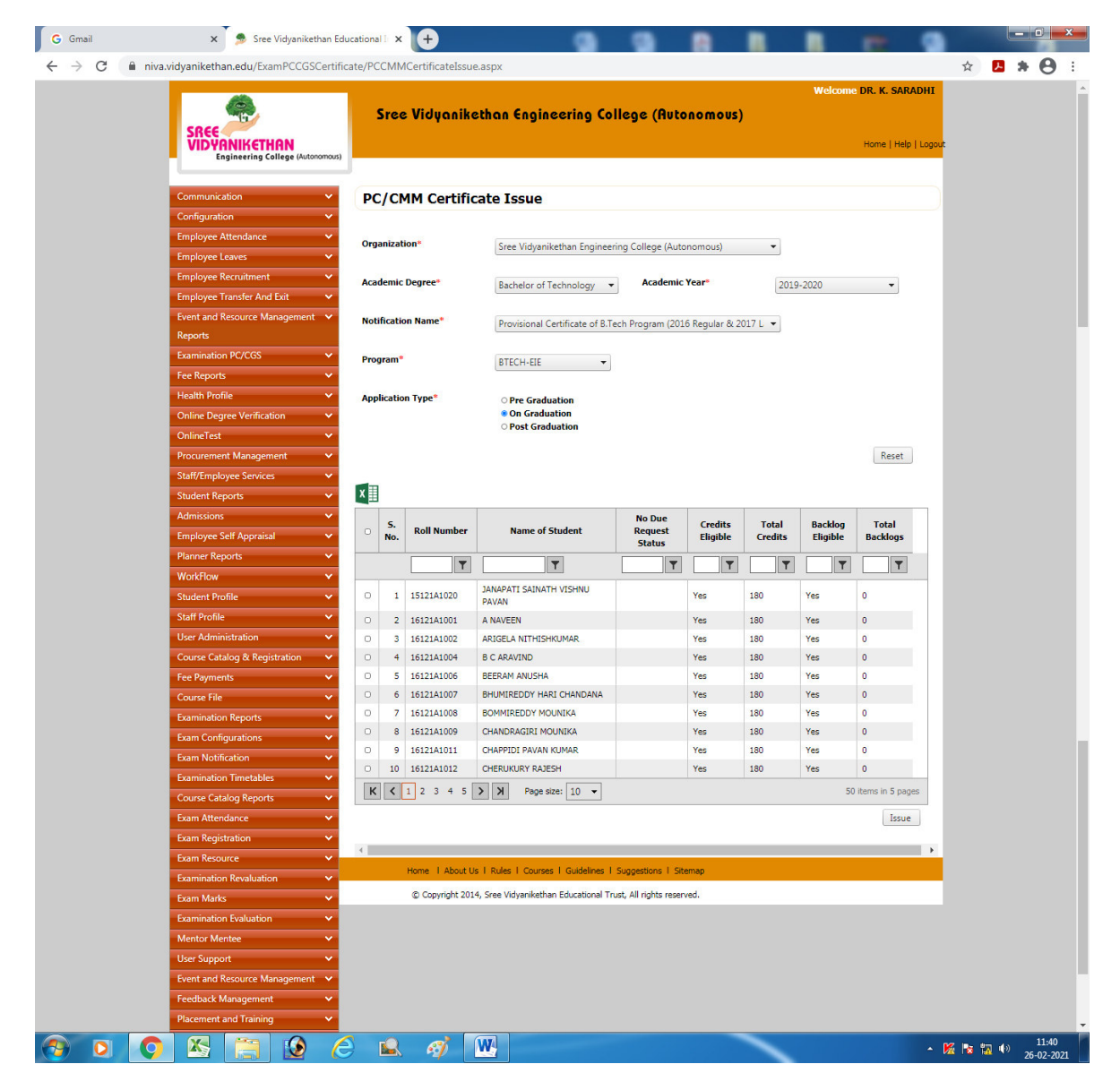

## **PC/CGS Certificate Issue Report**

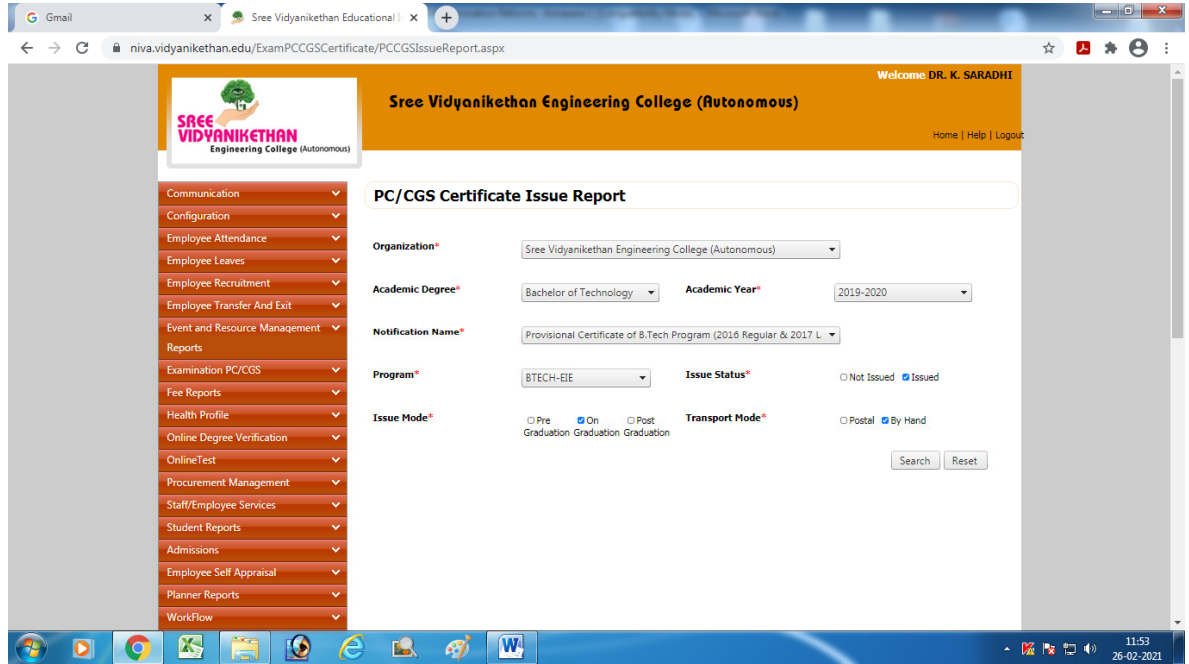

# **PC/CGS Address Slip Report**

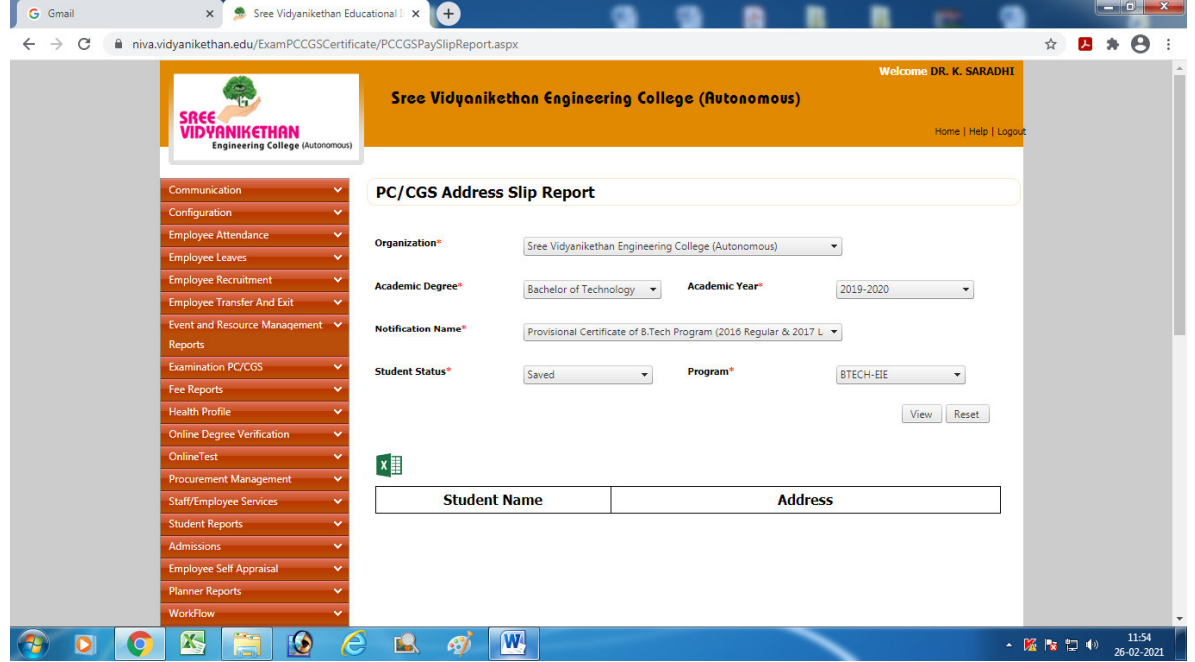
# **Student Email and SMS Configuration**

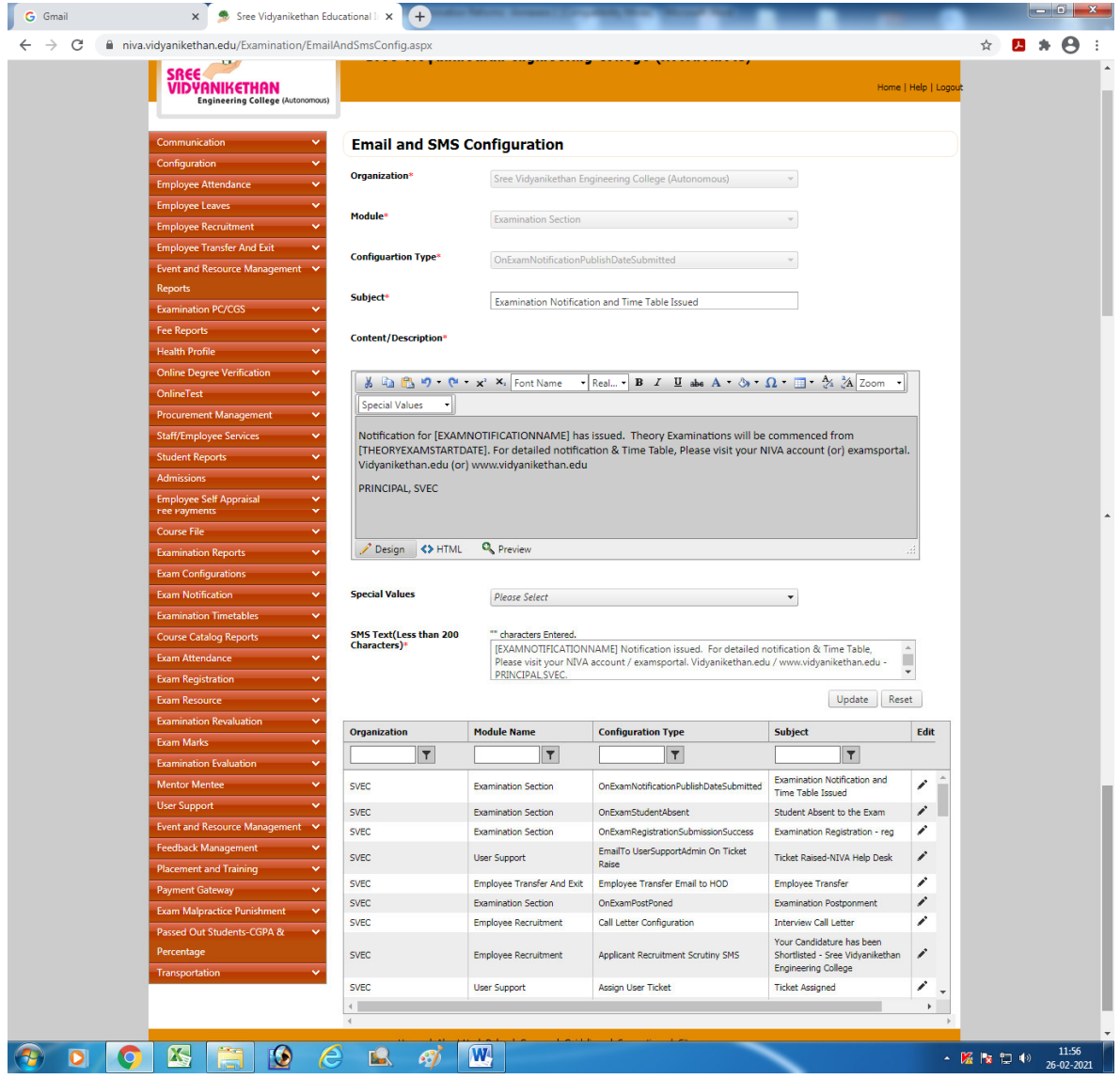

SREE VIDYANIKETHAN ENGINEERING COLLEGE

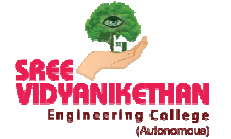

SreeSainath Nagar, A. Rangampet-517 102 (Autonomous)

# **Electronic Generat eration of Examination Papers (EG ANIKETHAN ENGINEERING COLLEGE**<br>
(Autonomous)<br>
inath Nagar, A. Rangampet-517 102<br> **ration of Examination Papers (EGEP)**<br>
GEP

#### **Management of Subjects in EGEP**

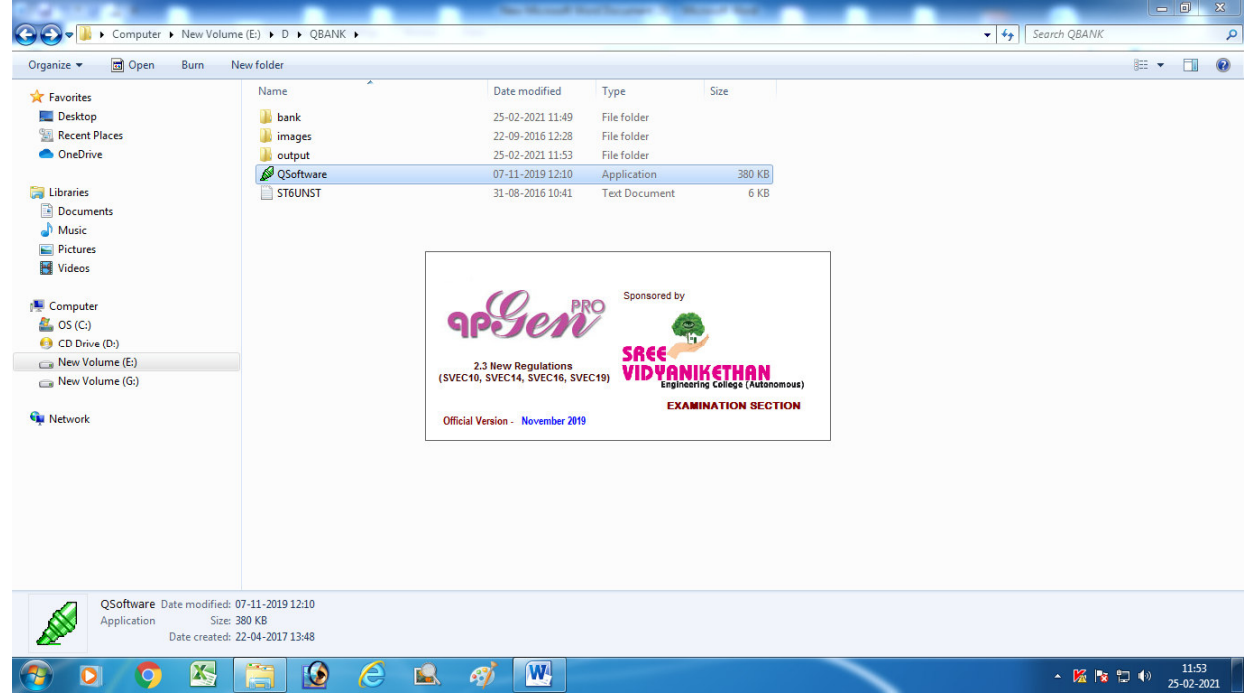

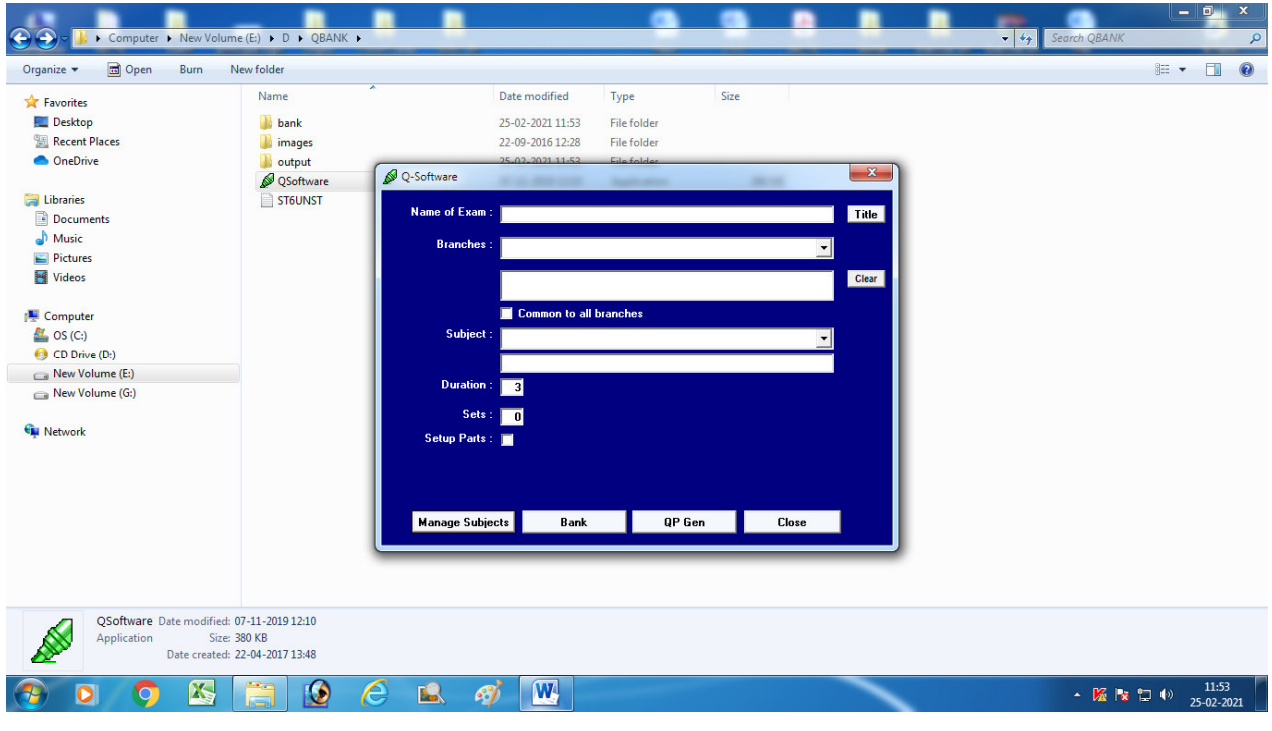

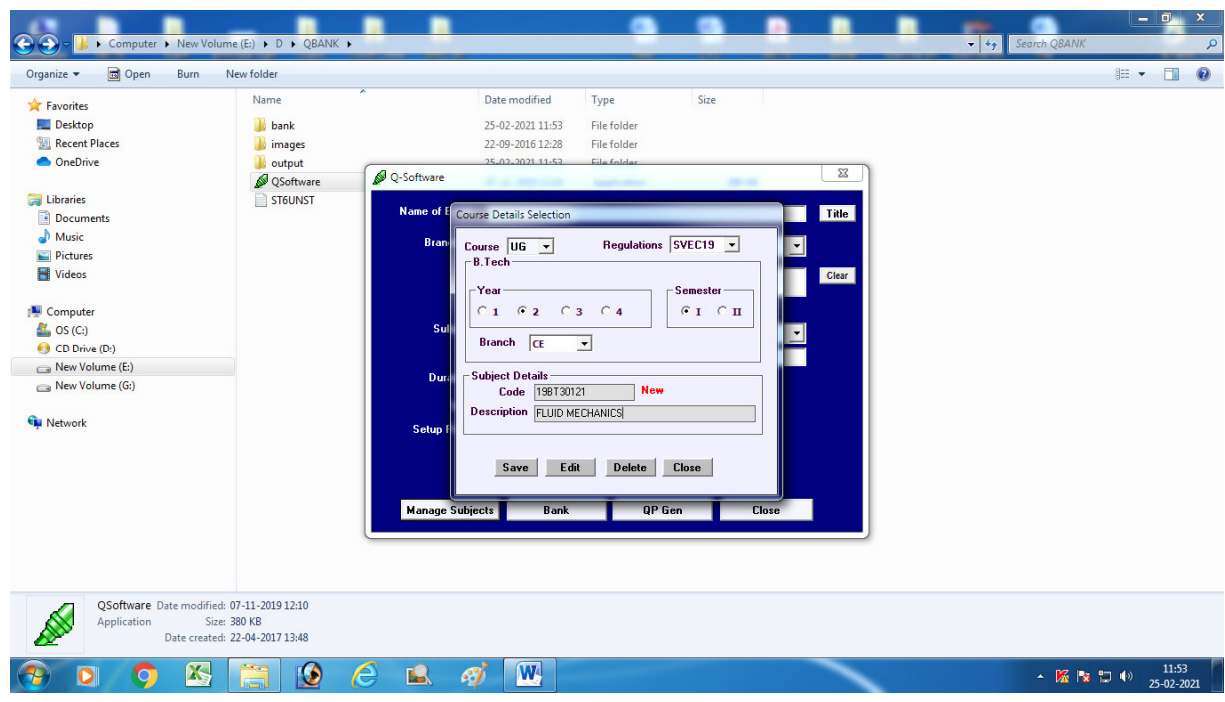

#### **Management of Folders for Subjects in EGEP**

## **Management of Question Bank in EGEP**

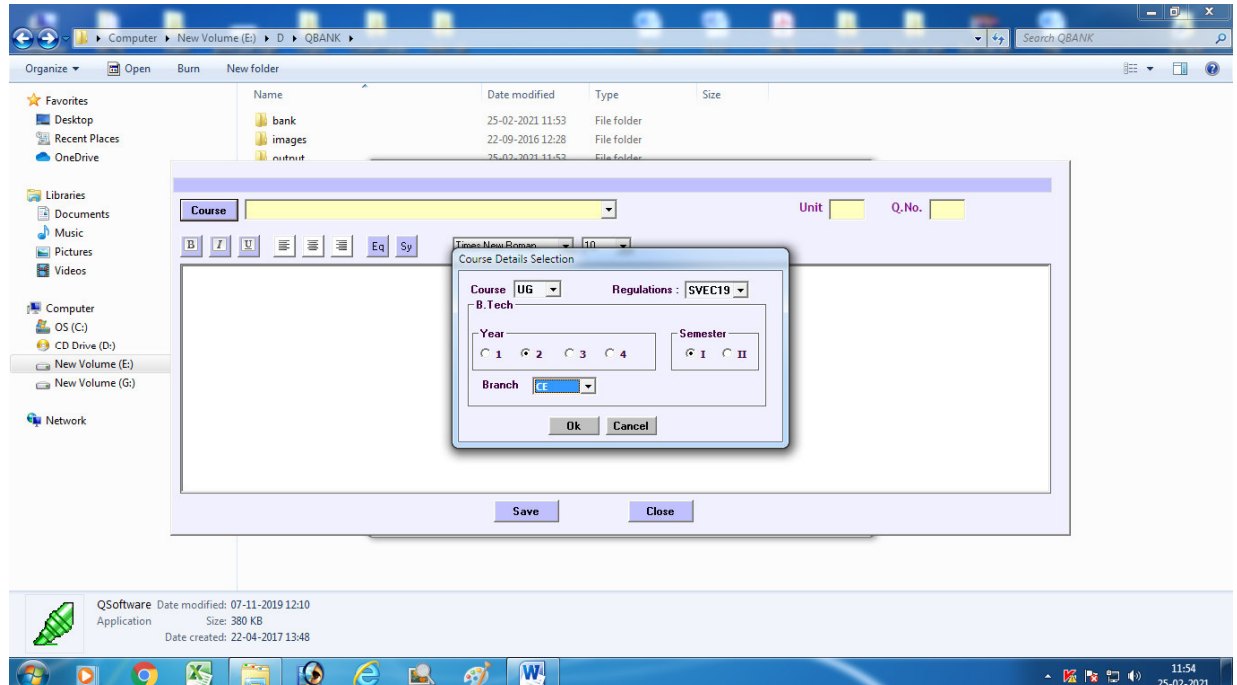

#### **Generation of Question Bank in EGEP**

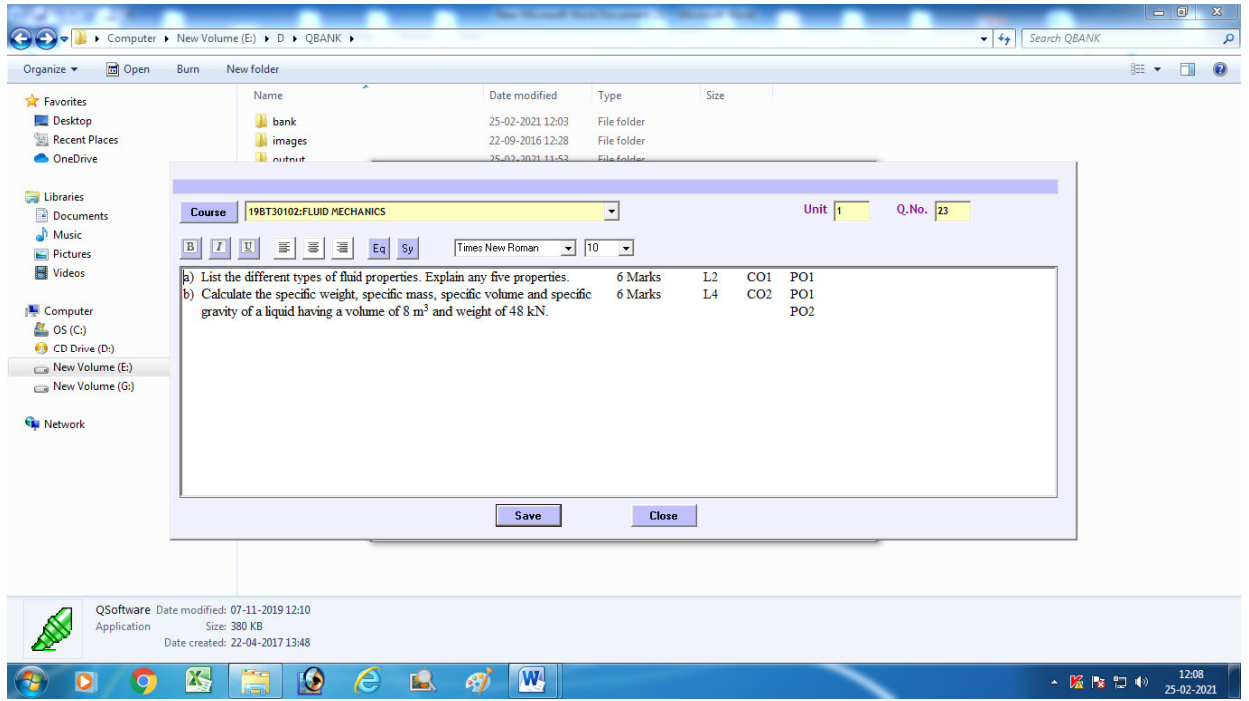

## **Generation of Question Papers in EGEP**

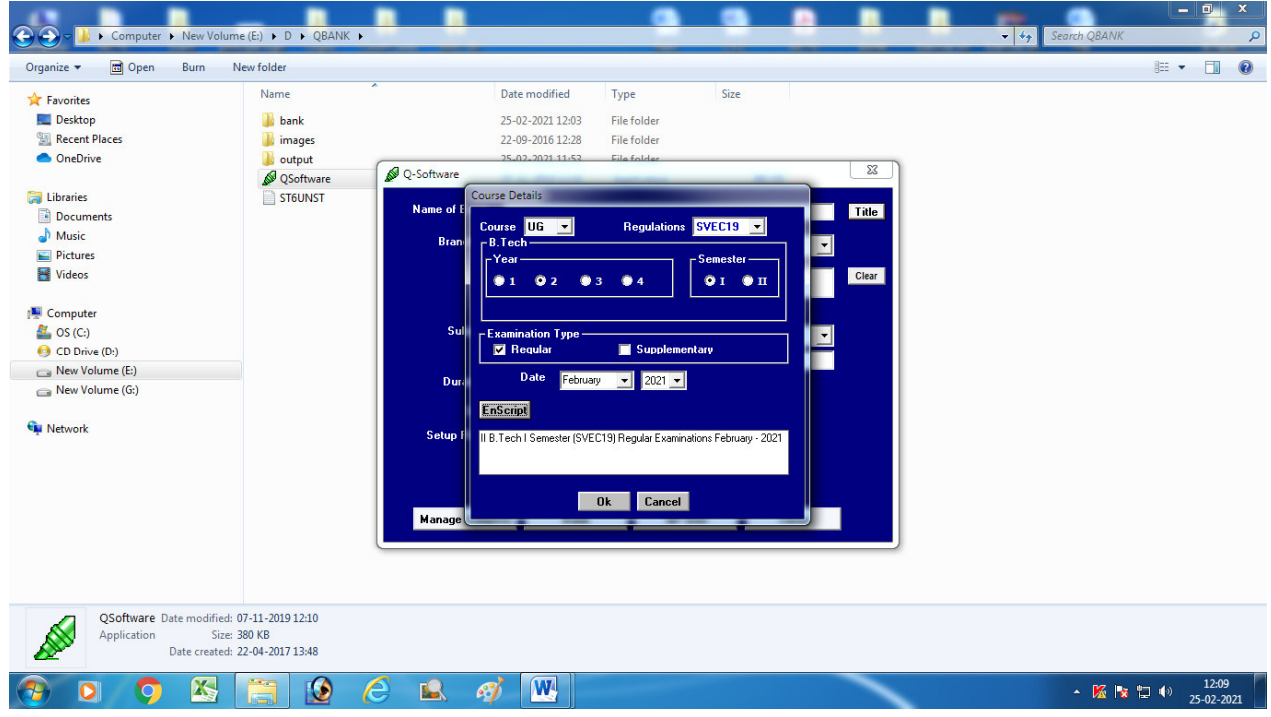

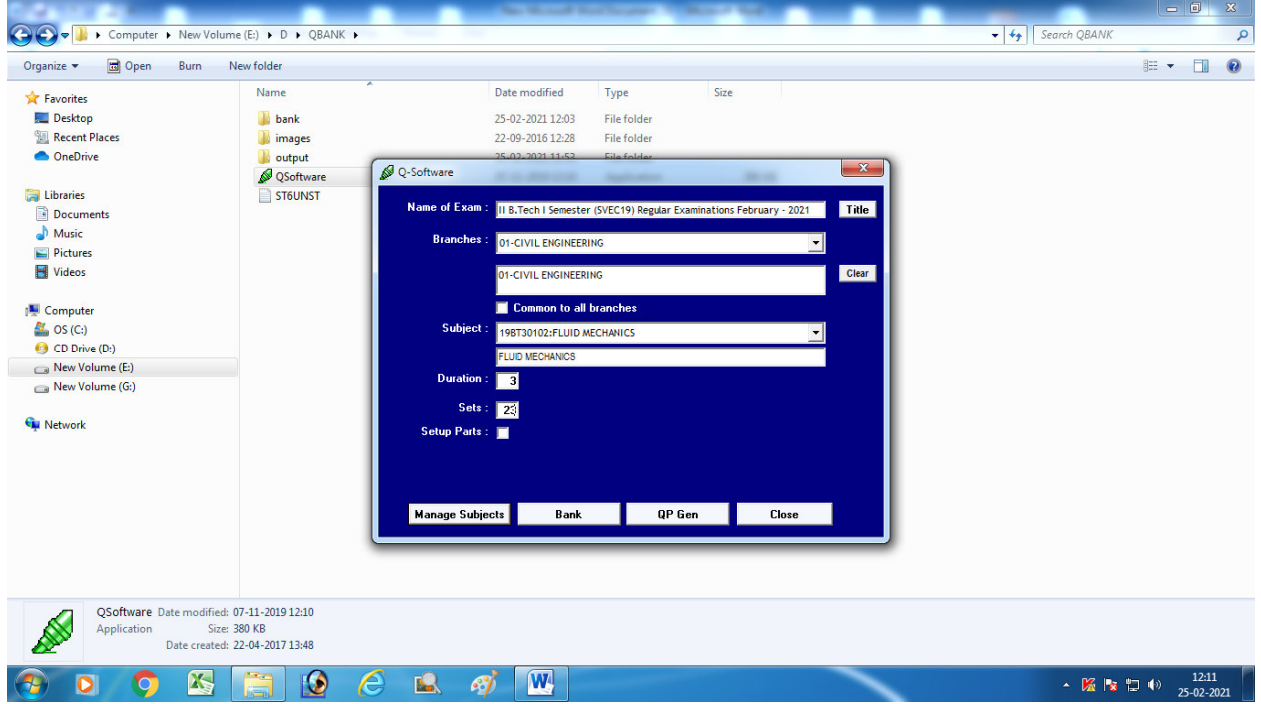

## **Question Paper in EGEP**

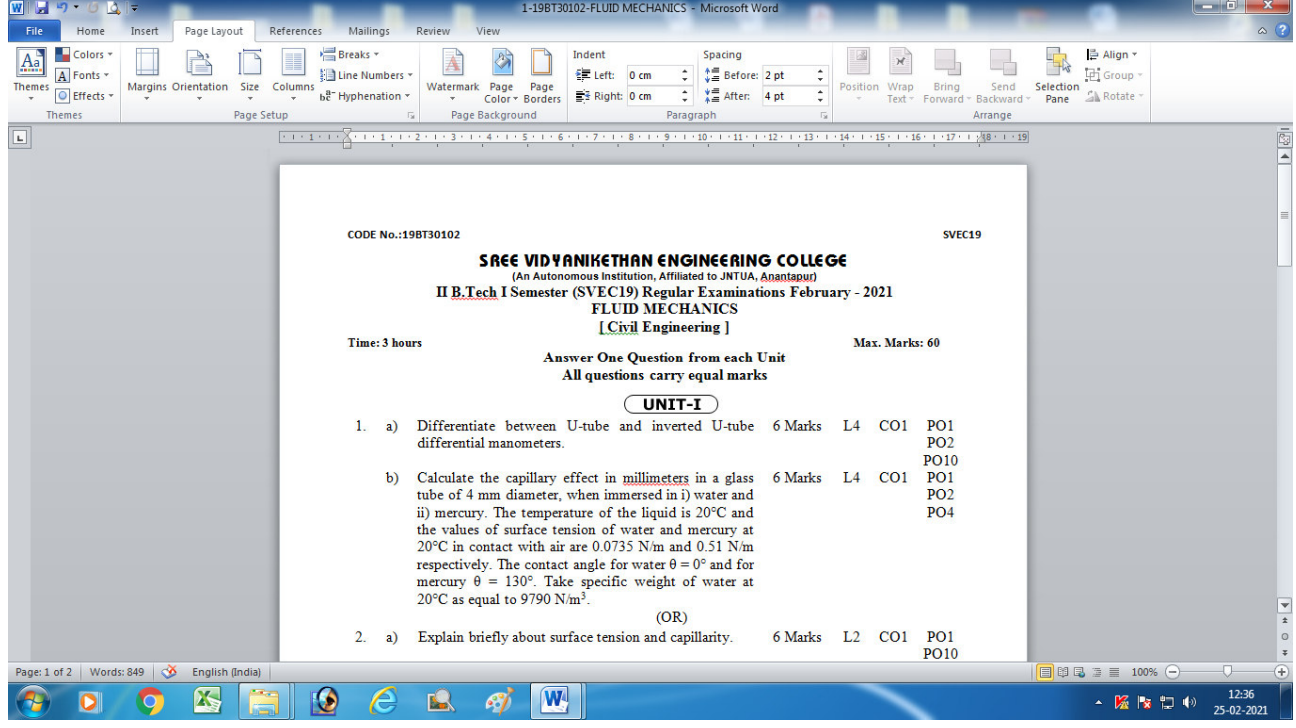

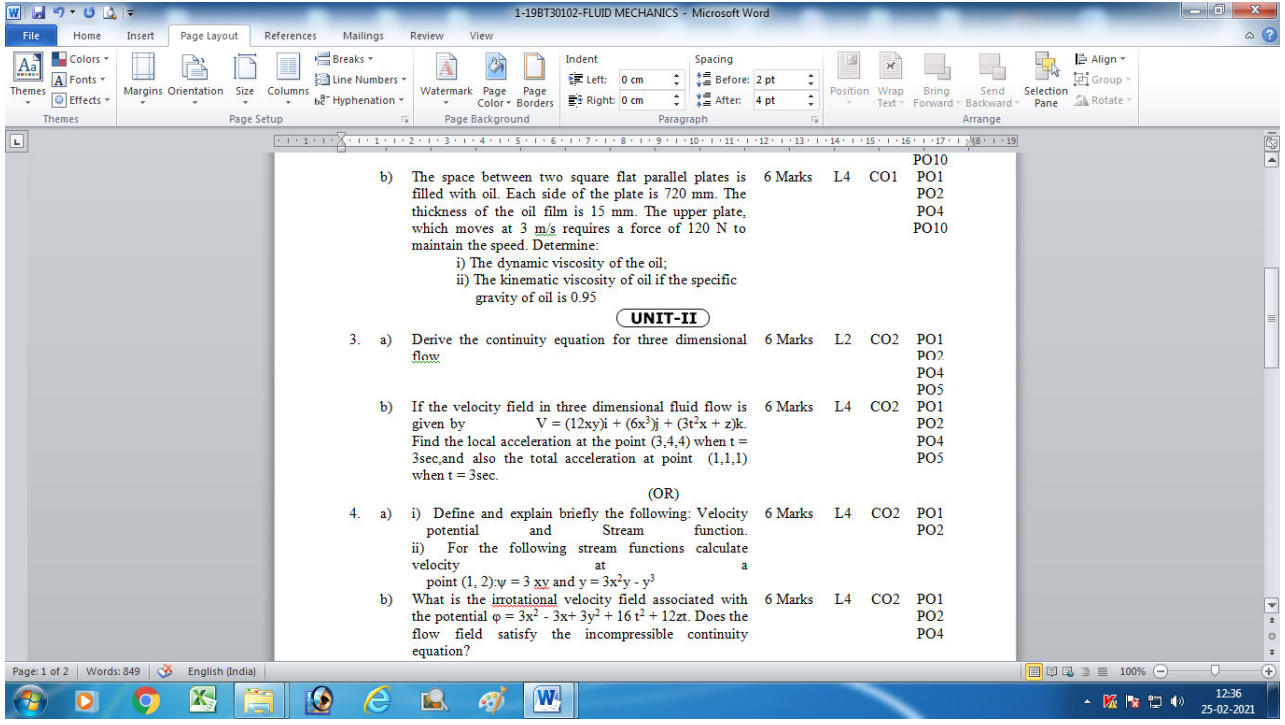

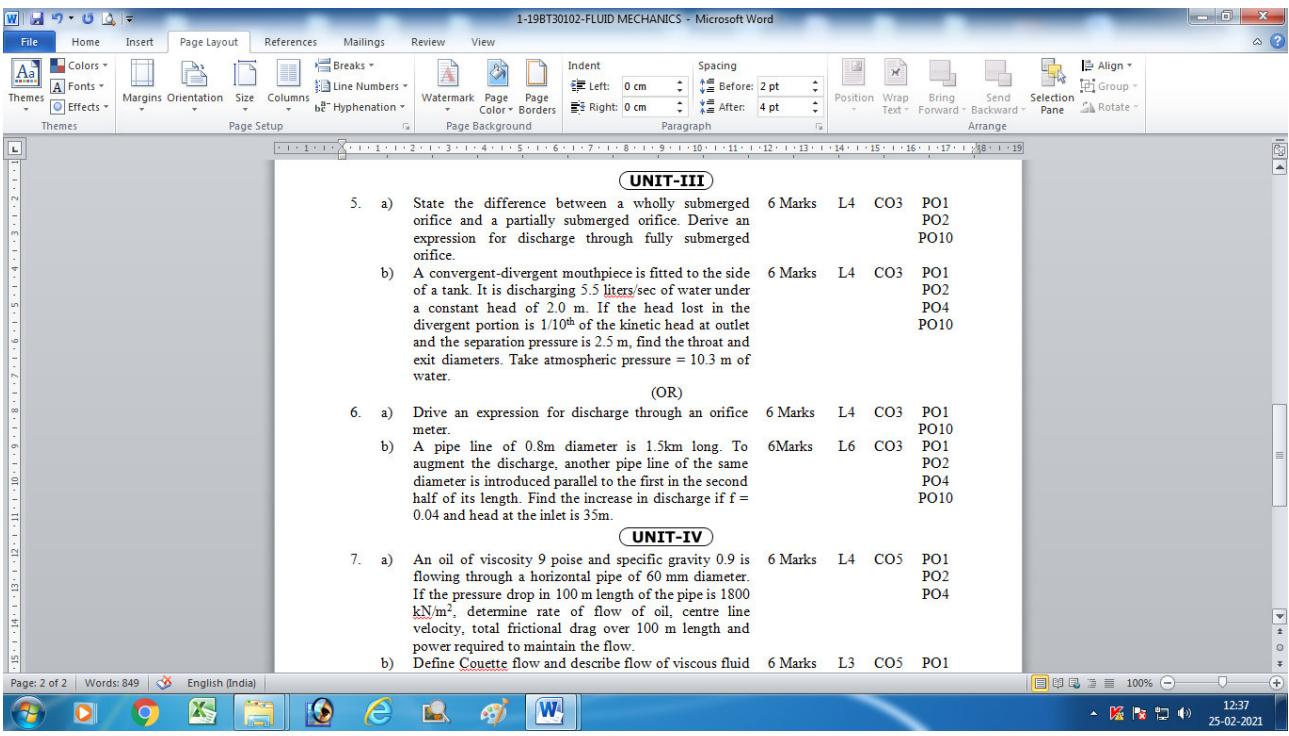

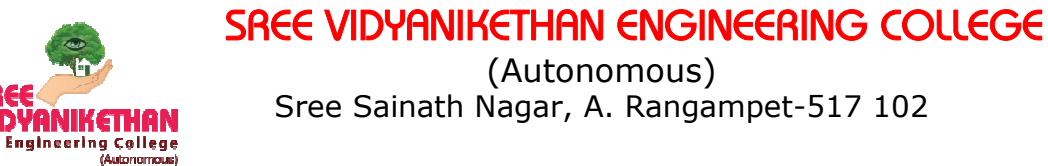

## **Transparency in Publicizing Examinations Information**

#### **Maintenance of Exams Portal in college Website.**

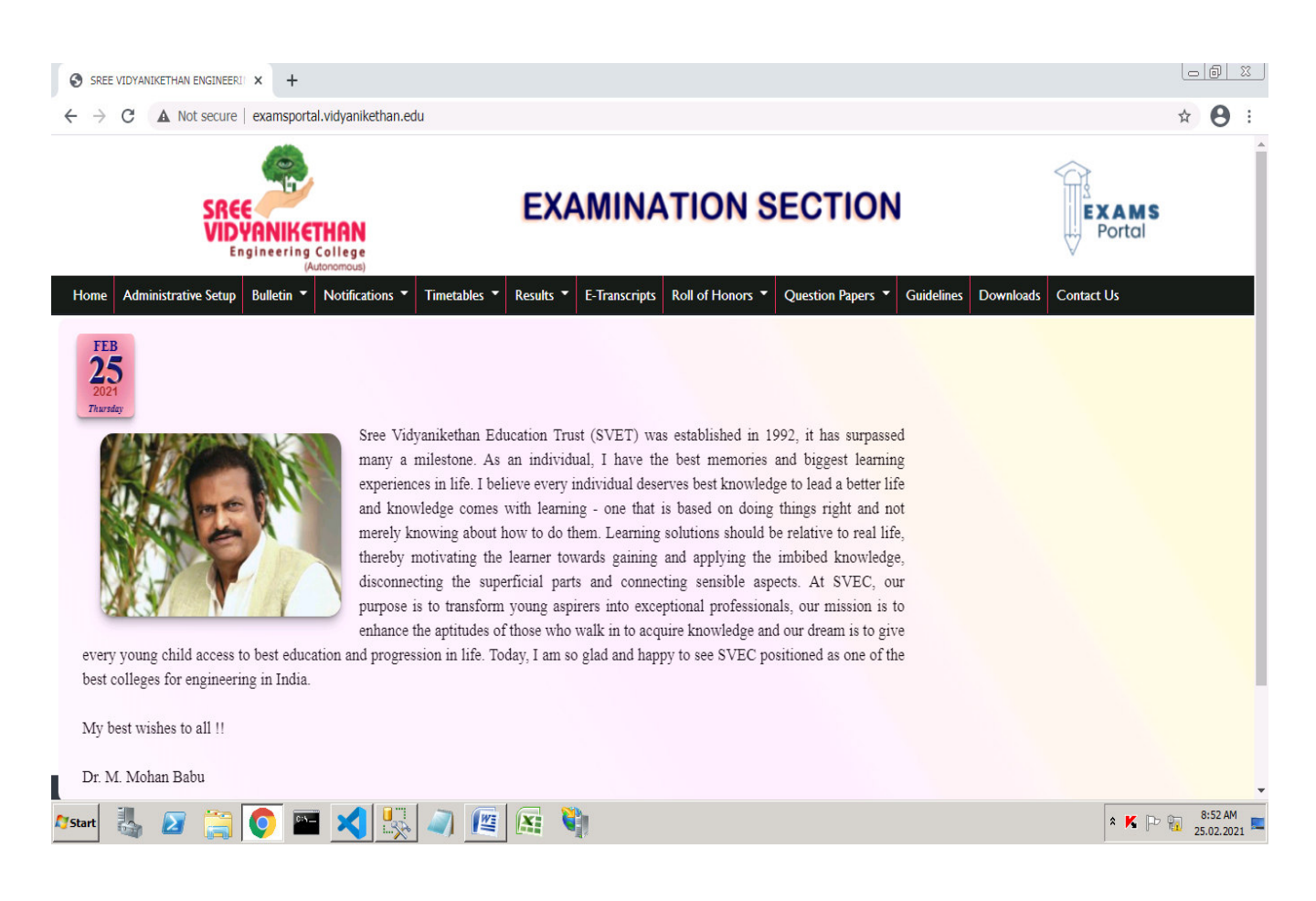

#### **Hosting of Circulars of Examinations in Exams Portal**

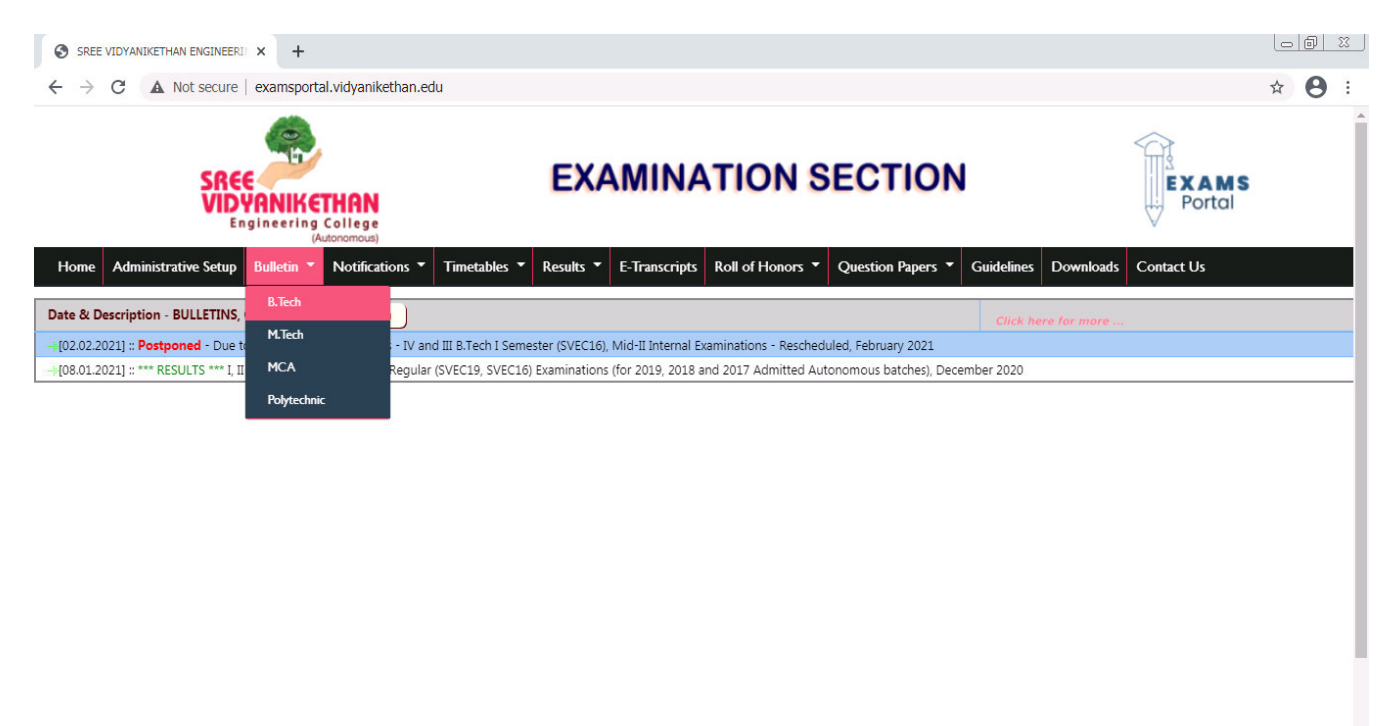

 $\begin{array}{|c|c|c|c|}\hline \textbf{a} & \textbf{K} & \textbf{b} & \textbf{m} \\ \hline \textbf{b} & \textbf{b} & \textbf{m} & \textbf{m} \\ \textbf{c} & \textbf{c} & \textbf{c} & \textbf{c} \\ \hline \textbf{c} & \textbf{c} & \textbf{c} & \textbf{c} \\ \hline \textbf{d} & \textbf{c} & \textbf{c} & \textbf{c} \\ \hline \textbf{e} & \textbf{e} & \textbf{e} & \textbf{e} \\ \hline \textbf{e} & \textbf{e} & \textbf{e}$ 

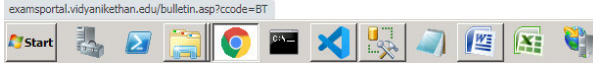

#### **Circular Information in Exams Portal**

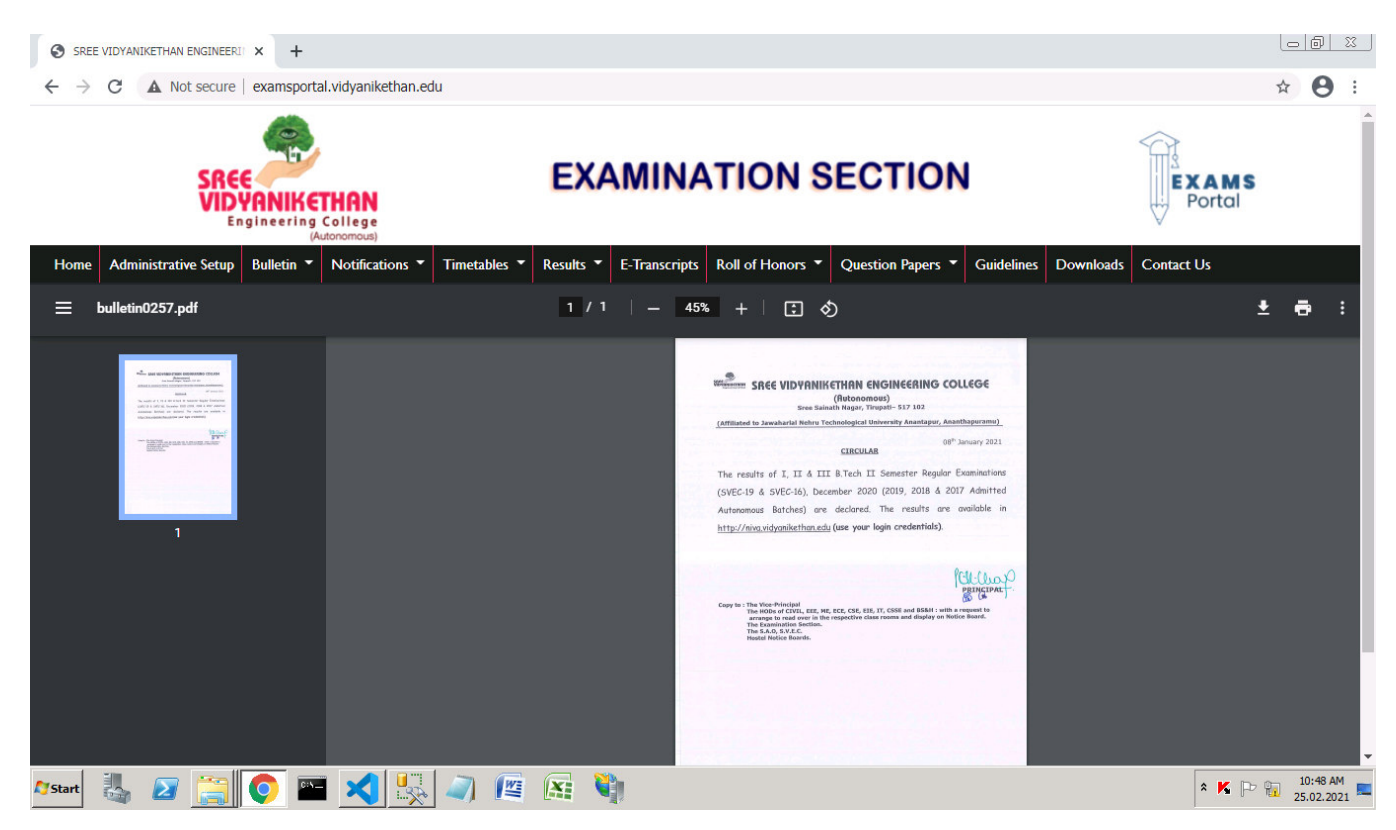

Page **2** of **14**

#### **Hosting of Notifications of Examinations in Exams Portal**

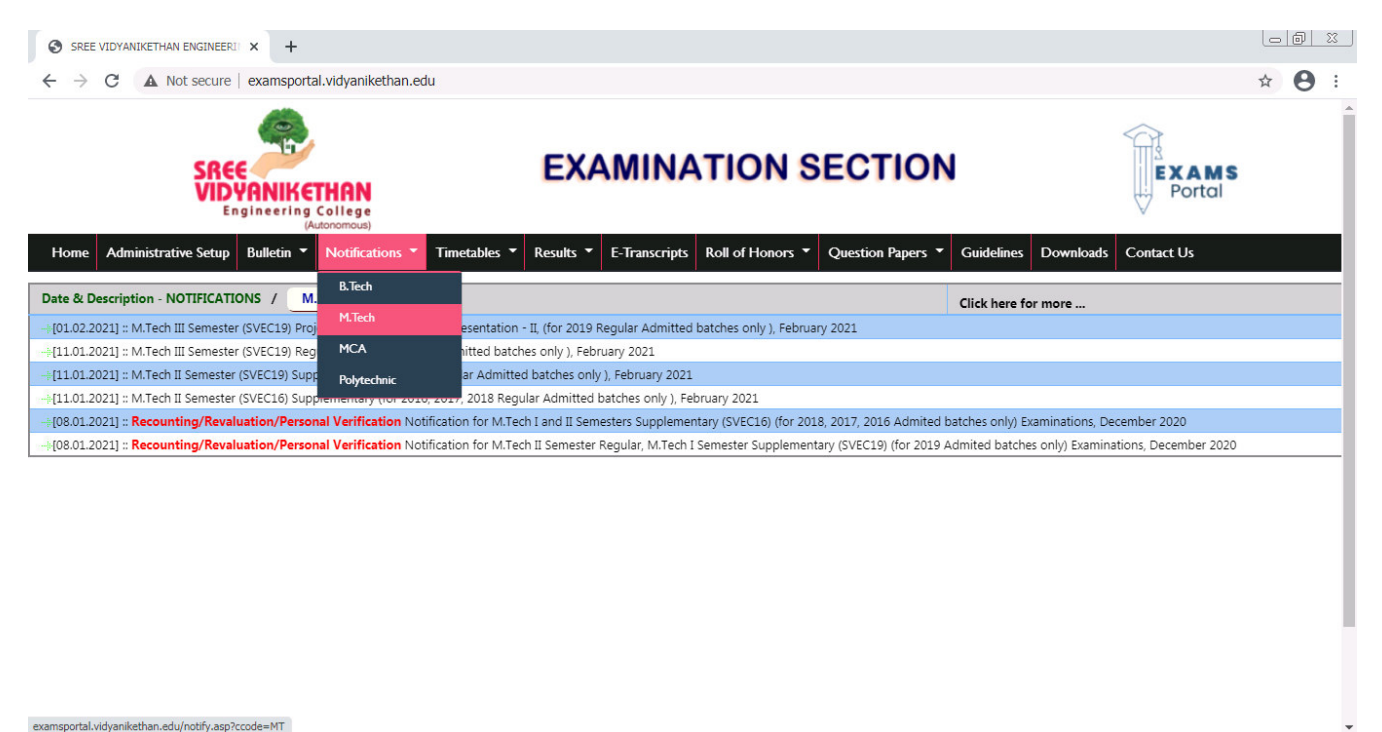

 $\begin{array}{|c|c|c|c|}\hline \textbf{a} & \textbf{K} & \textbf{m} & \textbf{10:50 AM} \\ \hline \textbf{a} & \textbf{M} & \textbf{25.02.2021} & \textbf{K} \\ \hline \end{array}$ 

#### **Notification Information in Exams Portal**

悲

 $\overline{\mathbf{z}}$ 

**F**Istart

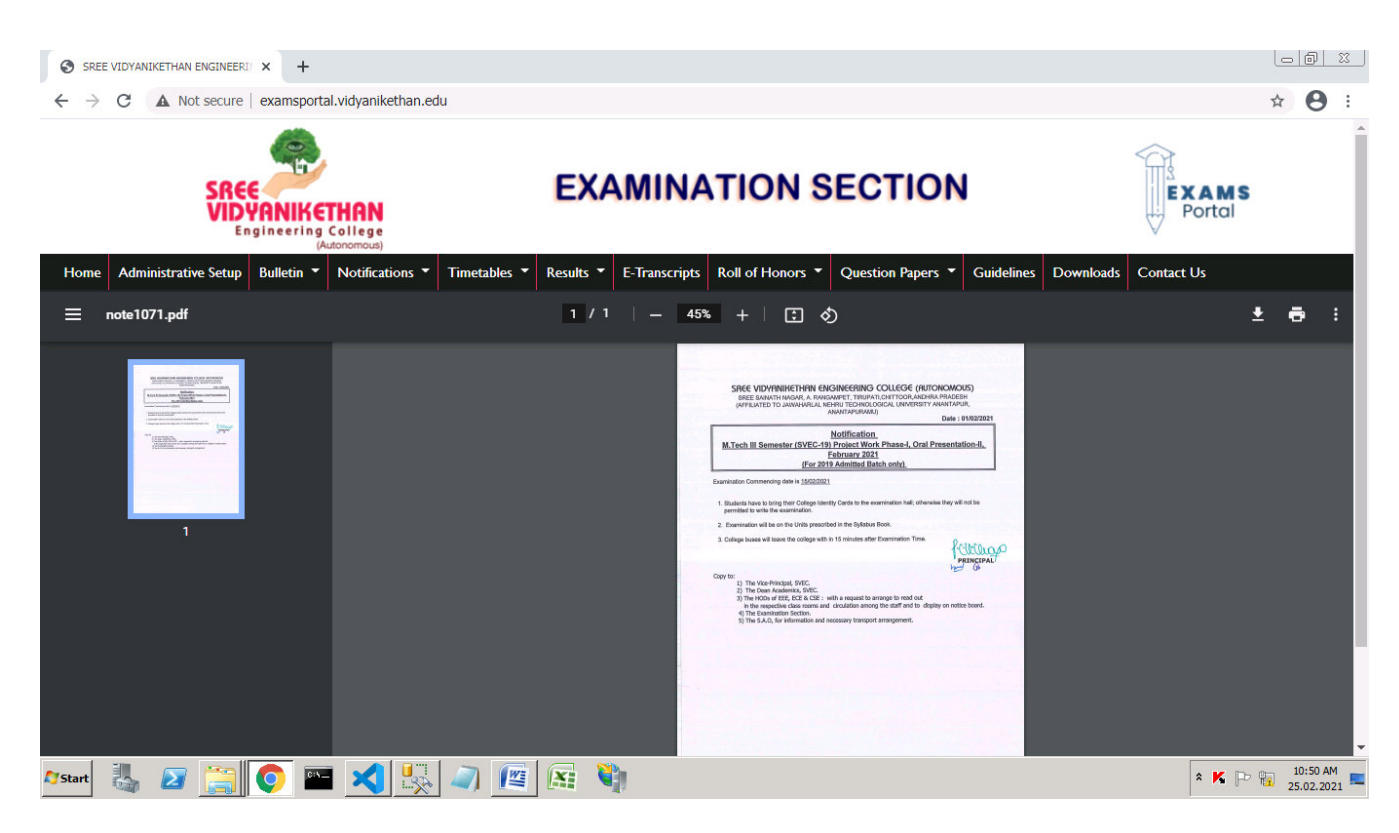

Page **3** of **14**

#### **Hosting of Time-Tables of Examinations in Exams Portal**

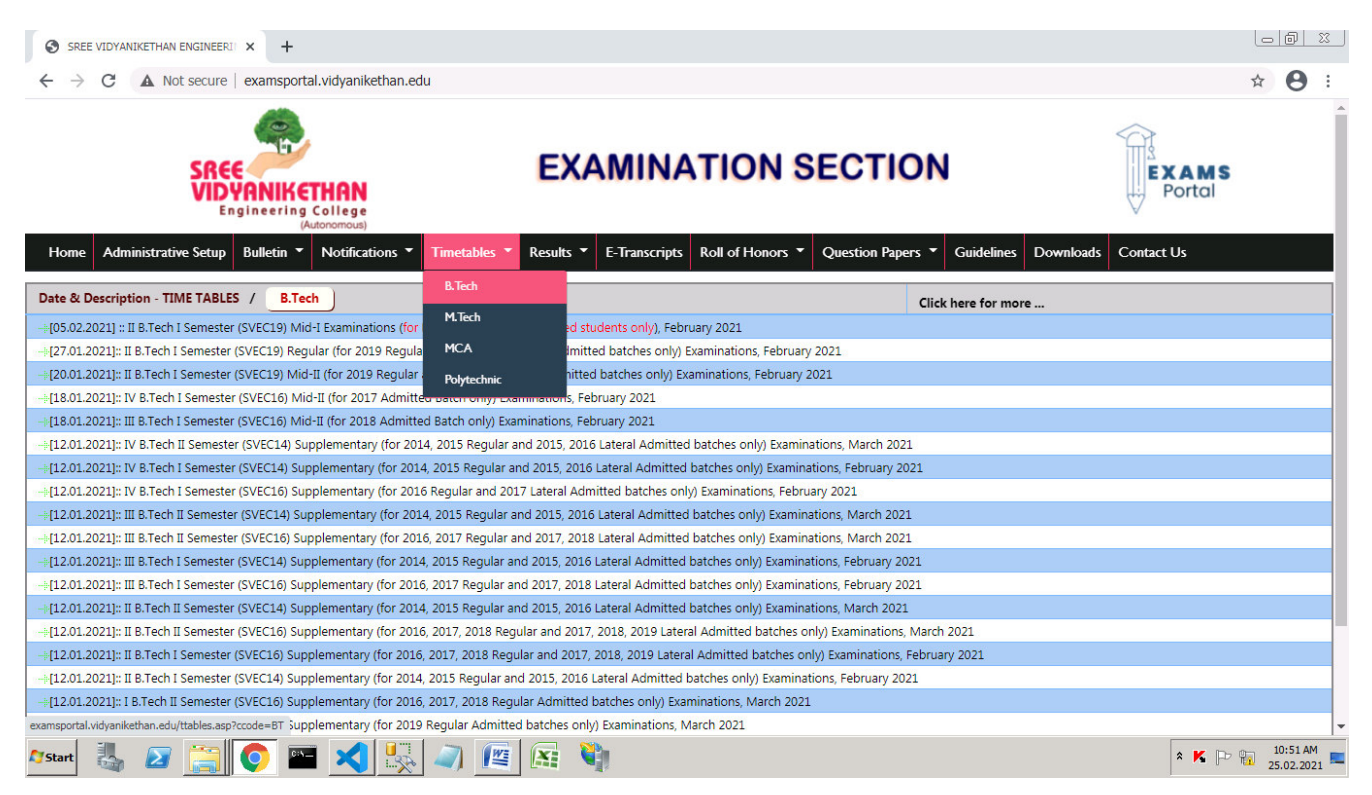

#### **Examination Time-Table in Exams Portal**

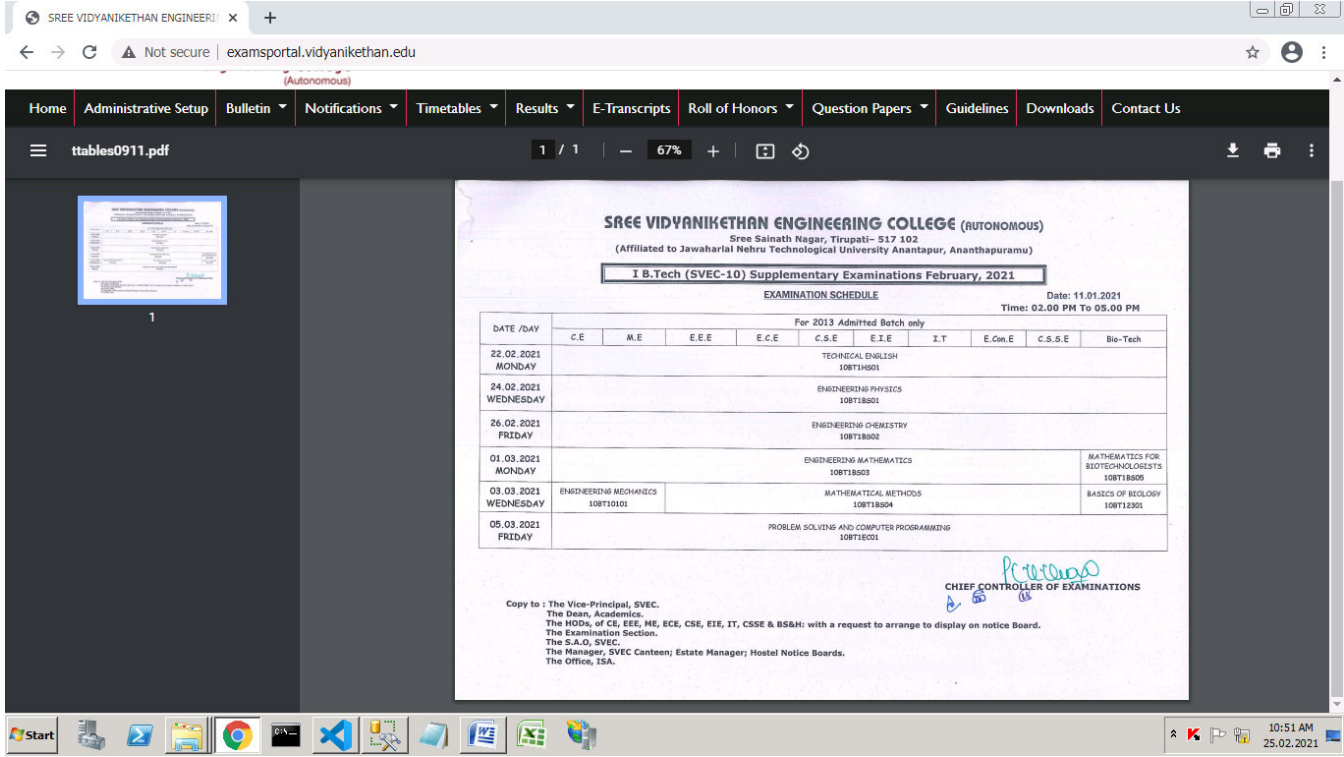

Page **4** of **14**

#### **Hosting of Examinations Results in Exams Portal**

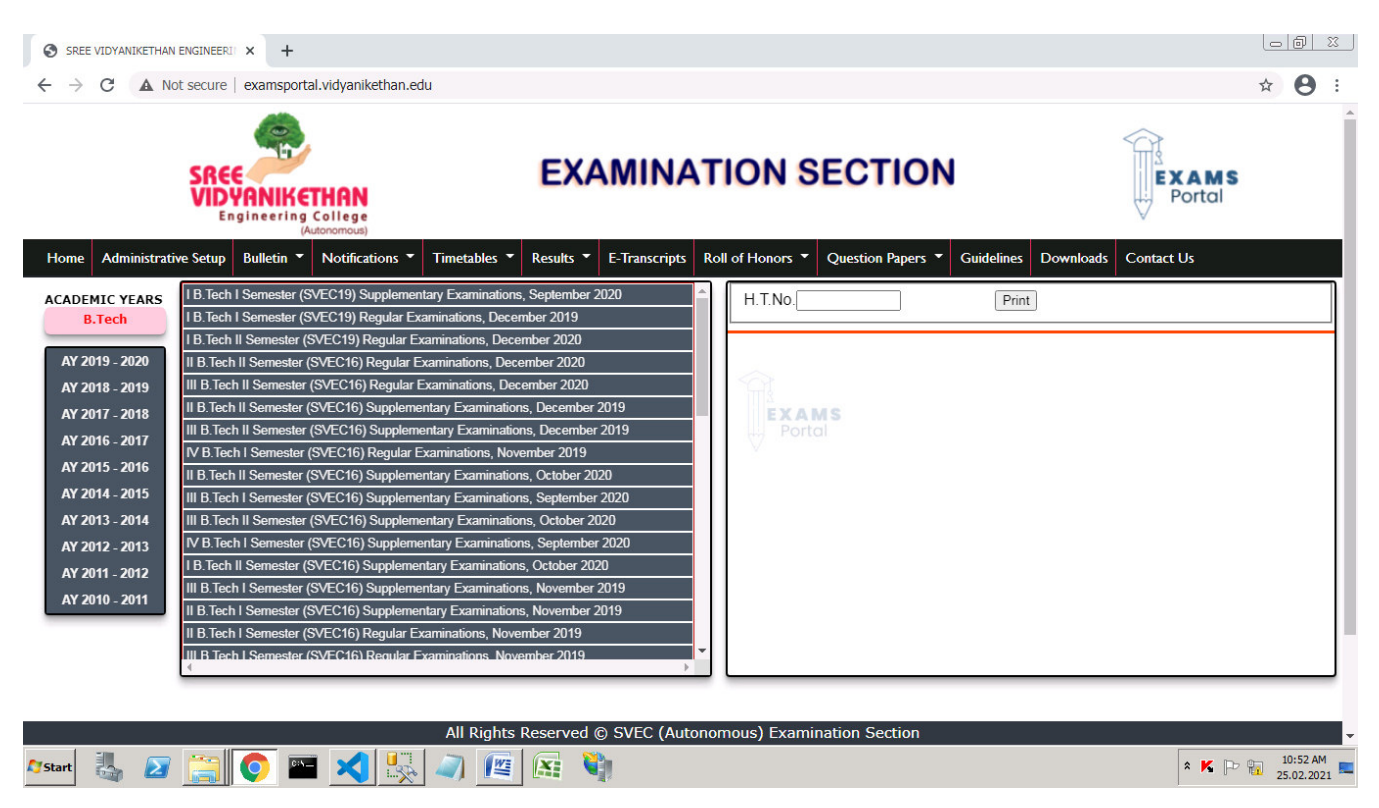

#### **Entry of H.T.No. to see student Examination Result in Exams Portal**

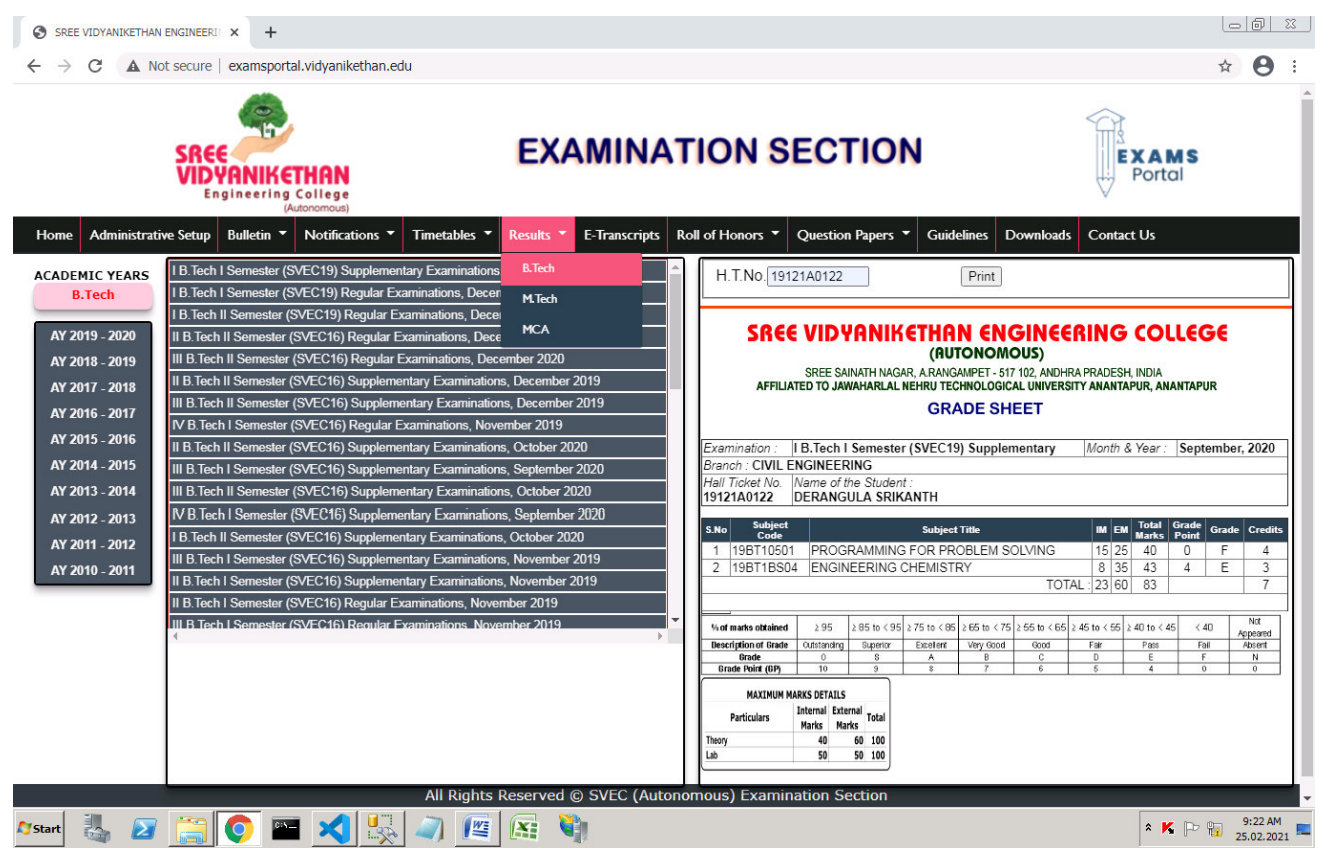

Page **5** of **14**

#### **Examination Result of a student in Exams Portal**

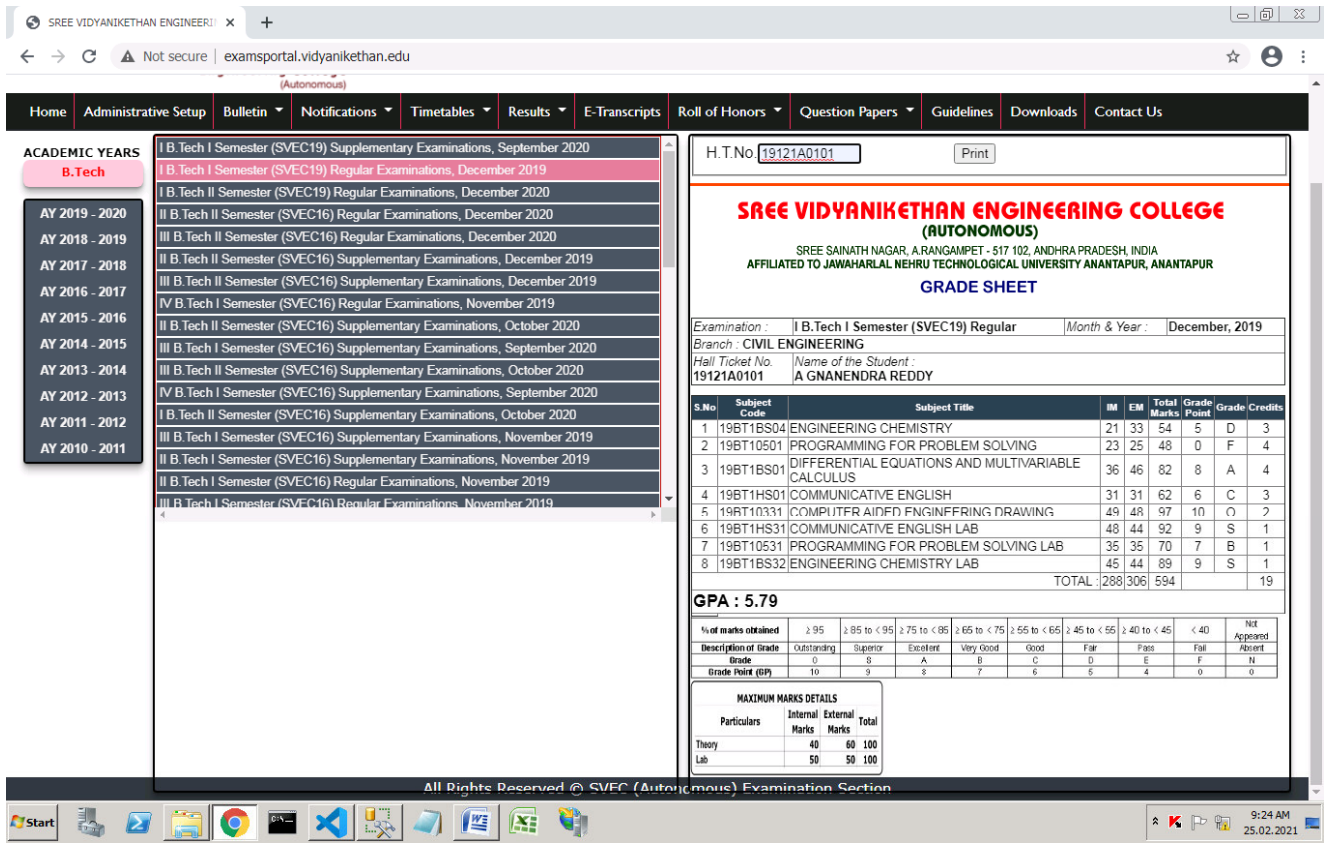

# **Entry of H.T.No. to see student Academic Performance (Transcript) in Exams Portal**<br> *S SREE VIDYANIKETHAN ENGINEERI* **× +**

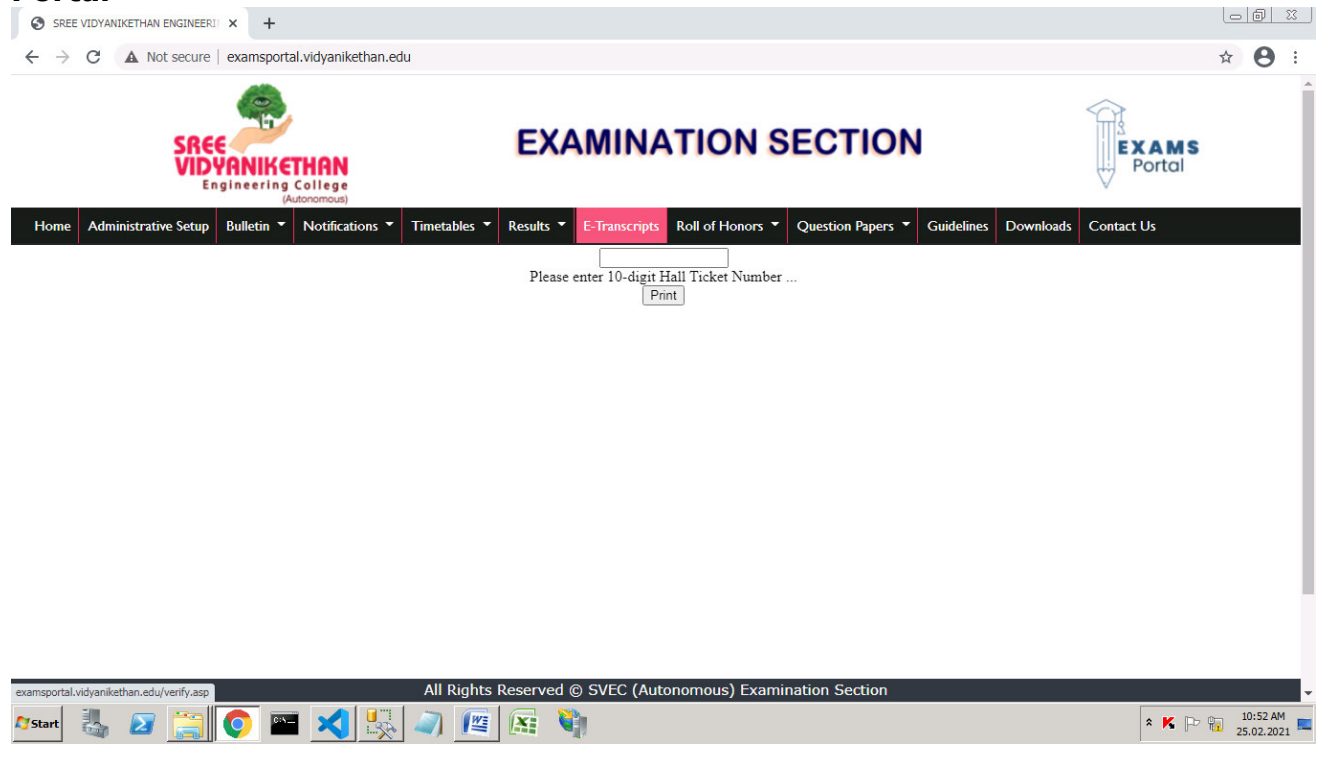

Page **6** of **14**

#### **Academic Performance (Transcript) of a student in Exams Portal**

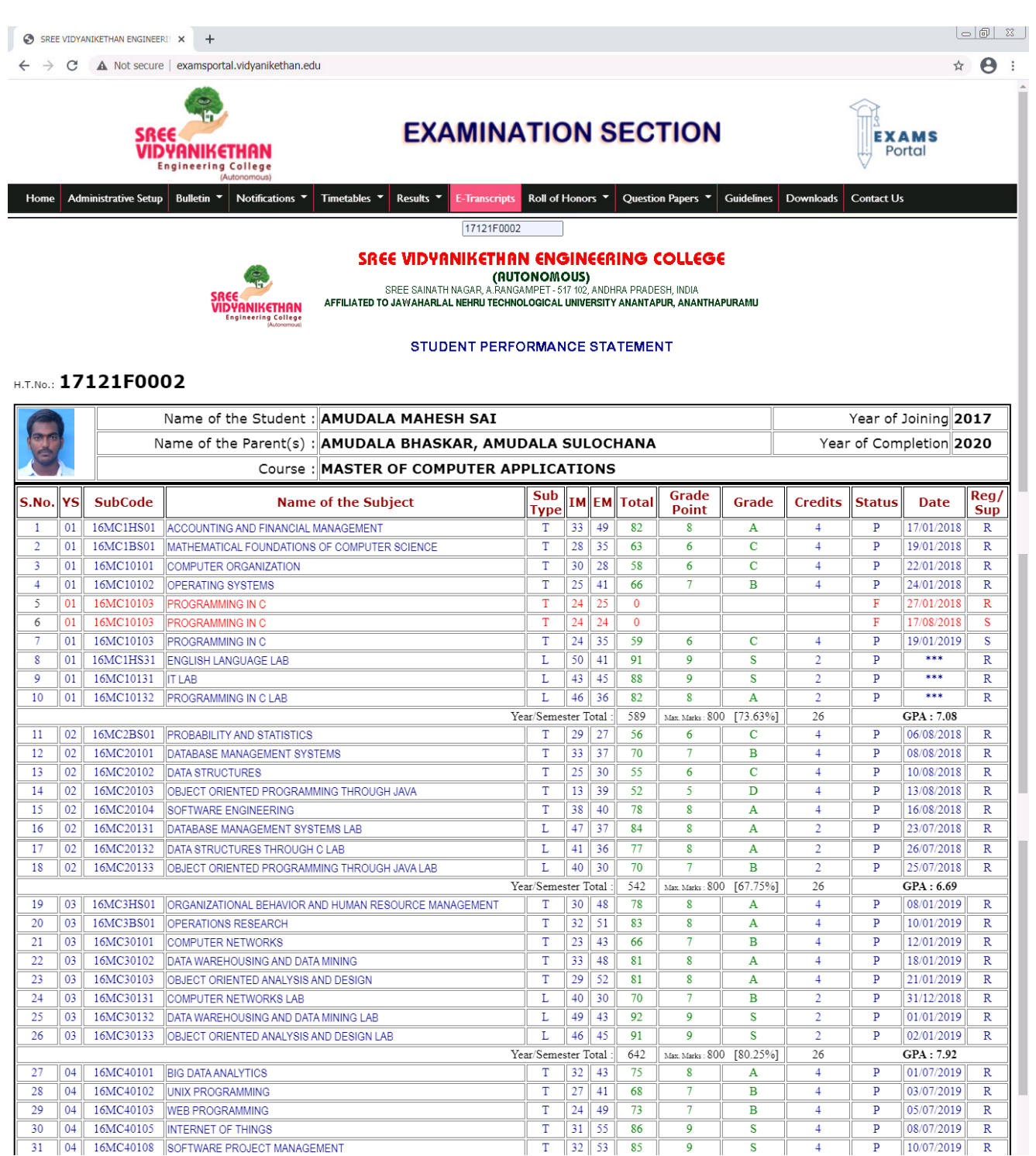

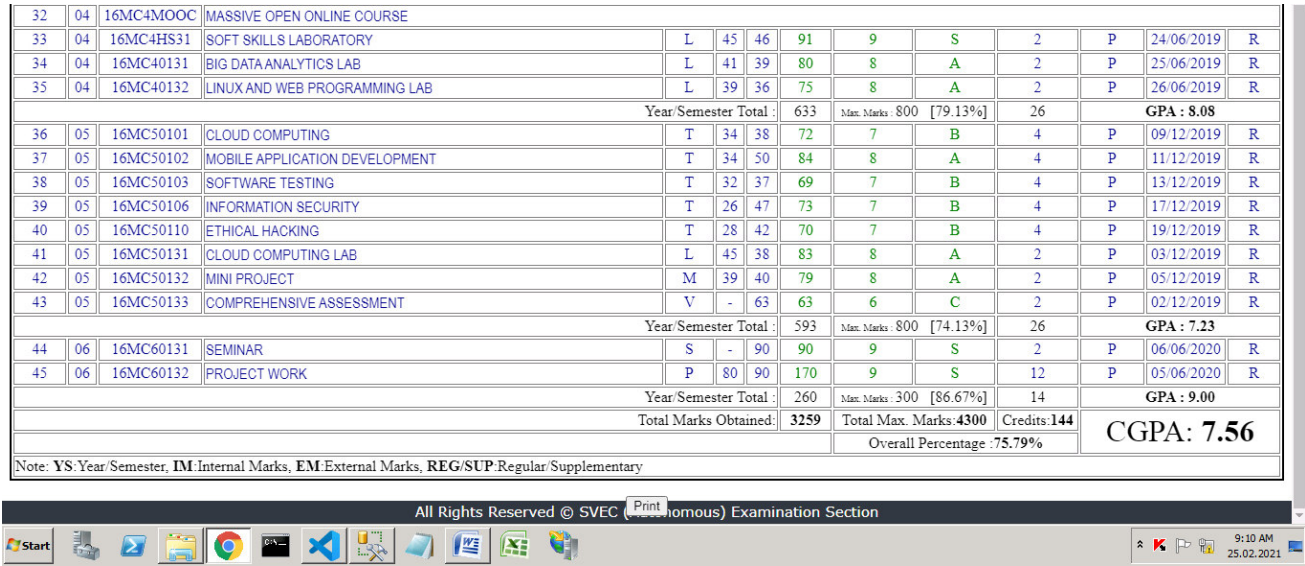

## **Roll of Honors published in Exams Portal**

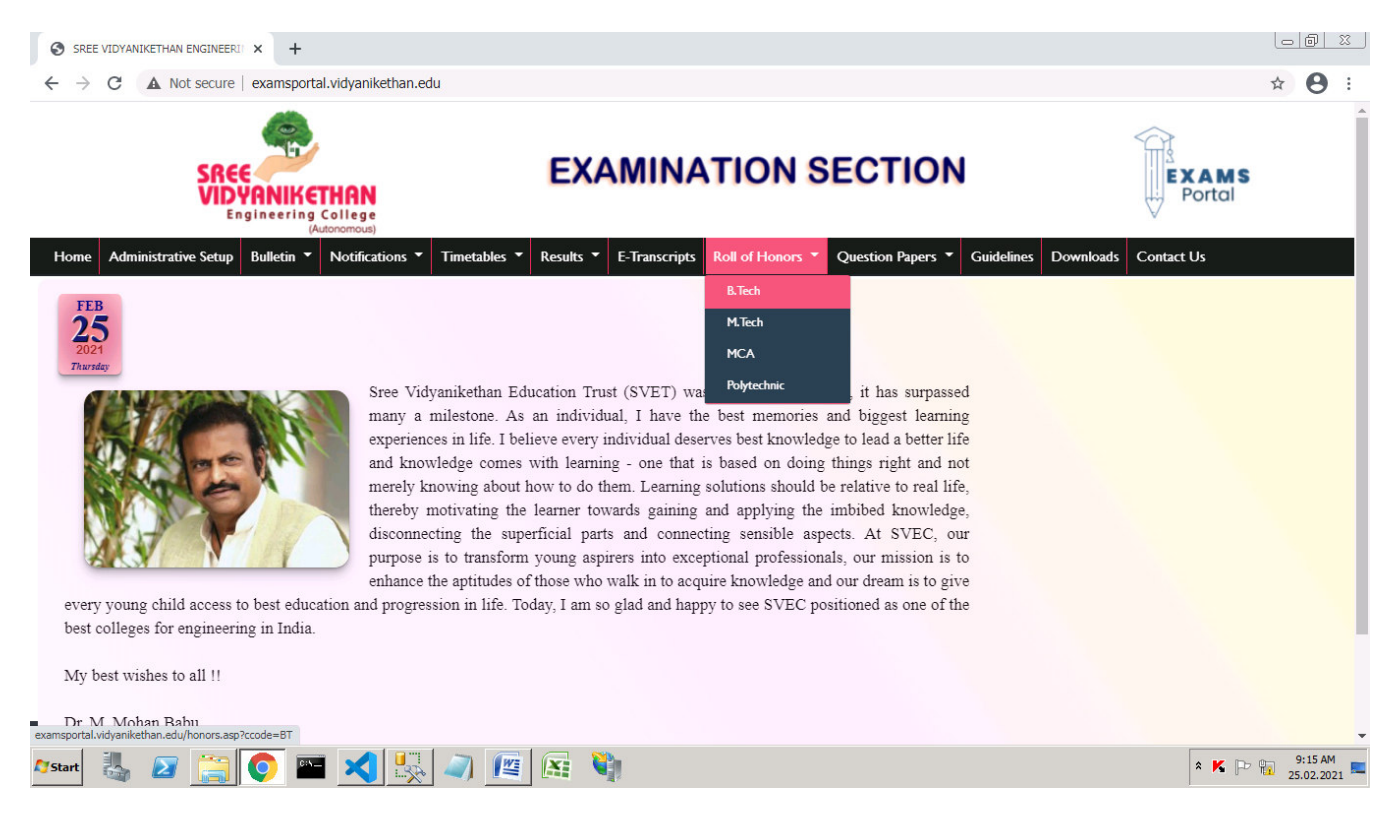

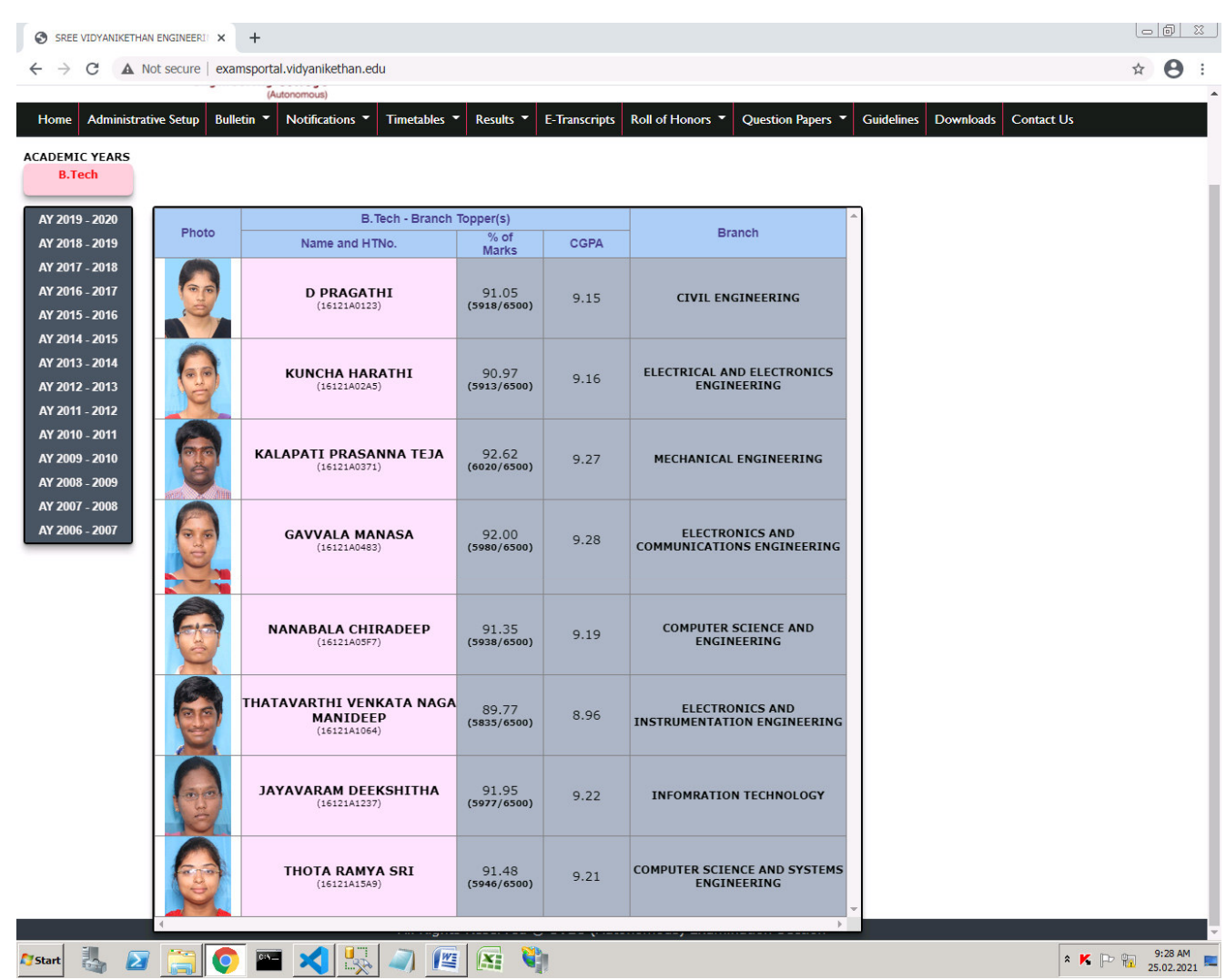

## **Details of Roll of Honors published in Exams Portal**

#### **Previous Question Papers available in Exams Portal**

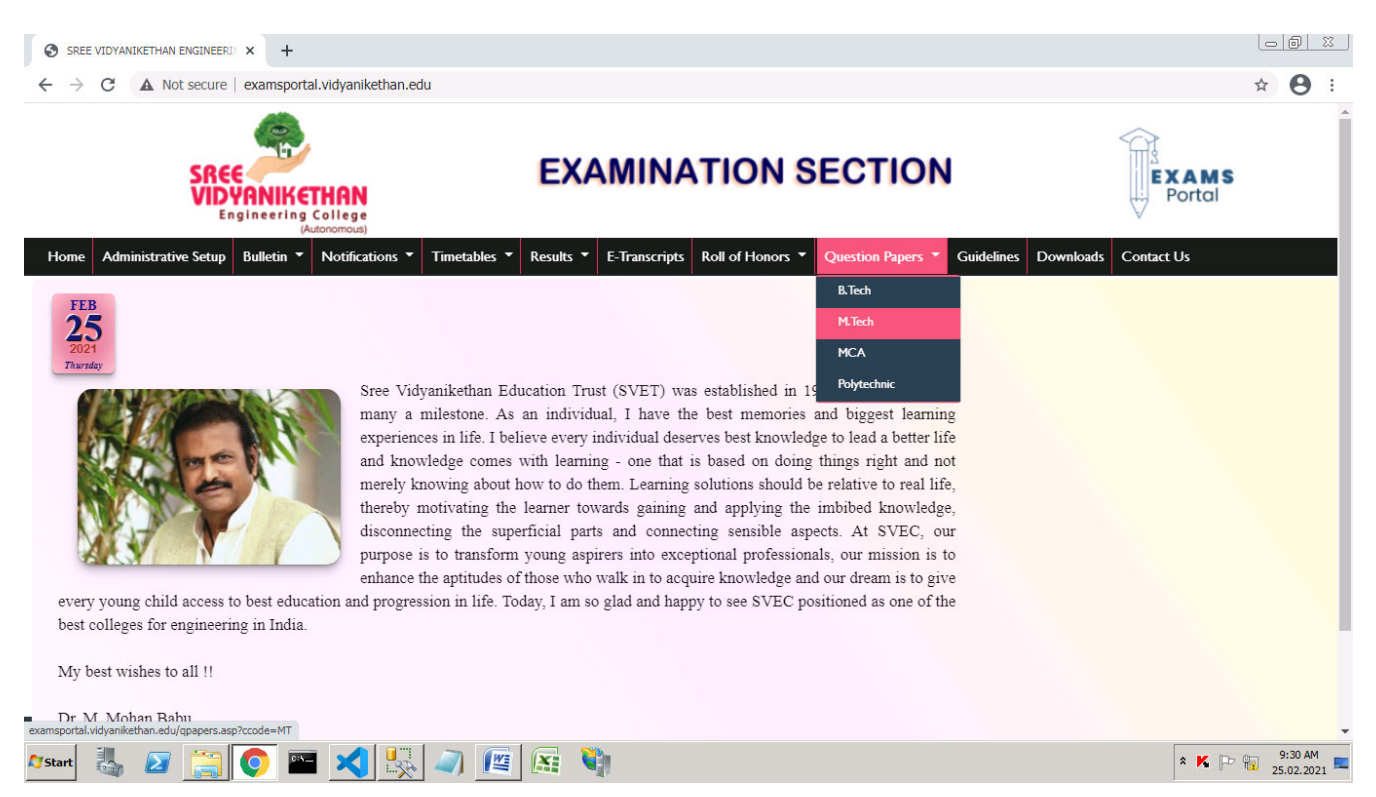

#### **Selection of Question Papers in Exams Portal**

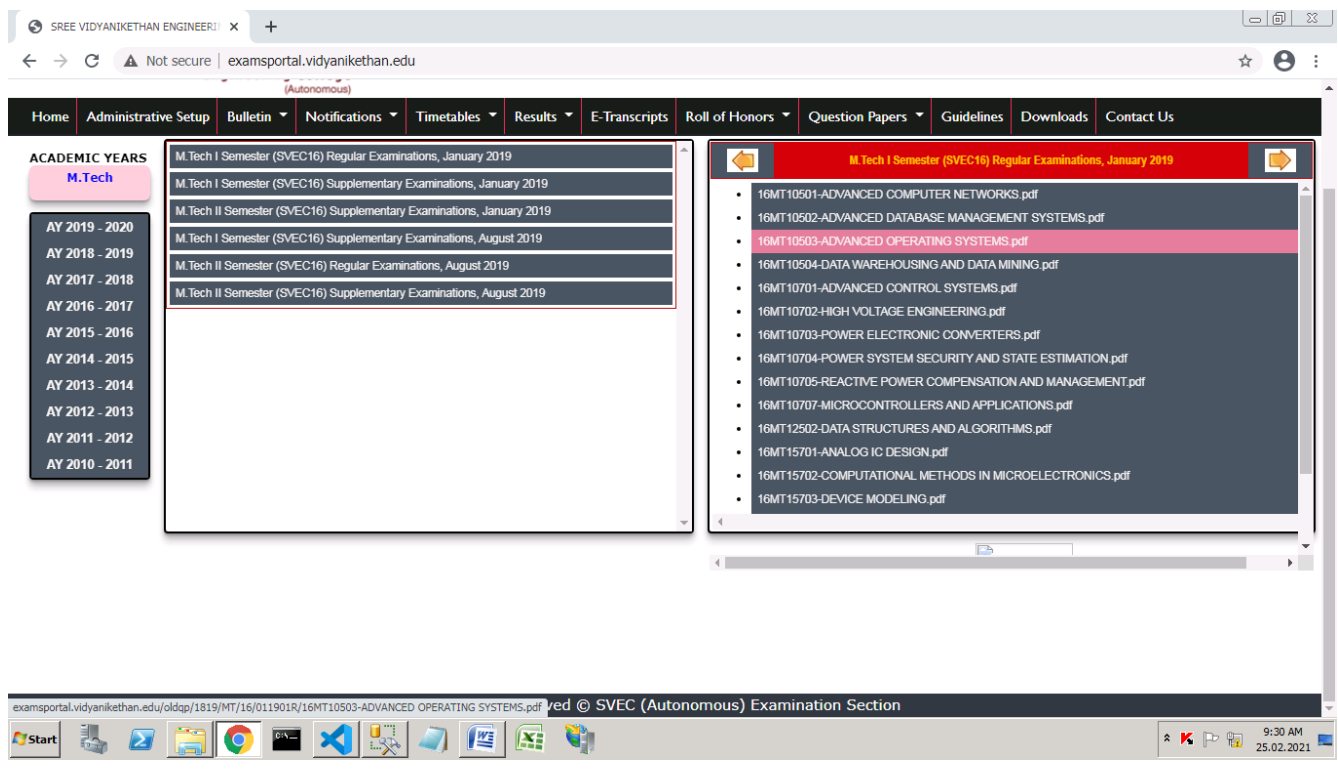

#### **Previous Question Papers available in Exams Portal to get Print out.**

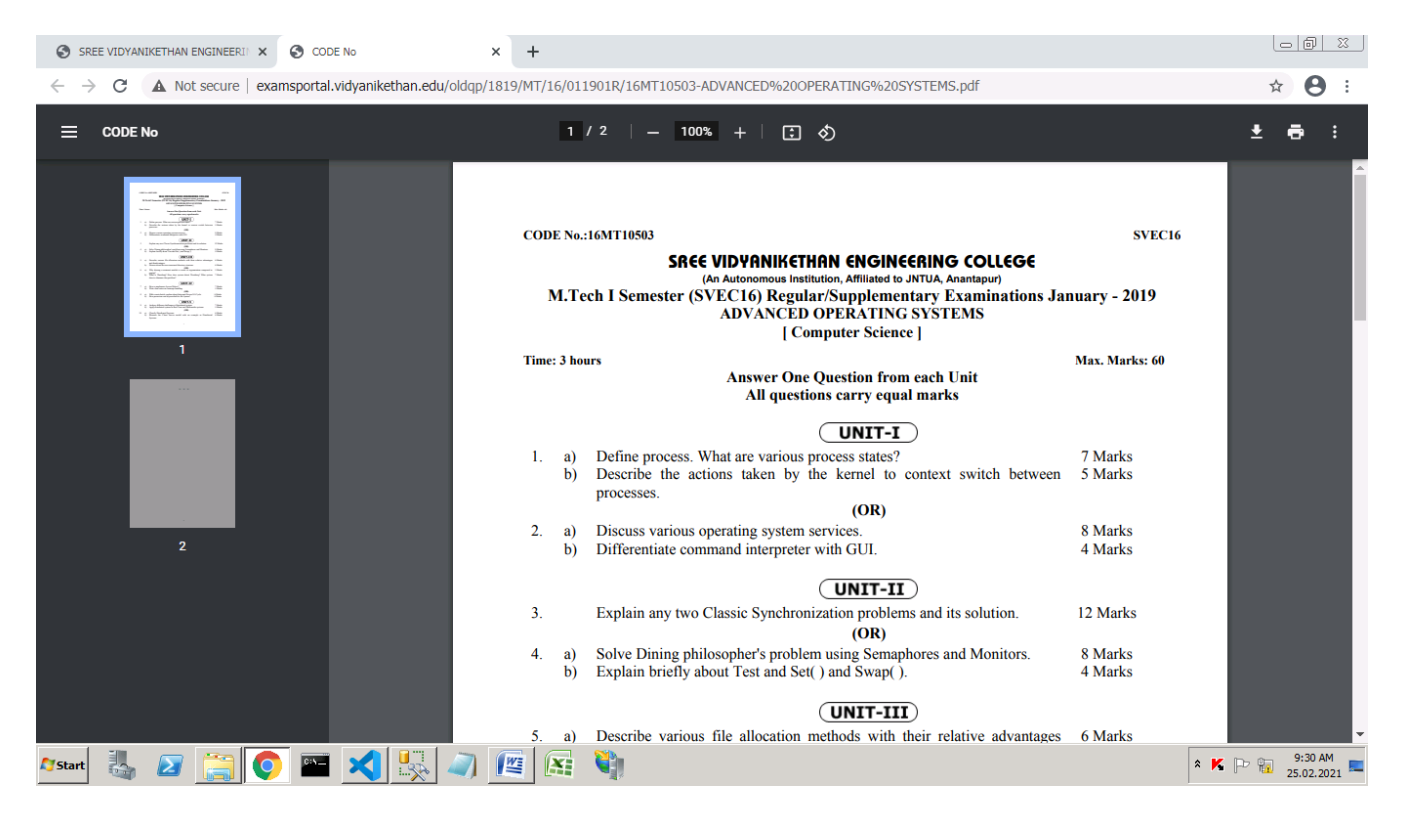

#### **Guidelines to Invigilators and Students on Examinations and Malpractices.**

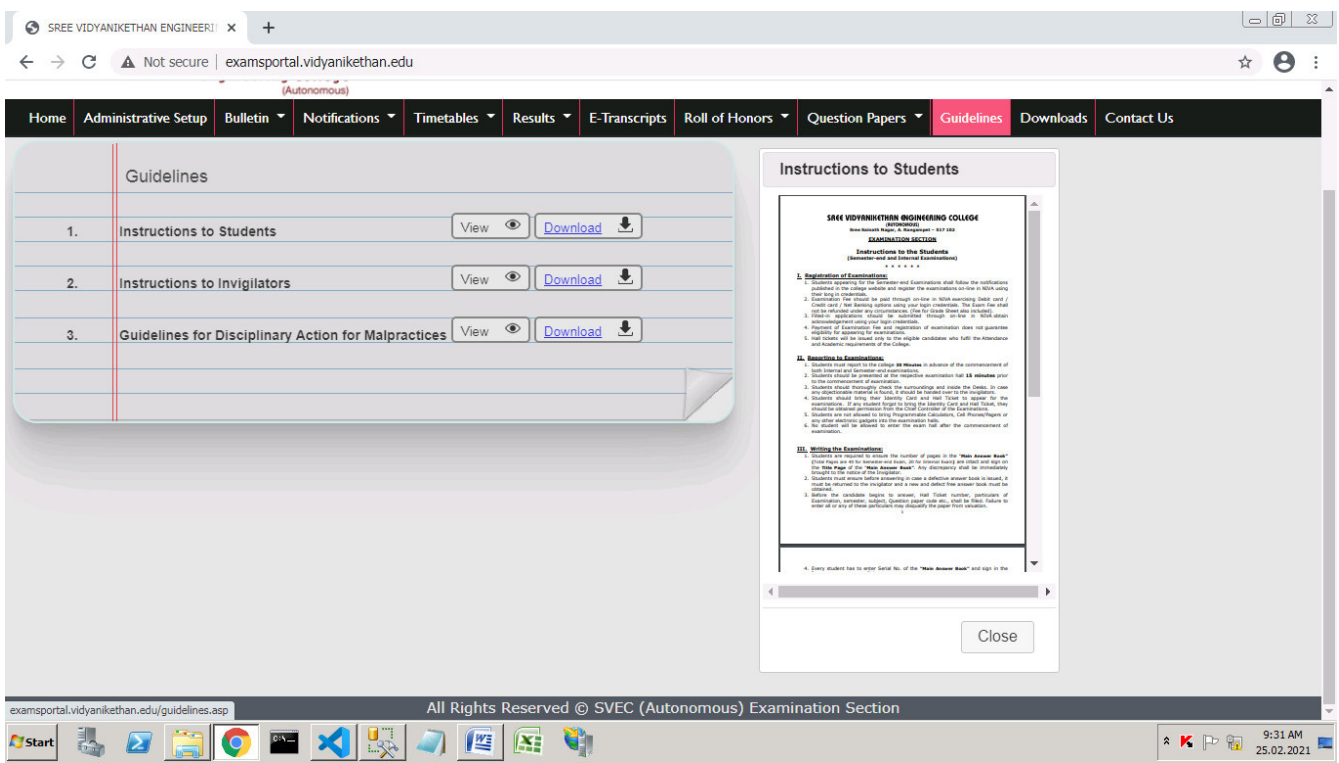

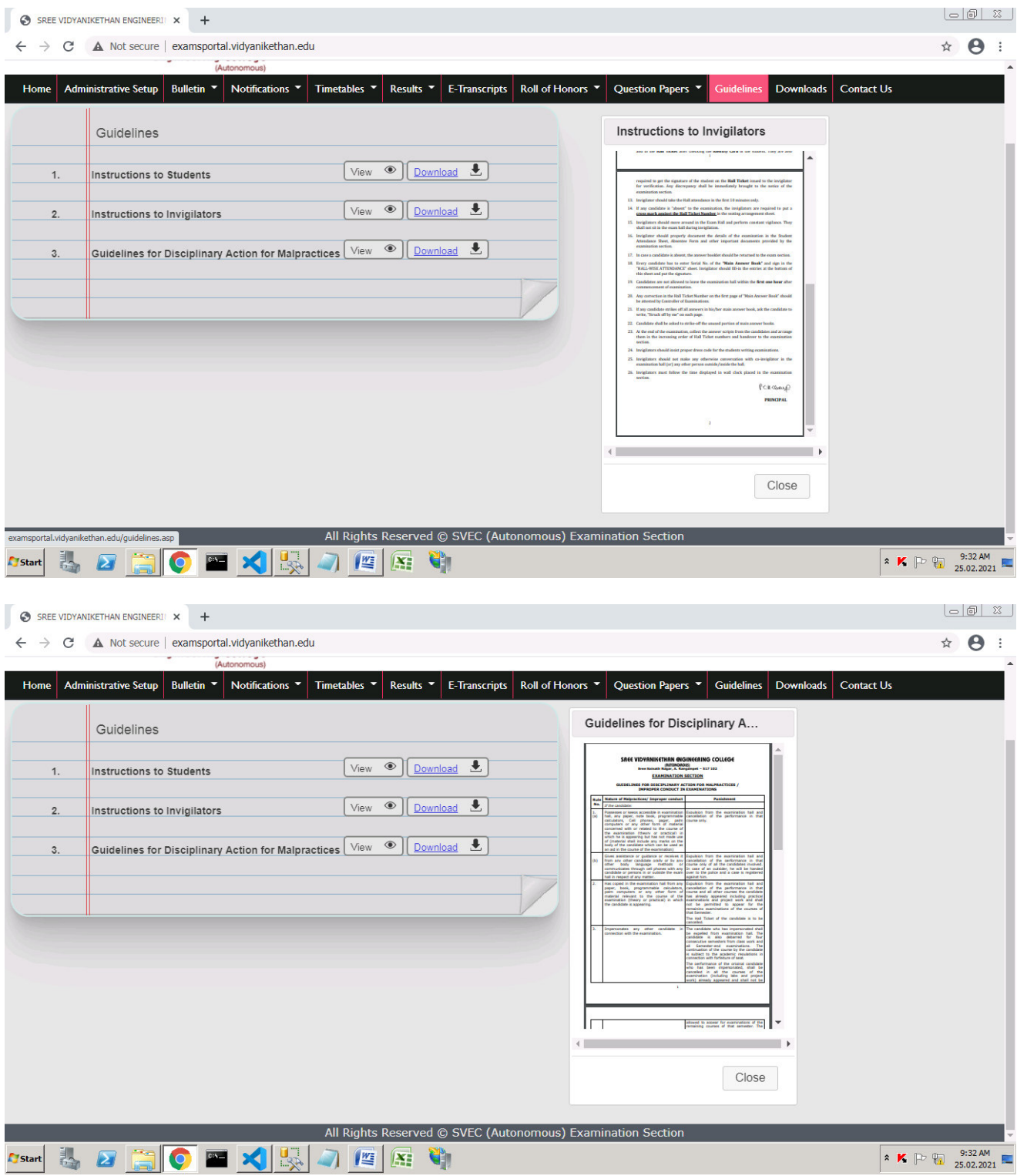

#### **Applications Forms for Student certificates**

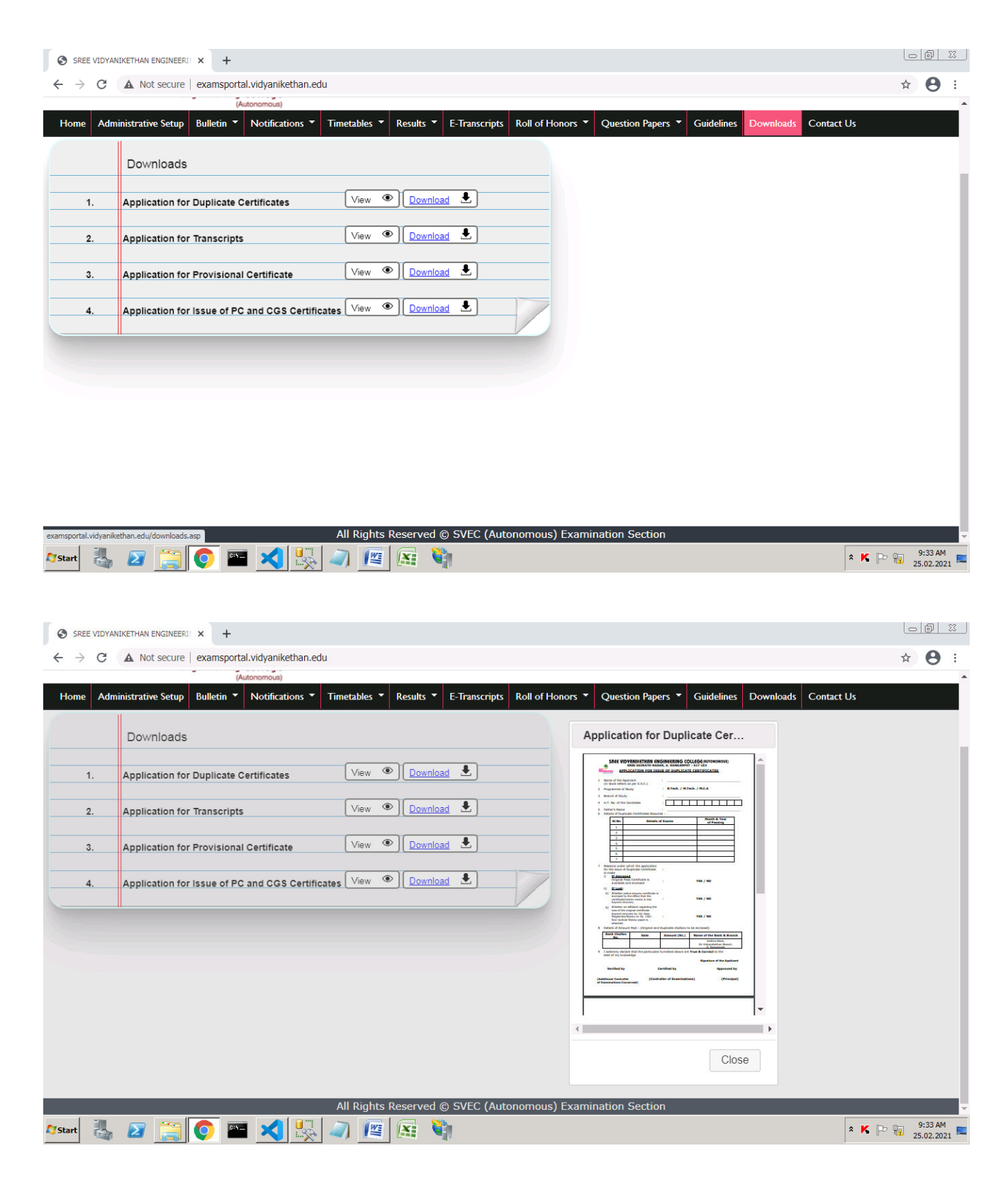

### **Contact information for any queries**

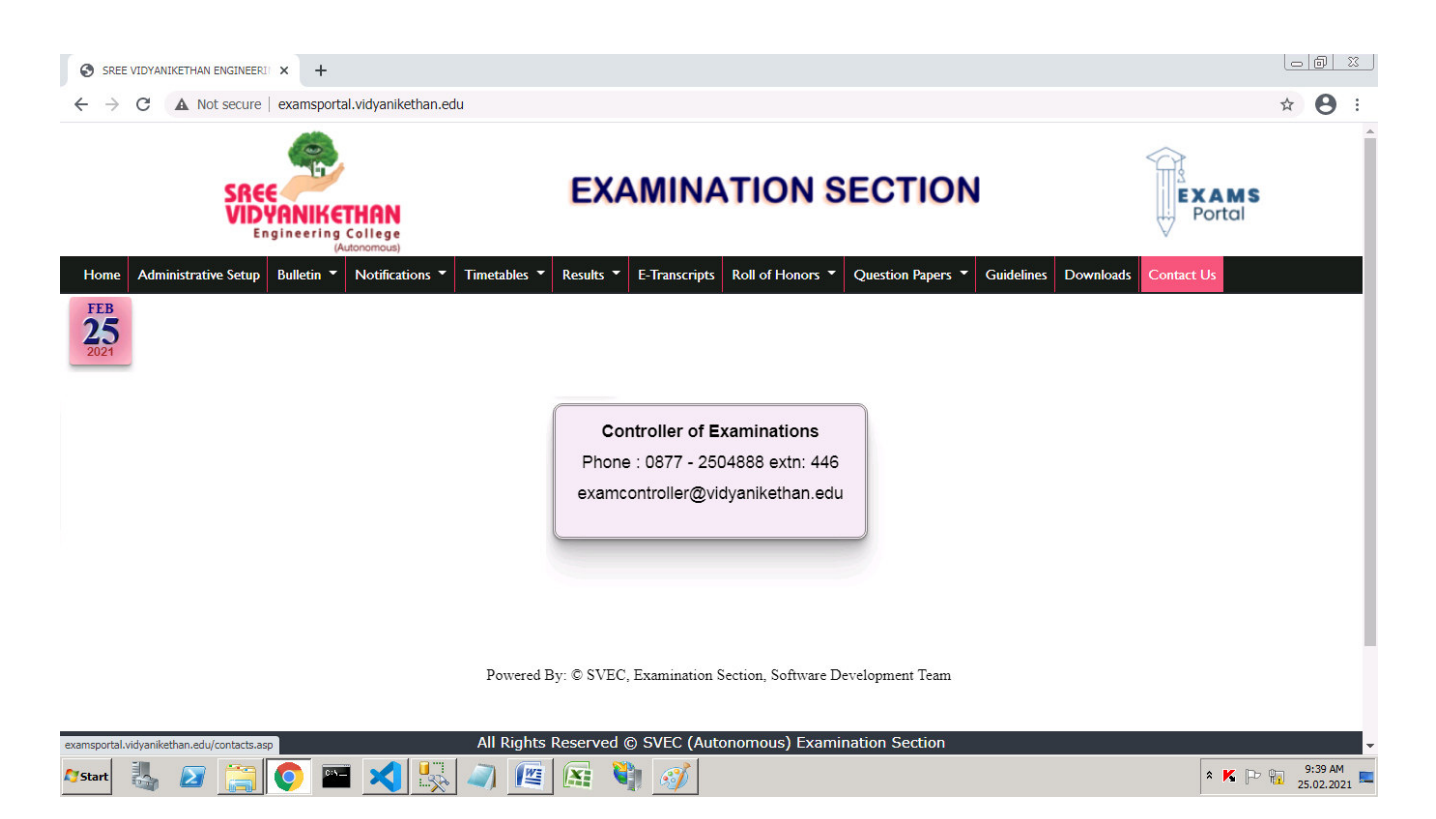